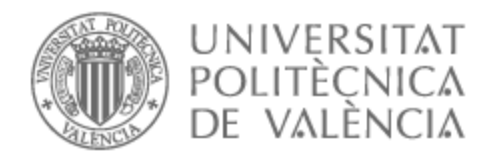

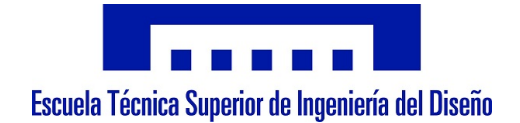

## UNIVERSITAT POLITÈCNICA DE VALÈNCIA

## Escuela Técnica Superior de Ingeniería del Diseño

Estudio de generadores de vorticidad para controlar el desprendimiento a bajo número de Reynolds

Trabajo Fin de Grado

Grado en Ingeniería Aeroespacial

AUTOR/A: Martínez Navarro, Jesús Tutor/a: García-Cuevas González, Luis Miguel CURSO ACADÉMICO: 2022/2023

 $"Ninguna ciencia, en cuando a ciencia, engaña; el engaño está en quien no la sabe"$ Miguel de Cervantes

## Agradecimientos

A lo largo de estos a˜nos de estudio he vivido todo tipo de experiencias que me han hecho madurar y aclararme en que quiero convertirme. Tras estos 4 años de esfuerzo, dedicación y sacrifico quiero agradecer a mi yo del pasado por no tirar la toalla por muy adversa que fuese la situación, gracias a lo cual he llegado hasta aquí.

Quisiera agradecer a todos aquellos que durante estos 4 años me han apoyado en conseguir mis objetivos. A mi familia, mi padre y mi madre, gracias por apoyarme tanto económicamente como moralmente. Gracias a mis amigos con los que he vivido experiencias increíbles estos años de estudio y me han ayudado a desconectar tras los momentos de estudio. También quiero agradecer a Luis Miguel su apoyo para realizar este proyecto y su capacidad de enseñarme nuevos conocimientos.

Gracias a todos vosotros.

### RESUMEN

Este proyecto busca optimizar el diseño de los microgeneradores de vorticidad para controlar la transición de la capa laminar en un perfil alar NACA 2415. Dichos elementos se añaden al perfil con el fin de poder alcanzar mayores ángulos de ataque antes de la entrada en pérdida. Para ello se modela una estructura alar 3D haciendo uso del software Fusion360 para después ser impreso mediante la técnica de impresión en resina para acabar analizando sus prestaciones con un estudio experimental en el túnel de viento subsónico. Dichos resultados se comparan con las prestaciones obtenidas de acuerdo al programa XFOIL basado en el método de los paneles. Se realiza un estudio parámetrico de dos modelos de generadores de vorticidad: modelo de geometría triangular y de geometría rectangular, variando la altura y la inclinación, con el objetivo de obtener el diseño más óptimo, el número total de variaciones realizadas son 20. La motivación de este estudio es obtener diseños alares que permita convertir a pequeños UAVs en aeronaves más maniobrables, alcanzando mayores ángulos de ataque, volando a bajo número de Reynolds.

Palabras clave: Microgeneradores de vorticidad, NACA 2415, transición capa límite, Fusion360, impresión en resina, túnel de viento subsónico, XFOIL, UAVs, bajo número de Reynolds.

### ABSTRACT

This project aims to optimize the design of vorticity microgenerators to control the laminar-toturbulent transition on a NACA 2415 airfoil profile. These elements are added to the profile in order to achieve higher angles of attack before experiencing a stall. To accomplish this, a 3D wing structure is modeled using Fusion360 software and then printed using resin 3D printing techniques. The performance of the printed wing is then analyzed through experimental testing in a subsonic wind tunnel. These results are compared with the performance obtained using the XFOIL program, which is based on the panel method. A parametric study is conducted on two models of vorticity generators: a triangular geometry model and a rectangular geometry model, varying the height and inclination. The objective is to obtain the most optimal design, with a total of 20 variations being tested. The motivation behind this study is to obtain wing designs that enable small UAVs to be more maneuverable, achieving higher angles of attack, at low Reynolds numbers.

Key Words: Vorticity microgenerators, NACA 2415, boundary layer transition, Fusion360, resin printing, subsonic wind tunnel, XFOIL, UAVs, low Reynolds number.

### NOMENGLATURA

#### Acrónimos

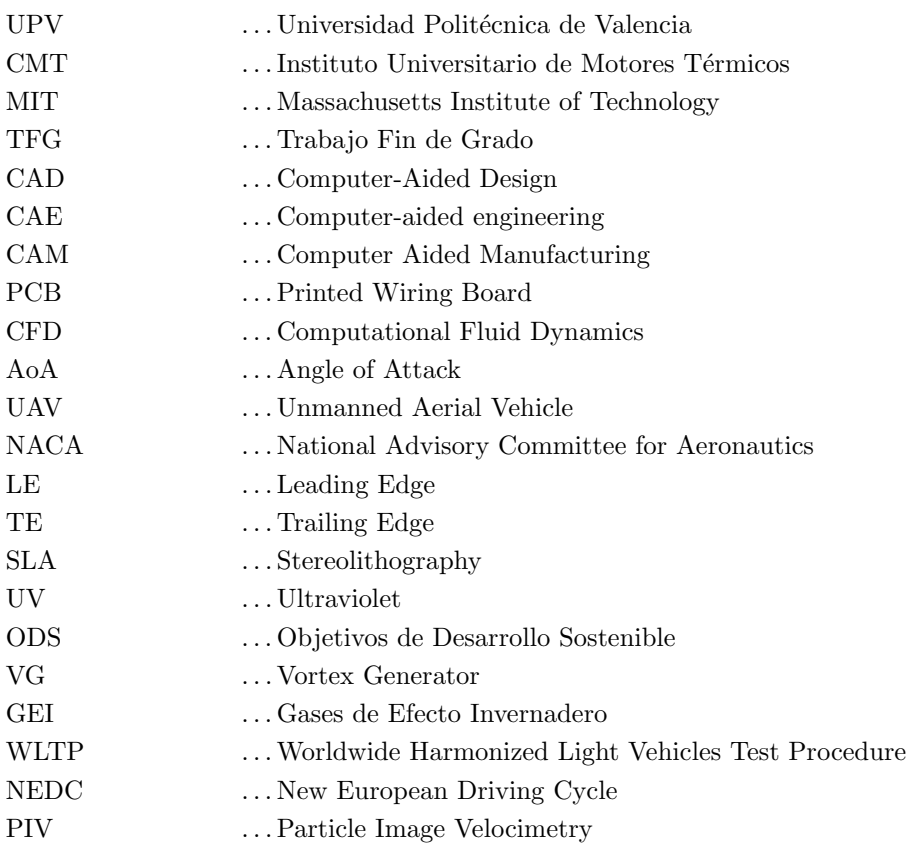

### Símbolos

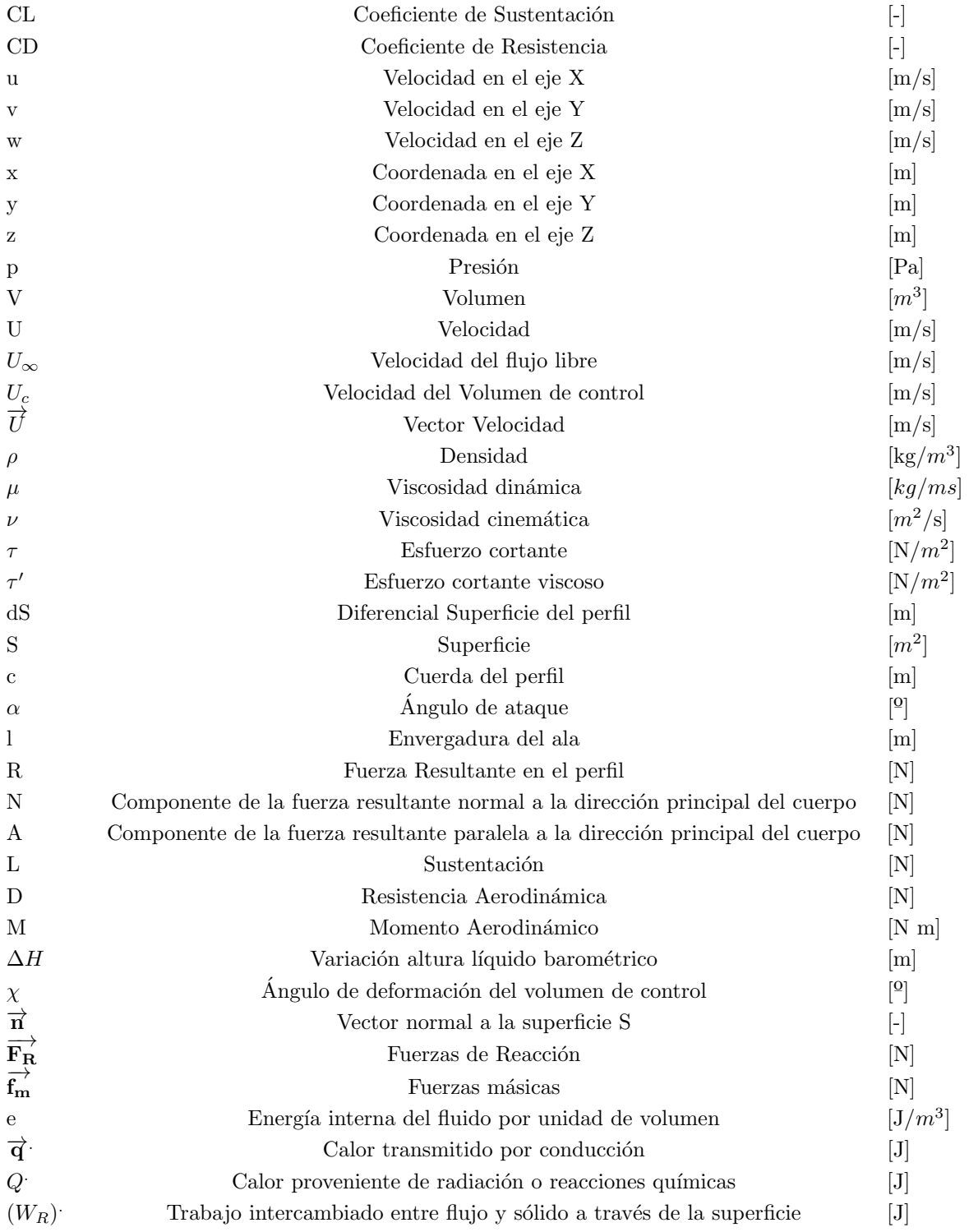

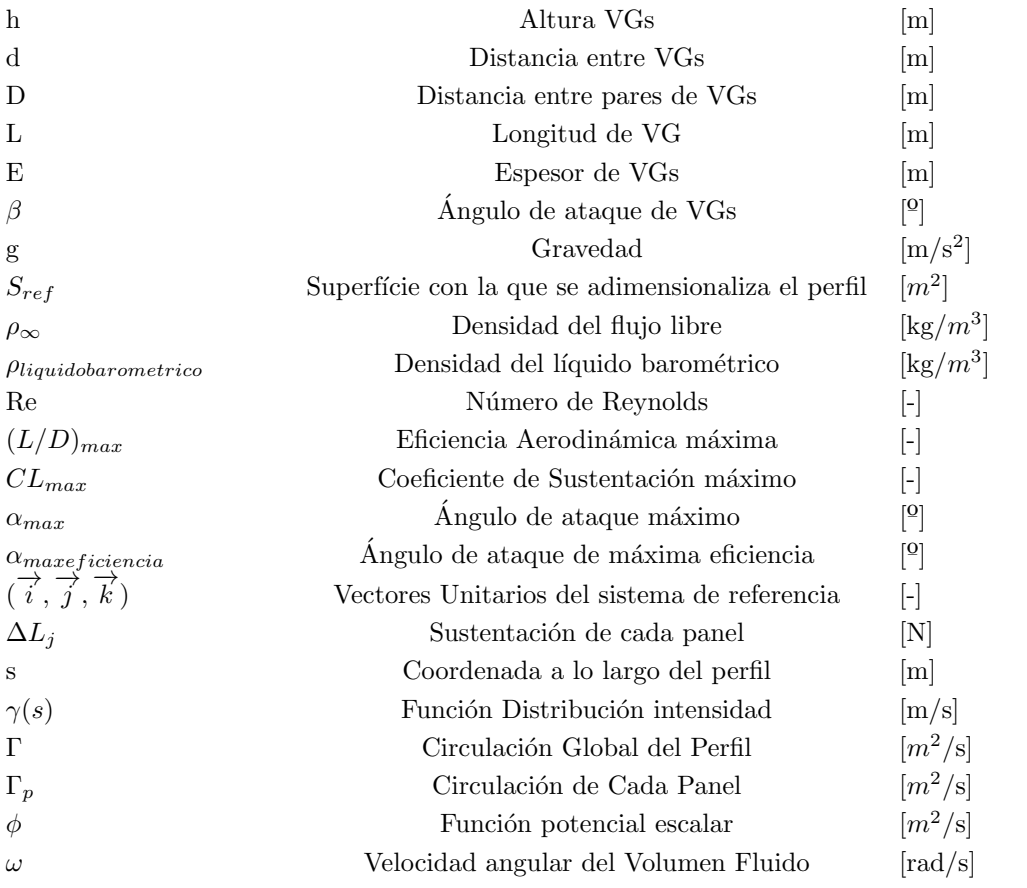

# ´ Indice de figuras

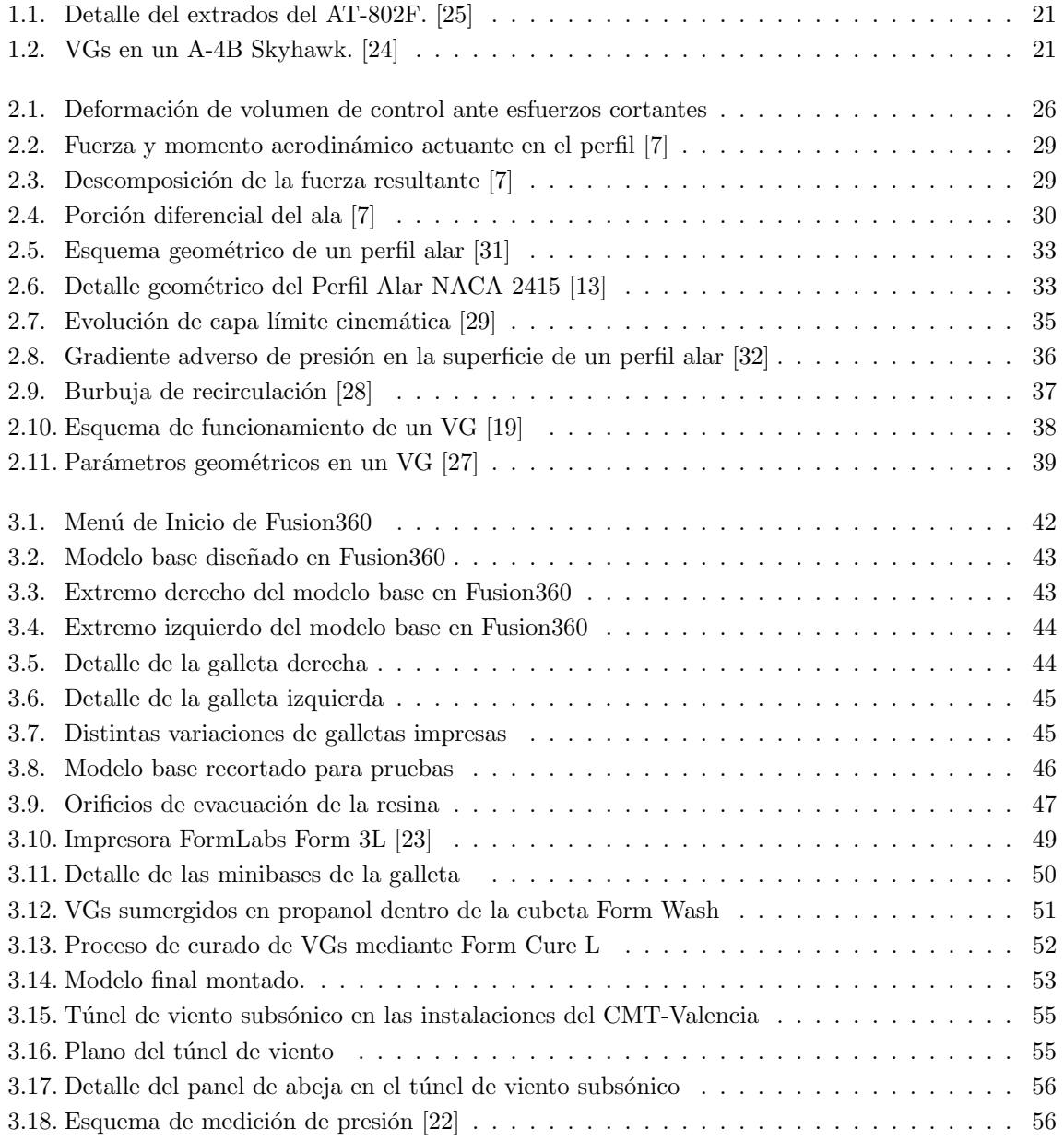

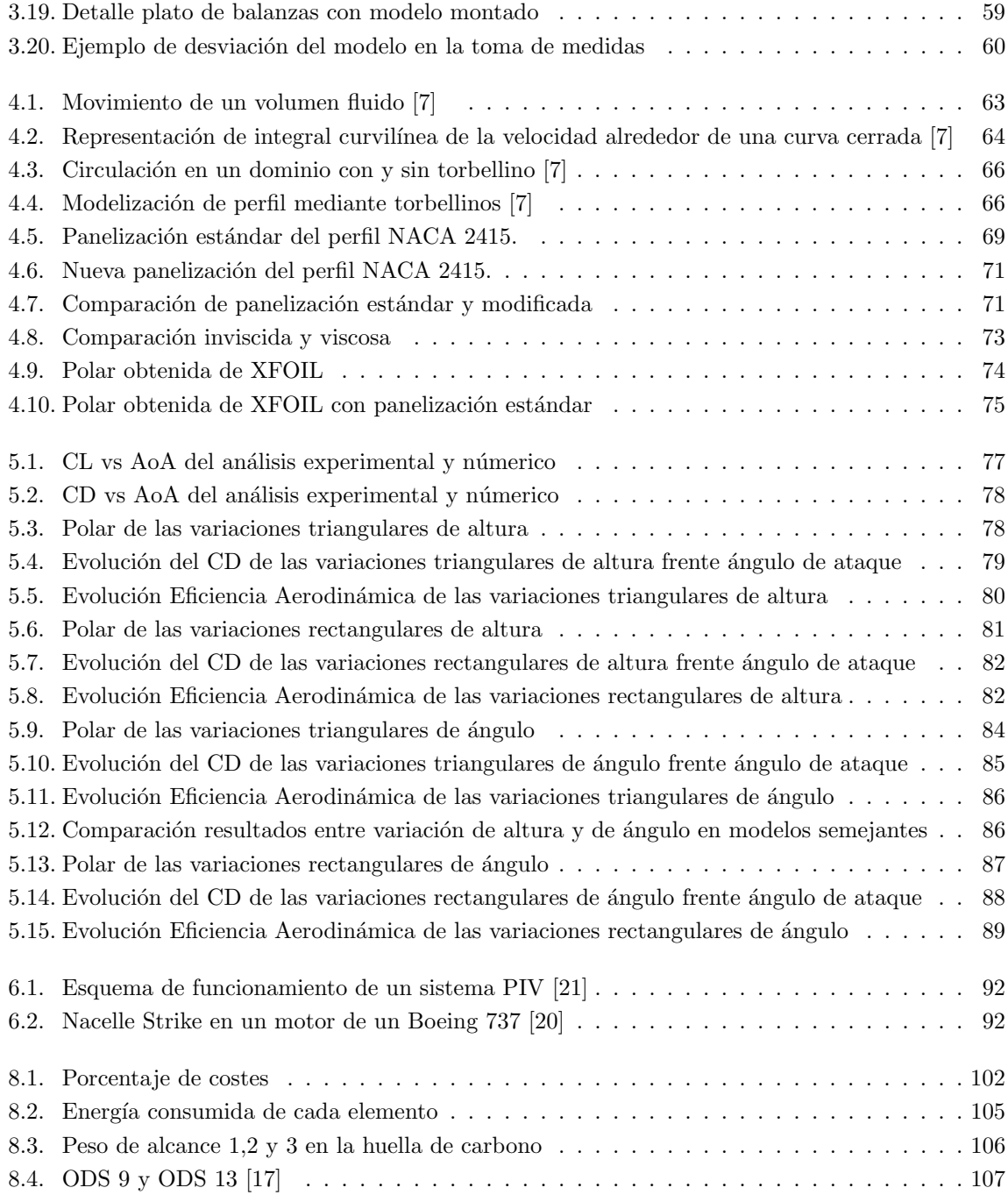

# ´ Indice de Tablas

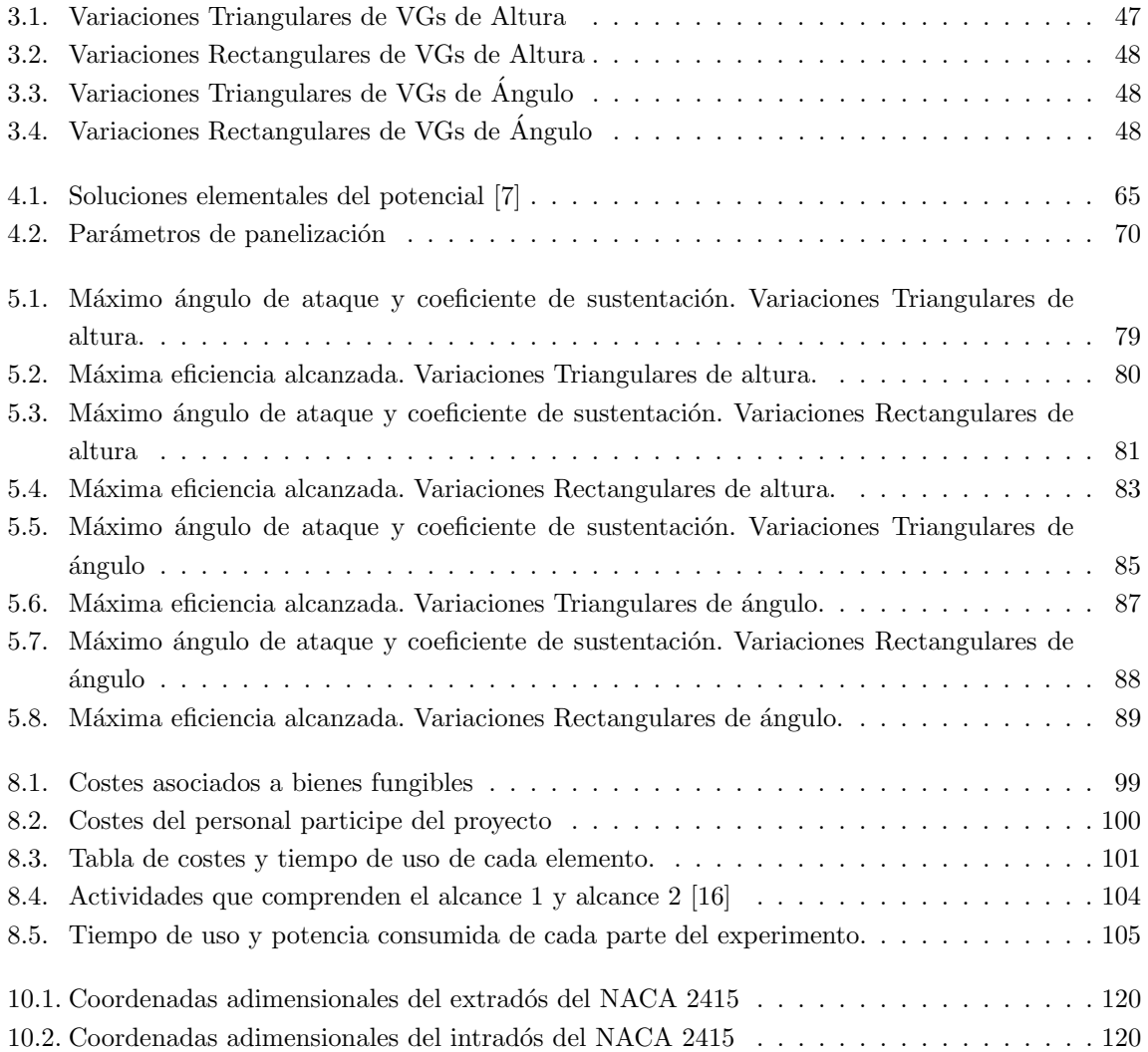

# ´ Indice general

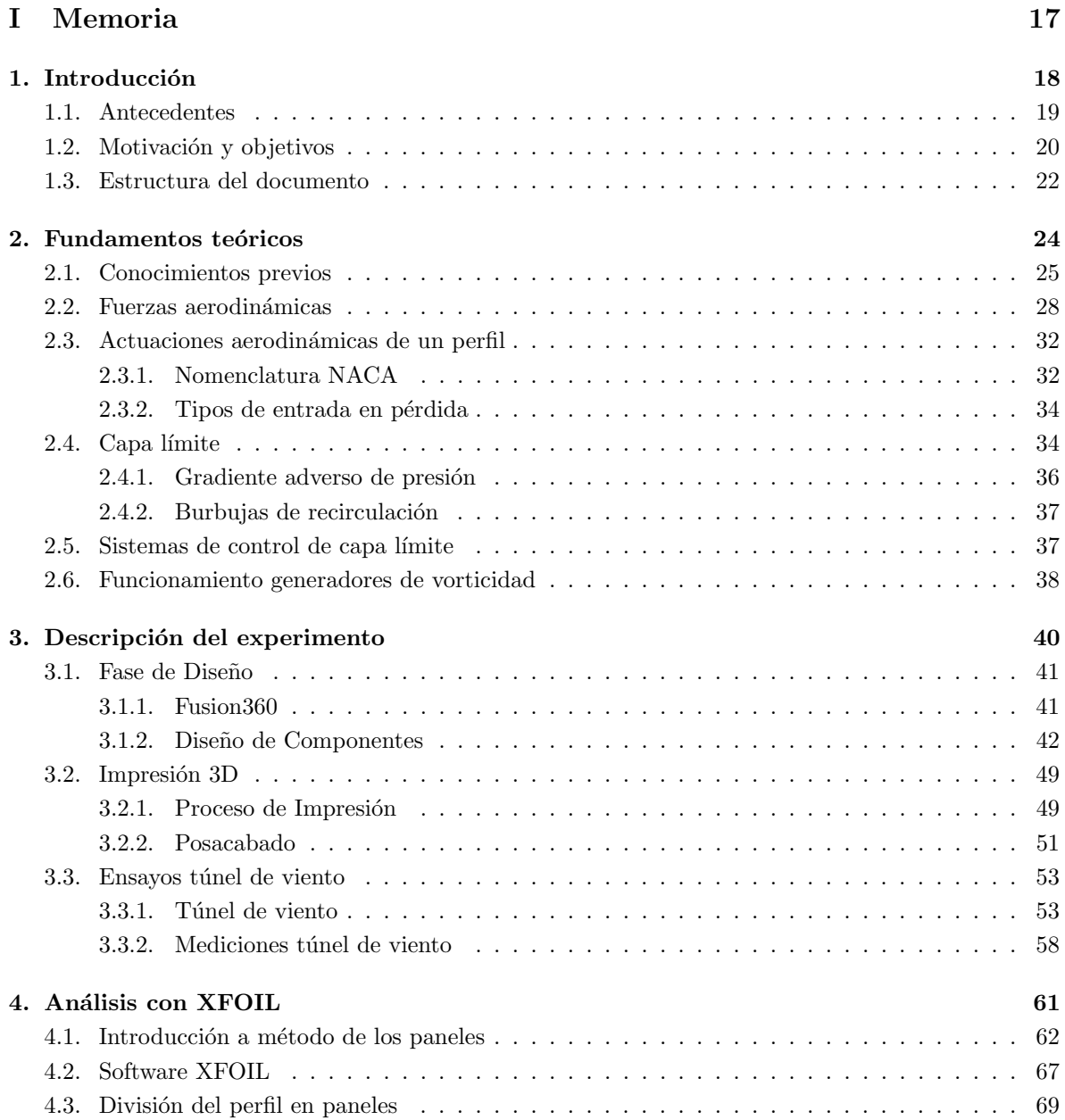

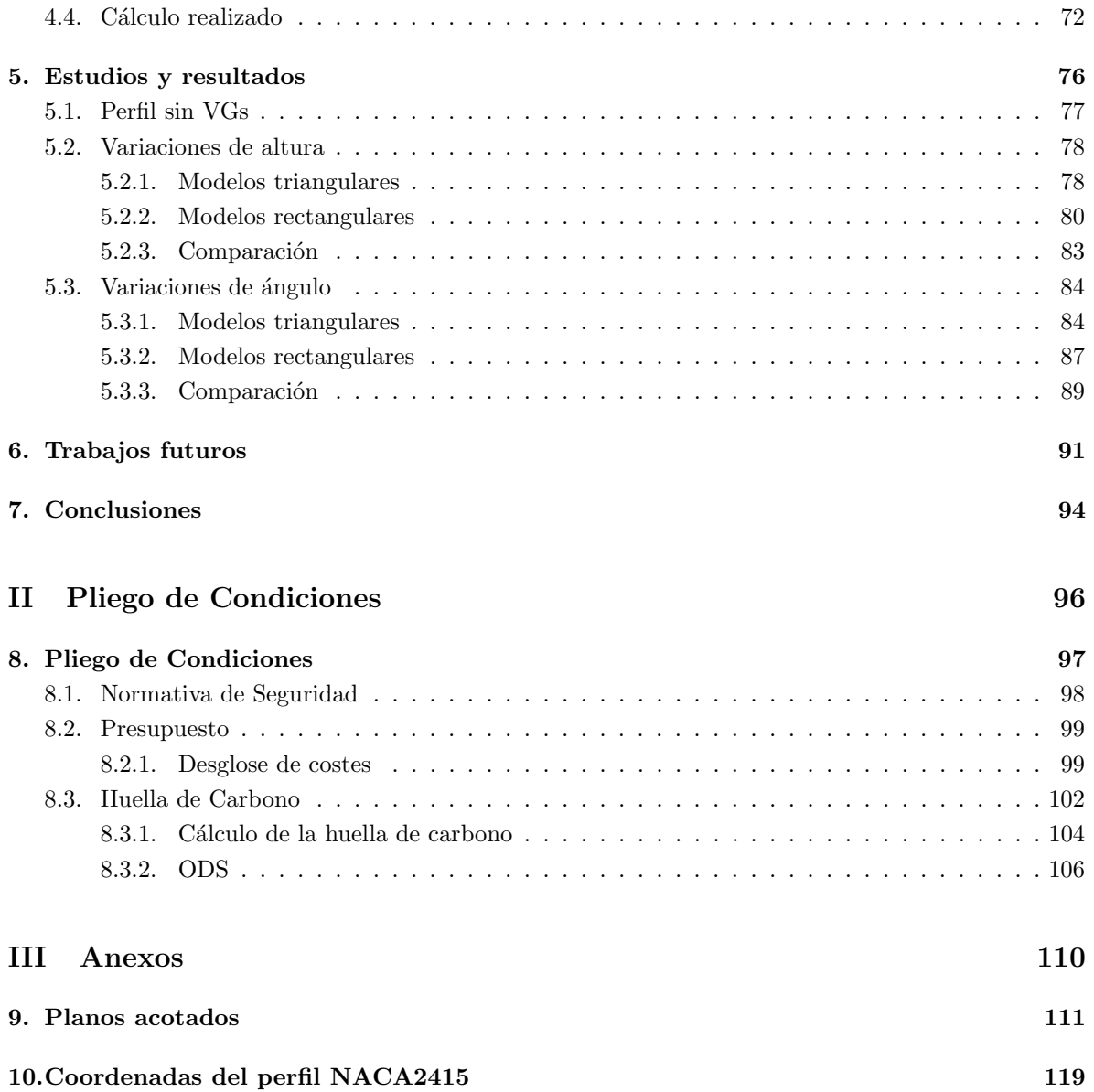

## Parte I

# Memoria

### Capítulo 1

## Introducción

Un perfil aerodinámico es una sección geométrica diseñada específicamente para interactuar con un flujo de aire y generar sustentación mientras minimiza la resistencia aerodinámica. Existe una gran variedad de perfiles con distintos parámetros geométricos que alcanzan distintas prestaciones.

Para que un perfil alcance elevados ángulos de ataque, manteniendo sus prestaciones, es necesario mantener el flujo adherido a la superficie del mismo, en especifico la capa límite. La capa límite de un fluido es la sección donde la velocidad tangencial a la superficie del cuerpo varía de cero hasta la velocidad del flujo libre sin perturbar.

La capa límite puede presentarse de dos formas, laminar o turbulenta, donde también puede existir una pequeña región de transición. La capa laminar genera menos resistencia aerodinámica sin embargo es muy susceptible que ante alguna irregularidad en la superficie del cuerpo transicione a turbulenta o que se desprenda debido a la poca energía cinética que lleva el fluido cerca del sólido. En cambio, la capa límite turbulenta introduce energía cinética permitiendo alcanzar ángulos de ataque mayores a costa de aumentar la resistencia aerodinámica.

Cobran vital importancia elementos que permiten controlar la transición de la capa límite laminar a turbulenta, este es el caso de los generadores de vorticidad que permiten transicionar gracias a generar un torbellino como resultado de la interacción con el fluido. Estos elementos son importantes a bajo números de Reynolds. El número de Reynolds relaciona los esfuerzos viscosos con las fuerzas inerciales, cuanto menor sea el número de Reynolds más importancia tendrán los esfuerzos viscosos lo que puede facilitar la formación de burbujas de separación laminar en perfiles de espesor medio.

Estos motivos justifican el estudio y control de la transición de la capa límite mediante el diseño de generadores de vorticidad a fin de alcanzar mayores ángulos de ataque y mejorar las prestaciones aerodinámicas del ala.

#### 1.1. Antecedentes

El tema de este TFG es de elección propia por el autor del mismo, pese a ello, el Departamento de Máquinas y Motores Térmicos (DMMT) del Instituto Universitario de Motores Térmicos (CMT) de la UPV tiene antecedentes de investigaciones y otros TFGs publicados relacionados con el control de separación de la capa límite, de los cuales se puede destacar los siguientes: Estudio aerodinámico y optimización de un sistema de eyección de flujo para la mejora aerodinámica mediante la succión de capa límite en alas a bajo número de Reynolds [1], como TFG realizado por Carlos González Pérez y el TFG Mitigación de separación de la corriente en perfiles aerodinámicos a bajo número de Reynolds [2], realizado por *María Romero Perez.* 

El primer documento [1] se centra en optimizar el diseño de un sistema de eyección de flujo mediante succión de la capa límite con el objetivo de la mejora de la eficiencia aerodinámica. Para ello hace un estudio parámetrico y analiza los cambios haciendo uso de la herramienta de software CFD, Star-CCM+ de Siemens donde se pone a prueba distintos diseños del sistema y se realiza un estudio paramétrico variando ángulo de ataque. Todo esto con el objetivo de reducir las emisiones contaminantes y el consumo de combustible.

El segundo TFG [2] estudia el sistema de eyección y succión del perfil SD7003 para la reducción de la capa límite y la readherencia de capa límite en pequeñas aeronaves no tripuladas. Se realiza un estudio de distintas variaciones geométricas y se realiza un análisis experimental para comprender el efecto de las pequeñas modificaciones en las prestaciones del perfil.

Aún así, el estudio de VGs es un área bastante analizada en estos últimos años por diversos autores e instituciones, muchas de estos precedentes se han usado como fuente bibliográfica para este proyecto, entre los que se puede destacar los siguientes: Vortex generators and turbulent boundary layer separation  $control [3]$ , publicado por *Ola Lögdberg*; *Design optimization of the aerodynamic passive flow control* on NACA 4415 airfoil using vortex generators [4], estudio realizado por Omar Madani Fouatih, Marc Medale, Omar Imine, Bachir Imine; Numerical Analysis of Drag Reduction Method Using Vortex Generator on Symmetric Aerofoil [5], realizado por Jennifer Vinodhini,Jebin Samuvel Thurairaj y la publicación de Hocine Tebbiche, Aerodynamic drag reduction by turbulent flow control with vortex generators [6].

El primero de estos estudios [3] estudia la influencia de los VGs para control de separación de capa límite, analiza el desarrollo de vórtices aguas abajo por los VGs y como se relaciona la fuerza de los vórtices con el tamaño de los generadores de vorticidad, también estudia la influencia del Yaw de la aeronave en los VGs. Por último, determina que la circulación generada por los VGs es proporcional a la altura de los VGs.

La segunda publicación [4] es un artículo donde los investigadores optimizan el diseño de los generadores de vorticidad en un perfil alar NACA 4415; usan modelos rectangulares y triangulares y varían altura, ángulo de inclinación, espesor, posición respecto la cuerda, longitud, distancia de separación entre ellos y entre otros VGs.

El tercer documento [5] de los referenciados se analiza la reducción de Drag mediante un análisis numérico usando VGs de geometría triangular haciendo uso de Computational Fluid Dynamic, CFD, con unos diseños obtenidos mediante la herramienta CATIAV5.

Por último, el cuarto documento [6] estudia la influencia de los VGs en un NACA 0015 en la reducción de Drag variando diferentes parámetros geométricos como altura, ángulo de inclinación, posición respecto la cuerda o distancia de separación. También estudia la interacción de unos generadores de vorticidad en el extrad´os del perfil junto con cierto grado de rugosidad en el intrad´os del mismo, lo que permite conseguir una reducción adicional de un  $10\%$  del Drag.

#### 1.2. Motivación y objetivos

La motivación de este TFG es determinar el diseño más óptimo e identificar tendencias en el proceso de diseño de microgeneradores de vorticidad (VGs) en el extradós para el control de separación de capa límite en el perfil NACA 2415.

El objetivo final es conseguir una transición a capa límite turbulenta a fin de energizar el fluido cerca de la superficie del perfil para evitar la separación del mismo por el gradiente adverso de presión, permitiendo as´ı un aumento de los ´angulos de ataque alcanzados por la aeronave y un aumento de su maniobrabilidad. Además, tratando de mitigar lo máximo posible la resistencia extra que pueda derivar de usar estos elementos.

Para ello, en este TFG se realizan unos ensayos en el túnel de viento con distintos modelos de microgeneradores de vorticidad para determinar que variables geométricas afectan más a las prestaciones aerodinámicas del perfil y entender como optimizar su diseño.

El uso de VGs es habitual en las aeronaves actuales, como se puede ver en la Figura 1.1 que muestra el extrados del AT-802F, una aeronave de extinción de incendios que para facilitar un rápido depegue y aterrizaje en sus operaciones dispone de VGs permitiéndole alcanzar ángulos de ataque mayores y pendientes de ascenso y descenso mayores. Otro ejemplo se encuentra en la Figura 1.2 donde se observan una linea de VGs a fin de aumentar la efectividad de las superficies de control dispuestas en el ala. Con los resultados de este proyecto se espera conseguir unas tendencias de diseño de los VGs que pueda ser aplicables a pequeñas aeronaves no tripuladas (UAVs) volando a bajo número de Reynolds, las cuales siguen siendo un mercado en auge tanto en el sector civil como en el sector militar.

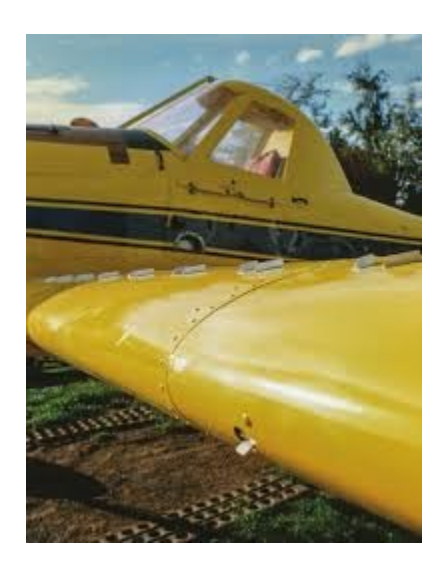

Figura 1.1: Detalle del extrados del AT-802F. [25]

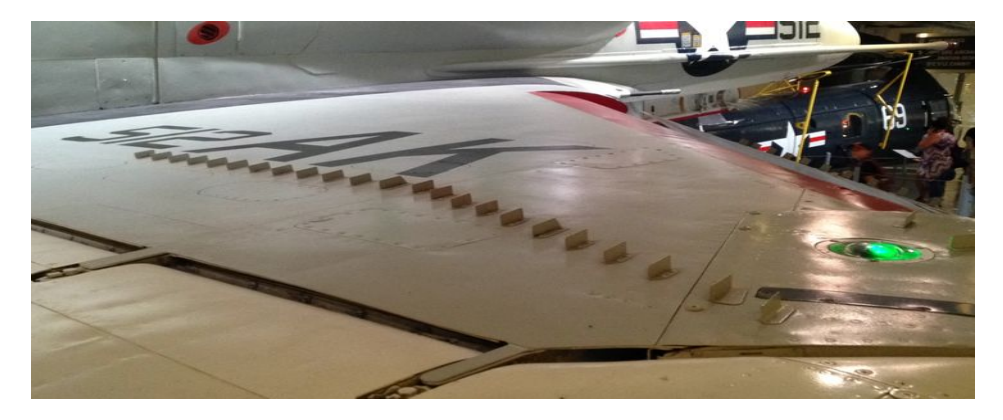

Figura 1.2: VGs en un A-4B Skyhawk. [24]

A fin de cumplir con los objetivos propuestos se realizará distintas etapas:

- Realizar un estudio aerodinámico del perfil NACA 2415 mediante ensayos de túnel de viento y el software XFOIL para determinar la polar, el  $CL_{max},$  su tipo de entrada en pérdida y la resistencia generada.
- Recopilar estudios previos para determinar diseños predominantes en el mercado e identificar variables geométricas que influyen en el diseño.
- Diseñar e imprimir 20 variaciones geométricas de VGs.
- Ensayar las variaciones en el t´unel de viento y comparar con las prestaciones obtenidas del perfil NACA 2415.
- Analizar las mejoras alcanzadas y la viabilidad del sistema diseñado.

#### 1.3. Estructura del documento

Por la propia naturaleza del documento este TFG está dividido en tres partes: Memoria, Pliego de condiciones y Anexos. La memoria es la parte más extensa del documento y en ella se detalla todo el proceso seguido, las hipótesis planteadas y los análisis de los resultados; en el pliego de condiciones se detalla todo lo necesario para replicar el experimento y reducir las emisiones de  $CO<sub>2</sub>$  y por último en los anexos se adjunta información extra que resulta de interés para completar el informe de la memoria.

La memoria está formada por un conjunto de 7 capítulos. El capítulo 1.*Introducción* se trata de un breve formato que da contexto al documento, se destaca los antecedentes del documento y los artículos que han podido servir como fuente bibliográfica. También se detalla cuales son las motivaciones de realizar este TFG y cuales son los objetivos a alcanzar. Por último, se resume la estructura que tendrá el artículo. Este contenido se divide en tres subsecciones: 1.1 Antecedentes, 1.2 Motivación y objetivos y 1.3 Estructura del documento.

El capítulo 2. Fundamentos teóricos se centra en dar un contexto teórico acerca de la aerodinámica, se explican conceptos como capa límite y se diferencia entre capa límite laminar y turbulenta, se analiza los distintos tipos de perfiles y su entrada en pérdida y se explican las prestaciones aerodinámicas que se consiguen analizando las geometrías de los diversos perfiles. Está dividido en seis secciones: 2.1 Conocimientos previos, en ella se resume lo fundamental para entender la mecánica de fluidos; 2.2 Fuerzas aerodinámicas donde se explica las fuerzas consecuentes de la interacción sólido-fluido; 2.3 Actuaciones aerodinámicas de un perfil que se divide en 2.3.1 Nomenglatura NACA y 2.3.2 Tipos de entrada en pérdida; 2.4 Capa límite donde se desarrolla la idea de capa límite y se resalta su importancia en la aerodinámica, esta sección se divide en 2.4.1 Gradiente adverso de presión y 2.4.2 Burbujas de recirculación; 2.5 Sistemas de control de capa límite donde se comenta las metodologías para controlar la transición de la capa límite y por último 2.6 Funcionamiento de generadores de vorticidad en el que se resume el principio de funcionamiento de los VGs.

El capítulo 3. Descripción del experimento es donde se detalla todo el proceso experimental de forma cronológica para obtener los resultados, se hace hincapié en las fases de diseño, la fase de impresión y los ensayos de túnel de viento. Este capítulo esta formado por tres secciones 3.1 Fase de Diseño que a su vez esta dividida en dos subsecciones: 3.1.1 Fusion360 donde se detalla las características del programa de diseño y 3.1.2 Diseño de Componentes donde se muestra todo el proceso de modelado y se explican las hipótesis y decisiones tomadas; 3.2 Impresión  $3D$  es una sección que está dividida en dos subsecciones 3.2.1 Proceso de Impresión y 3.2.2 Posacabado en las que se analiza como es el proceso de impresión y las acciones a tomar para conseguir un buen resultado de impresión; por último,  $3.3$  $Ensayos de Túnel de Viento dividido en 3.3.1 Túnel de viento y 3.3.2 Mediciones de túnel de viento$ donde se resume el proceso de toma de medidas.

El capítulo 4. Análisis con XFOIL se muestra las características de funcionamiento del software conocido como XFOIL, para ello el capítulo se divide en 4 subsecciones: 4.1 Introducción al método de los paneles donde se explica en que base teórica se fundamenta XFOIL; 4.2 Software XFOIL resume la interfaz de XFOIL y las limitaciones del programa;  $4.3$  División del perfil en paneles en el que se explica como se ha realizado la división en paneles del perfil y se justifican las decisiones tomadas y 4.4 Cálculo realizado, que viene a resumir los resultados que se buscan con XFOIL.

El capítulo 5. Estudios y resultados consiste en comparar los resultados obtenidos tanto experimentalmente como computacionalmente, además se extraen las ideas claves del experimento. Está dividido en tres secciones: 5.1 Perfil sin VGs, 5.2 Variaciones de altura y 5.3 Variaciones de ángulo; en la primera de ellas se compara los resultados experimentales del perfil NACA 2415 con los obtenidos en XFOIL, sin VGs, en los dos últimos se analiza los resultados de las variaciones realizadas. Estos dos se dividen a su vez en tres subsecciones Modelos rectangulares, Modelos triangulares y Comparación.

El capítulo 6. Trabajos Futuros es un capítulo en el que se analiza críticamente si se pudiera mejorar algún aspecto del estudio y como este estudio deja la puerta abierta a artículos similares.

Por último, el capítulo 7. Conclusiones, recopila todas las ideas principales que se pueden extraer del documento y se analiza críticamente los resultados obtenidos y se muestra cuales son las tendencias geométricas que permiten un mejor control de la capa límite.

La parte dos, comienza con la sección 8. Pliego de condiciones, en ella se detalla la normativa de seguridad, 8.1 Normativa de Seguridad, se analiza los costes asociados al mismo, 8.2 Presupuesto, donde además se realiza un desglose de costes en la subsección  $8.2.1$  Desglose de costes. Por último se estudia las emisiones de carbono asociadas a la actividad del proyecto en 8.3 Huella de Carbono el cual se divide en 8.3.1 Cálculo de la huella de carbono y en 8.3.2 ODS que recopila los ODS que cumple este trabajo.

Por último, en la parte tres, el documento finaliza con la bibliografía consultada para la elaboración de este proyecto seguida por los anexos.

### Capítulo 2

## Fundamentos teóricos

En este capítulo se explica toda la base teórica necesaria para entender el presente TFG, gran parte de estos conocimientos están relacionados con la fluidodinámica externa de perfiles aerodinámicos. Se detallan conceptos de entrada en pérdida, capa límite y fuerzas que actúan en un perfil. El objetivo de este capítulo es facilitar al lector el entendimiento de los desarrollos e hipótesis tomadas a lo largo de este documento.

#### 2.1. Conocimientos previos

Un fluido es un medio continuo de una sustancia de fuerzas de atracción débil, líquido o gas, que se deforma continuamente bajo la acción de fuerzas tangenciales sin que aparezcan fuerzas restitutivas que tiendan a recuperar su forma original. Se puede establecer que un fluido debe cumplir 4 características: Cohesión baja, capacidad de fluir, medio continuo e incapacidad de soportar un esfuerzo cortante de manera estática. [8]

La característica de cohesión baja implica cierto grado de libertad de las partículas que forman el gas o líquido, esa libertad de movimiento se puede entender como que fluye. Un sólido y un fluido se comportan de manera similar ante esfuerzos normales. [8]

Se ha hablado de medio continuo, la definición de medio continuo es una porción de la materia donde se puede suponer que las propiedades del fluido son funciones continuas y no se encuentran discontinuidades, para esto hay un volumen que define el límite microscópico y otro que define el límite macrosc´opico, dentro de estos l´ımites cualquier volumen de control que se escoja puede considerarse como medio continuo, fuera de este aparecen incertidumbres. Este volumen mínimo se ha establecido como 10<sup>-9</sup> mm<sup>3</sup>, el volumen máximo depende de la situación, es más variable. Según la situación de estudio los límites del medio continuo serán uno u otro. [8]

Por ejemplo, en la ionosfera la distancia media entre moléculas es  $0.3 \text{ m }$  y el camino libre es del orden de varias decenas de metros. En las ondas de choque las variaciones de determinadas variables termodinámicas son a escala molecular, por lo que no se pueden aplicar las hipótesis de medio continuo. [8]

Otro concepto importante a tener en cuenta es la viscosidad. La viscosidad es una propiedad de los fluidos que tiene que ver con la interacción a nivel microscópico de sus moléculas. Cualquier fluido presenta cierta viscosidad, pero solo se manifiesta sus efectos en fluidos en movimiento. [8]

Experimentalmente se ha observado la llamada condición de no deslizamiento que establece que un fluido tiene la misma velocidad que la superficie a la que está en contacto. Esto resulta en una variación de la velocidad a lo largo de la distancia perpendicular al cuerpo, este gradiente de velocidad perpendicular a la pared,  $\frac{du}{dy}$ , está relacionado con la viscosidad. [8]

Si se piensa en un típico flujo de Couette, se produce un gradiente de velocidad en el eje perpendicular a la pared, el eje Y, si se escoge como volumen de control el recuadro azul oscuro de la Figura 2.1 se observa como los extremos verticales llevan velocidades distintas, en el tiempo inicial t el volumen de control permanece igual pero tras un  $\Delta t$  respecto el tiempo inicial, la diferencia de velocidades ha dado como resultados unos desplazamientos distintos y por tanto se ha deformado el volumen de control. [8]

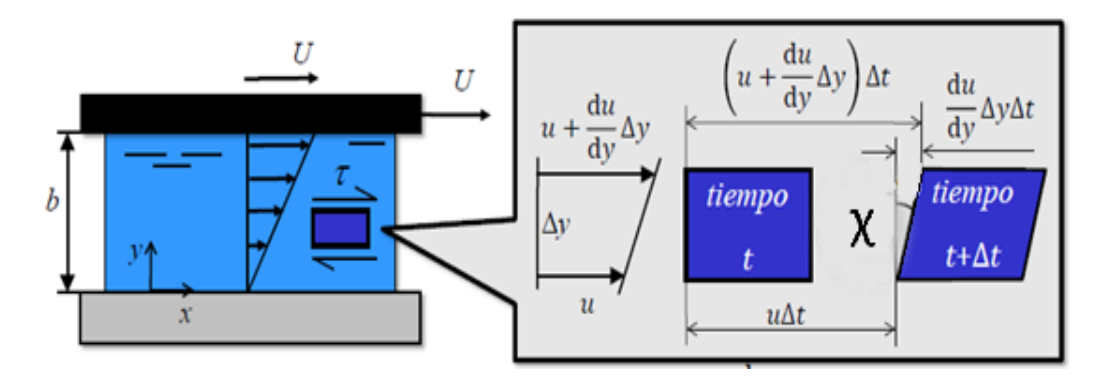

Figura 2.1: Deformación de volumen de control ante esfuerzos cortantes

Esta variación del volumen de control ha producido una deformación angular, la cual se puede expresar como:

$$
\tan(d\chi) = d\chi = \frac{\frac{du}{dy} \cdot \Delta y \cdot \Delta t}{\Delta y} = \frac{du}{dy} \cdot \Delta t
$$

La expresión de arriba también se puede expresar como  $d\chi/dt = \frac{du}{dy}$ , es decir, la variación angular por unidad de tiempo es igual al gradiente de velocidad.

En un fluido resulta más fácil medir la variación de la velocidad que la distorsión angular. A mayor esfuerzo cortante aplicado  $\tau$ , mayor será la distorsión angular por lo que se puede extraer que:

$$
\tau_c \propto \frac{d\alpha}{dt}; \ \tau_c \propto \frac{du}{dy}
$$

Sin embargo, tiene que haber algo externo que cuantifique la deformación del fluido pues no se puede deformar igual en todos los fluidos, este coeficiente es la viscosidad y controla la deformación del volumen de control.  $\tau_c = \mu \frac{du}{dy}$  que se conoce como la ley de viscosidad de Newton. [8]

Ahora bien, una vez definido la fórmula que relaciona los esfuerzos cortantes con la viscosidad se va a definir qué es exactamente la viscosidad. La viscosidad de un fluido es una cuantificación de la resistencia a las deformaciones tangenciales del mismo, es la resistencia del fluido al movimiento del mismo. Si se supone un fluido como un conjunto de capas, debido al gradiente de velocidades las capas se mueven a velocidades distintas, desarrollando esfuerzos tangenciales entre ellas, en la misma dirección y sentidos opuestos, cada una actuando sobre la otra capa por el principio de acción y reacción o también conocido como la  $3<sup>0</sup>$  Ley de Newton. Es semejante a la fuerza de fricción entre dos sólidos. [8]

Cuando la velocidad del fluido alcanza la velocidad del flujo libre el gradiente de velocidad tiende a 0 por lo que se puede considera que los esfuerzos cortantes lejos de la superficie del cuerpo son nulos y por tanto se puede considerar un fluido no viscoso lejos del cuerpo aunque realmente tenga viscosidad solo que no se manifiestan sus efectos. El coeficiente de viscosidad nombrado anteriormente es la viscosidad dinámica,  $\mu$  [kg/m s] o [Pa s], también es común expresarla como la viscosidad cinemática,  $\nu, \nu = \frac{\mu}{\rho}$  $[m^2 / s]$ . [8]

Para explicar el comportamiento de un fluido se hace uso de las ecuaciones de Navier-Stokes las cuales se obtienen de las ecuaciones de conservación de la masa, conservación de la cantidad de movimiento y conservación de la energía, estas ecuaciones tienen tanto un planteamiento diferencial como integral. [8]

#### Ecuación de continuidad o conservación de la masa [8]

La ecuación de continuidad se obtiene de aplicar un balance de materia a un elemento diferencial de volumen a través del cual está circulando el fluido, hace referencia al principio de conservación de la masa. La forma integral es:

$$
\frac{d}{dt} \iiint_V \rho \, dV + \iint_S \rho \overrightarrow{\mathbf{U}} \cdot \overrightarrow{\mathbf{n}} \, dS = 0
$$

La primera integral hace referencia a la variación temporal de la cantidad de masa en el volumen de control y la segunda integral hace referencia a la cuantificación de masa que entra o sale de las superficies del volumen de control.

Y la forma diferencial se puede expresar como:

$$
\frac{\partial \rho}{\partial t} + \nabla \cdot (\rho \overrightarrow{\mathbf{U}}) = 0
$$

Donde si se tiene en cuenta la definición de derivada total se obtiene que:

$$
\frac{D\rho}{Dt} + \overrightarrow{\mathbf{U}} \cdot \nabla \rho = 0
$$

#### Ecuación de conservación de la cantidad de movimiento [8]

Esta ecuación establece que la tasa de cambio de la cantidad de movimiento de un fluido en un volumen de control es equivalente a la suma de fuerzas que actúan sobre el fluido, en este caso hace referencia a la segunda Ley de Newton. La forma integral de la ecuación es:

$$
\sum \vec{\mathbf{F}_R} + \int_S \tau \cdot \vec{n} \, dS + \int_V \rho \vec{\mathbf{f}_m} \, dV = \frac{d}{dt} \int_V \rho \vec{\mathbf{U}} \, dV + \int_S \rho \vec{\mathbf{U}} (\vec{\mathbf{U}} - \vec{\mathbf{U}_c}) \cdot \vec{\mathbf{n}} \, dS
$$

El sumatorio muestra las fuerzas externas de reacción que pueden ejercer los sólidos que cortan el volumen de control, la primera integral se refiere a las fuerzas de carácter viscoso que se puedan generar y el segundo integrando a las fuerzas másicas que se puedan producir, el tercer integrando cuantifica la variación con el tiempo de la cantidad de movimiento en el volumen de control. Por último, la última integral hace referencia al flujo neto de la cantidad de movimiento a través de la superficie de control. La forma diferencial se puede expresar como:

$$
\frac{\partial (\rho \vec{U})}{\partial t} + \nabla \cdot (\rho \vec{U} \vec{U}) = \nabla \cdot \vec{\tau} + \rho \vec{f}_m
$$

#### Ecuación de la conservación de la energía. [8]

Esta última ecuación está relacionada con la primera ley de la termodinámica donde se establece que la variación temporal de la energía interna del volumen fluido es igual a la diferencia entre el calor y trabajo generado y transmitido en el mismo. La forma integral de la ecuación es:

$$
\frac{d}{dt}\int_{V_c}\rho(e+\frac{1}{2}\vec{U}^2)dV+\int_{S_c}\rho(e+\frac{1}{2}\vec{U}^2)(\vec{U}-\vec{U}_c)\cdot \vec{n}dS=-\int_{S_c}\vec{n}\cdot p\vec{U}dS+\int_{S_c}\vec{n}\cdot\tau'\cdot\vec{U}dS+\int_{V_c}\rho\vec{f}_m\cdot\vec{U}dV-\int_{S_c}\vec{q}\vec{n}dS+\int_{V_c}\dot{Q}dV+\sum_{S_c}\dot{W}_R\cdot\vec{U}_c\cdot\vec{U}_c
$$

El primer término establece la variación con el tiempo de la energía total contenida en un volumen de control y el conjunto de los restantes muestra la variación neta con el tiempo del trabajo y energía calor´ıfica transferida a la masa de control. Su forma diferencial es la siguiente:

$$
\rho \frac{D}{Dt} \left( e + \frac{\vec{U}^2}{2} \right) = \nabla \cdot (\vec{\tau} \cdot \vec{U}) + \rho \vec{f}_m \cdot \vec{U} - \nabla \cdot \dot{\vec{q}} + \dot{Q}
$$

#### 2.2. Fuerzas aerodinámicas

Un perfil aerodinámico está sometido a dos tipos de esfuerzos, de presión y tangenciales. Si se es capaz de resolver las ecuaciones de movimiento de un fluido (ecuación conservación cantidad de movimiento, conservación de la masa y conservación de la energía) es posible obtener el valor del campo escalar de presión p(x,y,z) y el campo vectorial de esfuerzos cortantes en la pared  $\vec{\tau}$  (x,y,z). La integración de estas variables permiten predecir las fuerzas aerodinámicas de un perfil. [7]

La interacción del perfil con el fluido en movimiento genera una fuerza resultante  $\vec{R}$  la cual se puede descomponer en un componente normal y otro axial al perfil, (Figura 2.2 y Figura 2.3). La fuerza axial, A, es el componente de la fuerza en la dirección principal del cuerpo estudiado, en este caso paralelo a la cuerda del perfil; en cambio la fuerza normal, N, es la fuerza perpendicular al cuerpo estudiado, es decir perpendicular a la dirección principal del perfil. Estas fuerzas al mismo tiempo generan un momento aerodinámico cuyo criterio de signo resulta ser positivo si tiende a incrementar el ángulo de ataque. [7]

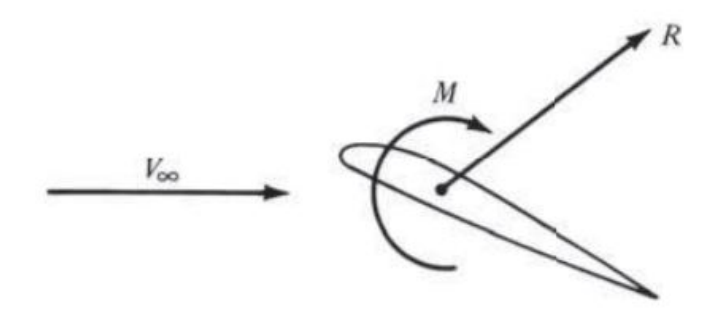

Figura 2.2: Fuerza y momento aerodinámico actuante en el perfil [7]

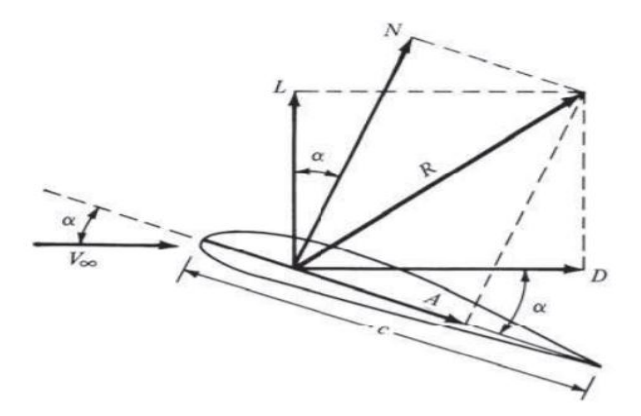

Figura 2.3: Descomposición de la fuerza resultante [7]

Seccionando el perfil en un pequeño diferencial de superficie, ds, siendo s la coordenada a lo largo de la superficie del perfil (Figura 2.4) y proyectando los esfuerzos tangenciales y normales en la componente normal y axial de extrados e intrados se obtiene:

 $dN_{\rm ext}/l = dN'_{\rm ext} = -p_{\rm ext}\cos\alpha\,ds_{\rm ext} - \tau_{\rm ext}\sin\alpha\,ds_{\rm ext}$  $d\textbf{N}_{\text{int}}/l = d\textbf{N}'_{\text{int}} = p_{\text{int}} \cos \alpha \, ds_{\text{int}} - \tau_{\text{int}} \sin \alpha \, ds_{\text{int}}$  $d\mathbf{A}_{\text{ext}}/l = d\mathbf{A}'_{\text{ext}} = -p_{\text{ext}}\sin\alpha \, ds_{\text{ext}} + \tau_{\text{ext}}\cos\alpha \, ds_{\text{ext}}$  $d{\bf A}_{\rm int}/l=d{\bf A}^{\prime}_{\rm int}=p_{\rm int}\sin\alpha\,ds_{\rm int}+\tau_{\rm int}\cos\alpha\,ds_{\rm int}$ 

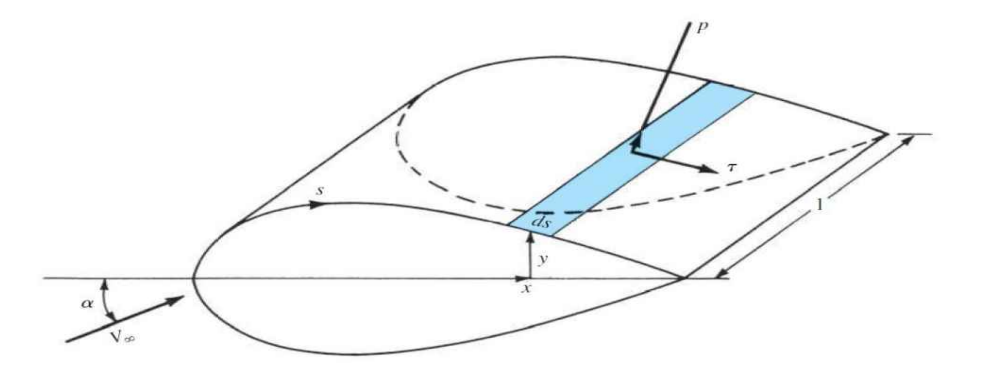

Figura 2.4: Porción diferencial del ala [7]

La integración de estas ecuaciones tiene como resultado la obtención de fuerza tangencial y normal al perfil:

$$
N' = \int_{TE}^{LE} (\mathbf{dN}_{ext}) + \int_{TE}^{LE} (\mathbf{dN}_{int})
$$

$$
N' = -\int_{TE}^{LE} (p_{extra} \cos(\alpha) + \tau_{extra} \sin(\alpha)) ds_{extra} + \int_{TE}^{LE} (p_{intra} \cos(\alpha) - \tau_{intra} \sin(\alpha)) ds_{intra}
$$

$$
A' = \int_{TE}^{LE} (\mathbf{dA}_{ext}) + \int_{TE}^{LE} (\mathbf{dA}_{int})
$$

$$
A' = \int_{TE}^{LE} (-p_{extra} \sin(\alpha) + \tau_{extra} \cos(\alpha)) ds_{extra} + \int_{TE}^{LE} (p_{intra} \sin(\alpha) - \tau_{intra} \cos(\alpha)) ds_{intra}
$$

Estas fuerzas obtenidas son para un perfil aerodin´amico, bidimensional, por lo que las unidades de fuerzas son en N m, para un ala completa sería preciso realizar una integral volumétrica. En aerodinámica esta descomposición de fuerzas no suele ser la más habitual, sino que se habla de fuerza de sustentación(L) y de resistencia(D) [7] :

Sustentación:  $L = N \cos \alpha - A \sin \alpha$ **Arrastre:**  $D = N \sin \alpha + A \cos \alpha$ 

La fuerza de sustentación es la fuerza que actúa en la dirección perpendicular al flujo y la resistencia es la fuerza que actúa en sentido paralelo al flujo libre. En las actuaciones típicas de un perfil, a bajos ´angulos de ataque se puede extraer que la resistencia est´a principalmente afectada por los esfuerzos viscosos o tangenciales mientras que la sustentación se ve principalmente generada por el campo de presiones que se genera alrededor del perfil [7]. Esto se puede deducir del desarrollo anterior:

Para ángulos pequeños como  $\alpha=0^{\circ}$ , se puede simplificar los términos trigonométricos como sin $(\alpha)$  =  $\alpha$ ,  $\cos(\alpha) = 1$ , con  $\alpha \ll 1$ , por lo que cualquier término multiplicado por  $\alpha$  se puede despreciar frente a uno que no lo está.

La fuerza axial  $(A')$  y la fuerza normal  $(N')$  se pueden simplificar como:

$$
N' = -\int_{TE}^{LE} (p_{extra}) ds_{extra} + \int_{TE}^{LE} (p_{intra}) ds_{intra}
$$

$$
A' = \int_{TE}^{LE} (\tau_{extra}) ds_{extra} + \int_{TE}^{LE} (\tau_{intra}) ds_{intra}
$$

Expresando las fuerzas en términos de sustentación y resistencia se obtiene:

$$
L = N = -\int_{TE}^{LE} (p_{extra}) ds_{extra} + \int_{TE}^{LE} (p_{intra}) ds_{intra}
$$

$$
D = A = \int_{TE}^{LE} (\tau_{extra}) ds_{extra} + \int_{TE}^{LE} (\tau_{intra}) ds_{intra}
$$

La sustentación es la componente de la fuerza aerodinámica que permite el vuelo de los aviones, en la mayoría de casos es de interés aumentar su valor, su aparición esta íntimamente relacionada con la aparición de una zona de baja presión en extradós y una zona de alta presión en intradós. [7]

Esta fuerza, al igual que la resistencia, se puede expresar de forma adimensional cómo  $CL = \frac{L}{\frac{1}{2}\rho_{\infty}U_{\infty}^2S_{\text{ref}}}$ denominado coeficiente de sustentación el cual depende de la geometría del perfil y condiciones de vuelo como AoA y número de Mach por lo que es extremadamente recomendable trabajar con estas variables para hacer las comparaciones geométricas del perfil.

La resistencia es la componente de la fuerza aerodinámica que se genera en la misma dirección y sentido opuesto al avance del cuerpo, por este motivo es que en la mayoría de casos se tiende a reducir su valor, los perfiles aerodinámicos están diseñados para que en actuaciones a bajos ángulos de ataque la resistencia generada sea de un orden de magnitud menor que la sustentación. La resistencia aerodinámica se puede dividir en 4 contribuciones principales [7]:

- Resistencia por fricción: Es causada por el rozamiento de las moléculas del aire con la superficie del sólido, cuanto mayor sea la superficie expuesta del cuerpo, mayor será el valor de esta resistencia.
- Resistencia de forma o de presión: Está relacionada con la baja presión que se genera cuando el flujo se desprende.
- Resistencia inducida: Resistencia provocada por la aparición de torbellinos en punta de ala, se da en cuerpos tridimensionales.
- Resistencia de onda: Fuerza de arrastre que aparece en condiciones sónicas y en la aparición de ondas de choque.

La resistencia aerodinámica también se puede expresar de forma adimensional como  $CD = \frac{D}{\frac{1}{2}\rho \infty} U_{\infty}^2 S_{\text{ref}}$ , al igual que antes, la resistencia aerodinámica depende de la forma del cuerpo. El número de Reynolds también tiene gran importancia en la fuerza de arrastre, a mayor Reynolds significa que las fuerzas inerciales son mayores a las fuerzas viscosas, el flujo trae más inercia y es capaz de vencer los gradientes de presiones adversos, es decir, tarda más en desprenderse la capa límite, en esta situación es el Drag de presión el que tiene mayor peso en la contribución final. [7]

#### 2.3. Actuaciones aerodinámicas de un perfil

Cualquier cuerpo romo es capaz de desarrollar fuerzas de sustentación, resistencia y en él son aplicables todos los conceptos desarrollados en los puntos anteriores. Sin embargo dentro de los estudios aerodinámicos destacan cierta geometrías llamadas perfiles alares, resultan ser cuerpos alargados que presentan un diseño mucho más óptimo para conseguir mejores prestaciones aerodinámicas. El estudio de como las ligeras diferencias en la geometrías de estos perfiles o airfoils modifica sus prestaciones es bastante amplio y en esta sección se pretende hacer un breve resumen de las diferencias de los diferentes modelos. [7]

#### 2.3.1. Nomenclatura NACA

A lo largo de los años han aparecido un gran número de variaciones geométricas de perfiles para suplir ciertas necesidades de distintos vuelos. El estudio acerca de estos elementos es muy amplio y el número de perfiles no ha hecho m´as que aumentar por lo que la biblioteca de perfiles que existe actualmente es muy amplia, una de la forma más común de ordenar ciertos perfiles es con la nomenclatura NACA. Este catálogo de perfiles NACA se inició en la década de los 20 del siglo pasado, con el tiempo se fue desarrollando un sistema muy elaborado en el cual se iban variando ciertos parámetros geométricos con el fin de evaluar las características de los perfiles. [10]

La nomenclatura NACA de perfiles no es más que un conjunto de perfiles cuyas características geométricas principales vienen recogidas en una nomenclatura de cierto número de dígitos. Estos códigos de dígitos comprenden los formados por  $4.5$  o 6 dígitos y de estos dígitos es de donde se extrae la información geométrica de los mismos, el perfil seleccionado para el presente estudio es un NACA de 4 dígitos, exactamente un NACA 2415. En la Figura 2.5 se puede observar un esquema básico de los parámetros primordiales de un perfil. [10]

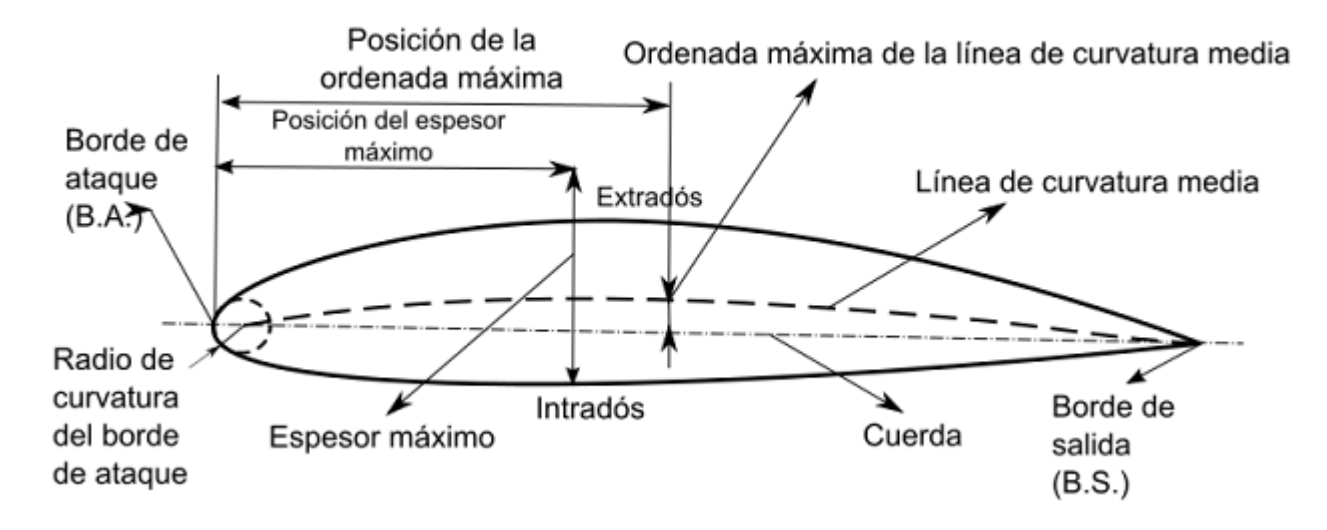

Figura 2.5: Esquema geométrico de un perfil alar [31]

La información que se extrae de un perfil NACA de 4 dígitos es:

- El primer dígito muestra la máxima curvatura como un porcentaje respecto la cuerda. Si fuese 0 el perfil sería simétrico y el segundo dígito por ende también sería nulo.
- El segundo dígito describe la distancia respecto el LE del punto de máxima curvatura en porcentaje de cuerda.
- Los últimos dos dígitos describen el máximo espesor del perfil como porcentaje de cuerda.

En el sector aeronáutico es más común tratar de perfiles de 4 dígitos cuando se refiere a perfiles NACA, en parte por este motivo también se ha escogido un perfil de 4 dígitos como es el NACA 2415. Las conclusiones que se pueden extraer con solo la nomenclatura son las siguientes: La máxima curvatura del perfil es un 2% de la longitud total de la cuerda, este punto de máxima curvatura se haya a un  $40\%$  de la cuerda respecto el LE y el máximo espesor es un  $15\%$  de la cuerda. Esto se puede visualizar en la Figura 2.6.

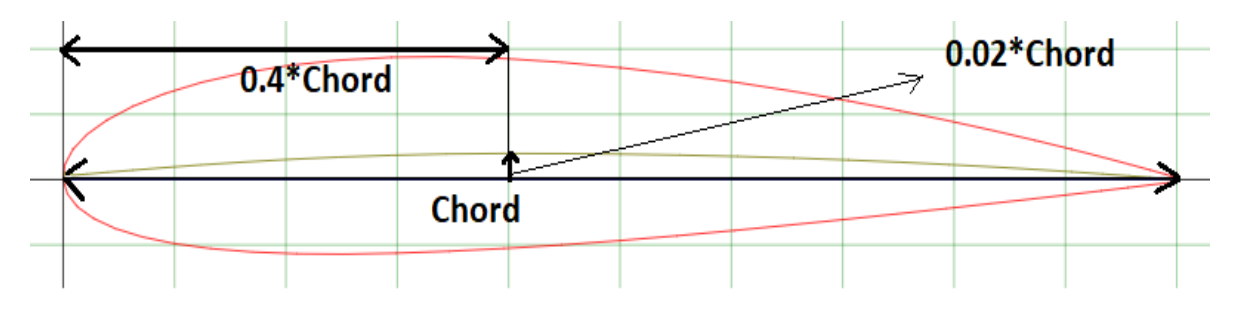

Figura 2.6: Detalle geométrico del Perfil Alar NACA 2415 [13]

#### 2.3.2. Tipos de entrada en pérdida

La evolución de la entrada en pérdida está muy influida por cómo se desarrolla la capa límite a lo largo de la superficie del perfil, en este aspecto los parámetros geométricos del perfil influyen en gran medida, particularmente el espesor. [7]

Para perfiles de espesor medio se produce una entrada en pérdida laminar: El flujo inicia el desprendimiento en el LE, comienza a aparecer una burbuja de recirculación que a medida que aumenta el ángulo de ataque se va extendiendo por la cuerda hasta desprender y provocar una caída abrupta del coeficiente de sustentación. Un ejemplo de perfil que sufre esta entrada en pérdida es un NACA 4412. [7]

En el caso de perfiles de espesor grueso la entrada en pérdida se produce por el borde de fuga, el gradiente adverso de presiones que se genera es de menos intensidad que un perfil de espesor medio, el flujo se sobrepone más fácilmente al pico de succión, la zona desprendida va a aumentar en dirección al LE a medida que se incrementa el ángulo de ataque  $(AoA)$ , a diferencia de la entrada en pérdida del perfil de espesor medio la entrada en p´erdida no es abrupta. El perfil NACA 4421 es un claro ejemplo de este tipo de entrada en pérdida. [7]

Por último, para perfiles de espesor fino la entrada en pérdida se inicia al igual que en perfiles de espesor grueso por el borde de ataque o LE, tal y como sucede con el perfil NACA 64A006. [7]

#### 2.4. Capa límite

La capa límite es un concepto aerodinámico planteado por Ludwig Prandtl en 1904, esta región permitía simplificar las ecuaciones del flujo según la situación de estudio ya que permitía dividir el fluido en dos regiones: La capa límite que está dominada por los efectos viscosos y donde se crea la mayor parte de la fuerza de resistencia, y la región externa a la capa límite donde los efectos viscosos son despreciables. [9]

La capa límite es la región de un fluido que aparece en torno a un solido que se encuentra inmerso en el mismo, en ella existe un gradiente de velocidades que varia la velocidad desde valores de 0 m/s hasta 99 % de la velocidad del flujo libre. Esta condición de no deslizamiento en la superficie del sólido se debe al rozamiento ya que en esta región cobra gran importancia los esfuerzos viscosos. [9]

Cuando se refiere a capa límite puede tratarse de la capa límite cinemática y la capa límite térmica, son distintas en cada caso y no deben confundirse entre ellas. En este TFG solo se recalca la capa límite cinemática, sin embargo resulta interesante definir la capa límite térmica a modo de evitar futuras equivocaciones. La capa límite térmica es la región del fluido en la que la temperatura varía desde la temperatura de la superficie del cuerpo al 99 % de la temperatura del flujo libre, la mayor transferencia de calor tiene lugar en esta región. El espesor de la capa límite térmica y cinemática solo coincide en caso que el número de Pradntl sea 1, si el número de Pradntl es mayor que 1 la capa límite térmica será más fina que la cinemática y si es menor a 1 será la cinemática la capa límite más fina. [9]

El espesor de la capa límite suele ser pequeño en la zona de incidencia con el fluido, como el borde de ataque, y tiende a aumentar a lo largo de su superficie, esto como consecuencia aumenta el espesor efectivo del cuerpo incrementando la resistencia de presión. [9]

En números de Reynolds bajos, como los que se observan en pequeños UAVs, la capa límite laminar será fácil de mantener en ángulos de ataque reducidos, sin embargo, tenderá a separarse de la superficie ante elevados ángulos de ataque debido al gradiente adverso de presión, provocando una caída brusca de presión y sustentación. Es por eso que es recomendable forzar una transición a capa límite laminar turbulenta de forma que se energiza la capa límite pudiendo vencer el gradiente adverso de presiones a costa de aumentar la fricción superficial, (Figura 2.7). [9]

Las ecuaciones que gobiernan el comportamiento del fluido dentro de la capa límite se pueden deducir a partir de las ecuaciones de Navier Stokes particularizadas. Para esa situación, la ecuación de continuidad y de Navier-Stokes para un flujo incompresible bidimensional son las que siguen [9] : Ecuación de conservación de la masa:

$$
\frac{\partial u}{\partial x} + \frac{\partial v}{\partial y} = 0
$$

Ecuaciones de conservación del momento en dirección x e y:

$$
u\frac{\partial u}{\partial x} + v\frac{\partial u}{\partial y} = -\frac{1}{\rho}\frac{\partial p}{\partial x} + \nu \left(\frac{\partial^2 u}{\partial x^2} + \frac{\partial^2 u}{\partial y^2}\right)
$$
  

$$
u\frac{\partial v}{\partial x} + v\frac{\partial v}{\partial y} = -\frac{1}{\rho}\frac{\partial p}{\partial y} + \nu \left(\frac{\partial^2 v}{\partial x^2} + \frac{\partial^2 v}{\partial y^2}\right)
$$

Donde u y v representan las componentes de velocidad en las direcciones x e y. p es la presión.  $\rho$  es la densidad del fluido. y  $\nu$  es la viscosidad cinemática del fluido.

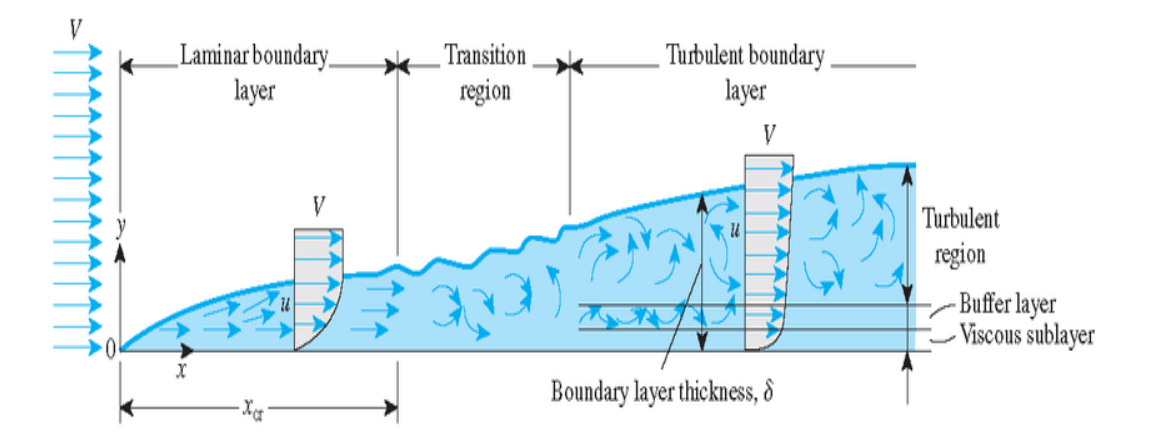

Figura 2.7: Evolución de capa límite cinemática [29]
#### 2.4.1. Gradiente adverso de presión

El gradiente adverso de presión es un término ampliamente utilizado a la hora de hablar de la entrada en p´erdida de un perfil o un cuerpo sometido a una corriente de flujo. Se define como el incremento de presión estática en la dirección del flujo o de la cuerda del perfil. [7]

$$
\frac{dP}{dx} > 0
$$

El fluido tiende a avanzar de la zona de mayor presión a menor presión de forma natural, sin embargo ante el incremento de la presión por este gradiente el flujo se está encontrando con una fuerza opuesta al avance debido a que avanza de una zona de menor presión a una de mayor presión, si el fluido presenta suficiente inercia es capaz de sobreponerse más fácilmente a este gradiente adverso de presión y por ende alcanzar mayores ángulos de ataques antes de la entrada en pérdida. La inercia que puede llevar el fluido es proporcional a la energía cinética que porta, más en concreto en la capa límite ya que es la región que presenta menores velocidades y por ende va a presentar más facilidad de desprenderse, es por eso que capas límites en regímenes turbulentos permiten alcanzar mayores ángulos de ataque. [7]

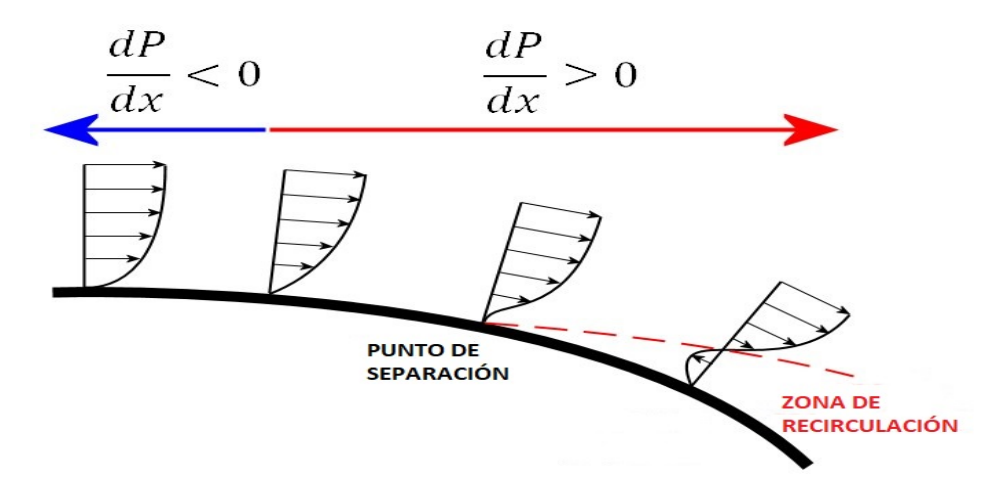

Figura 2.8: Gradiente adverso de presión en la superficie de un perfil alar [32]

En caso que el fluido no presente suficiente energía para sobreponerse al gradiente adverso de presiones puede llegar a reducir su velocidad hasta llegar a 0 e invertir su sentido de circulación que puede derivar en una separación del flujo, (ver Figura 2.8). [7]

#### 2.4.2. Burbujas de recirculación

Las burbujas de recirculación son regiones del fluido turbulentas que se pueden generar en un flujo que interactúa con un cuerpo sólido como consecuencia del gradiente adverso de presión, uno de los efectos más significativos es la modificación de la forma efectiva del perfil, normalmente aumentando su curvatura y espesor. Además, alteran sus prestaciones aerodinámicas, su entrada en pérdida y la distribución de presiones. [7]

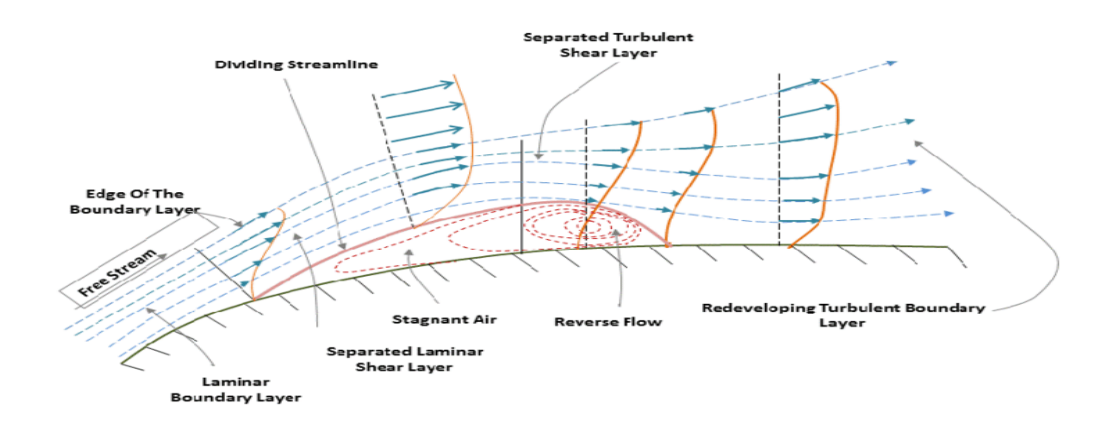

Figura 2.9: Burbuja de recirculación [28]

Una de las tantas formas de identificar la aparición de la burbuja de recirculación es a partir del coeficiente de fricción. Este coeficiente cuantifica la fricción del fluido con la pared que ayuda contribuir a la aparición de fuerzas, principalmente resistencia. Ante un valor negativo del mismo se puede hallar la zona en la que se encuentra la burbuja de recirculación, ya que implica que hay flujo en sentido opuesto o reverse flow como se puede ver en la Figura 2.9. [7]

### 2.5. Sistemas de control de capa límite

Como se ha indicado anteriormente el desarrollo de la capa límite es un factor que influye en gran medida en el momento de entrada en pérdida y en la aparición de burbujas de recirculación. Se pueden dividir en dos grandes grupos los sistemas que permiten el control de capa límite  $[9]$ :

M´etodos pasivos: Son aquellos sistemas o elementos que no requieren ni de potencia ni de ninguna fuente de energía externa para su funcionamiento. Los dispositivos pasivos se colocan estratégicamente en la superficie para manipular la capa límite y controlar la separación del flujo. La desventaja de estos elementos es que suelen generar un incremento de resistencia aerodinámica en momentos en los que no es preciso su uso ya que alteran la forma del perfil de manera irreversible en vuelo. Ejemplos de estos sistemas son los propios generadores de vorticidad o pequeños orificios en la superficie del perfil para provocar la succión de la capa límite. [9]

Métodos activos: Es preciso de una fuente de energía externa para el funcionamiento de los sistemas. Algunos ejemplos de m´etodos activos son el uso de actuadores para generar perturbaciones en el aire y el control de presión y dirección del flujo mediante válvulas o compresores. Estas técnicas permiten un control más preciso, sin embargo requieren de un aporte extra de energía lo cual dificulta su diseño. [9]

## 2.6. Funcionamiento generadores de vorticidad

Los generadores de vorticidad son pequeños elementos de forma normalmente triangular o rectangular de una altura similar al espesor de la capa l´ımite colocados en el fuselaje de una aeronave o un coche, dichos elementos durante el movimiento relativo entre el perfil y el aire crean un vórtice que energiza la zona más cercana a la superficie del cuerpo retrasando así el desprendimiento de la capa límite y previniendo la entrada en pérdida de la superficie sustentadora, Figura 2.10. [18]

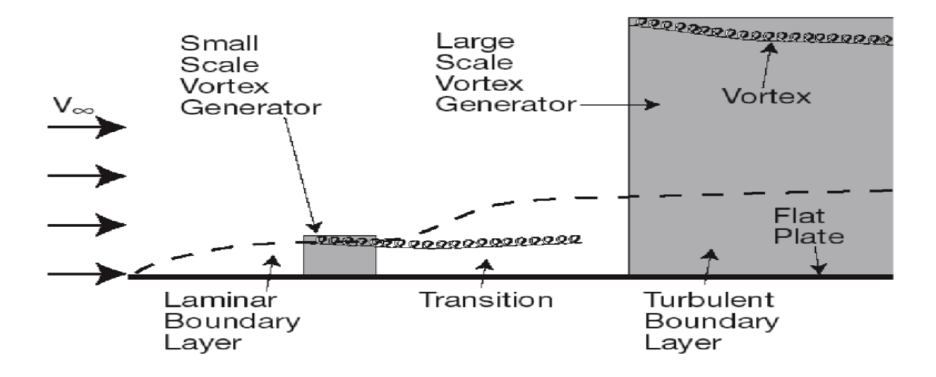

Figura 2.10: Esquema de funcionamiento de un VG [19]

Los VGs se utilizan para retrasar la separación del flujo, este fenómeno se produce cuando el flujo no tiene suficiente energía cinética para sobreponerse al gradiente adverso de presiones, en actuaciones normales de vuelo esto sucede en el extradós del ala, en el caso del perfil de estudio, un NACA 2415 la entrada en pérdida se inicia en las cercanías del borde de ataque y es por eso que los dispositivos se colocan en zonas cercanas al LE. [18]

Estos elementos presentan un ángulo de inclinación  $\beta$ , Figura 2.11, de tal forma que presentan un ´angulo de ataque frente a la corriente incidente, al interaccionar el flujo con estos elementos se genera un vórtice que se desplaza aguas abajo que energiza la capa límite al introducir parte del fluido que se encuentra fuera de la capa límite (alta energía cinética) en el interior de la capa límite (baja energía cinética), esto origina que la capa límite laminar transicione a turbulenta la cual genera más resistencia aerodinámica pero al mismo tiempo es más difícil que se desprenda. [18]

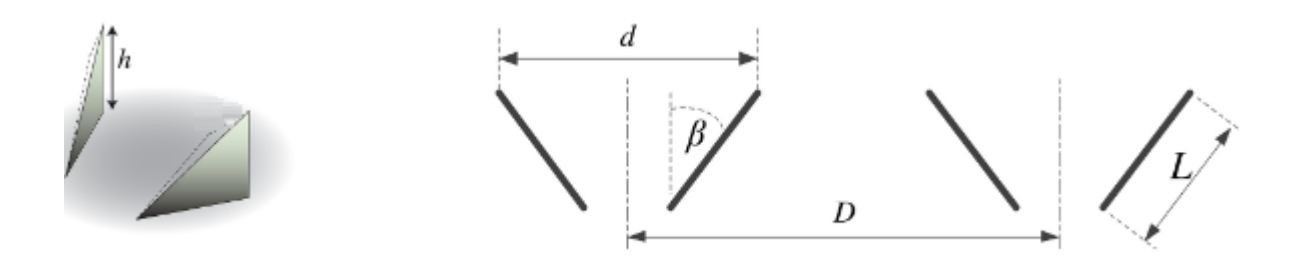

Figura 2.11: Parámetros geométricos en un VG [27]

El objetivo de estos elementos es alcanzar ángulos de ataques mayores y un CL máximo mayor, sin embargo presenta otras utilidades como el aumento de la controlabilidad de la aeronave en una situación de entrada en pérdida ya que su colocación anterior a las superficies de control puede facilitar que el flujo se mantenga adherido de forma que no se pierda la controlabilidad de la aeronave. [18]

## Capítulo 3

# Descripción del experimento

En este capítulo se van a detallar de forma cronológica todos las fases del experimento y se van a justificar las acciones y elecciones realizadas a lo largo del mismo. Primero se describirá la fase de diseño de los componentes para después detallar el proceso de impresión con resina para finalizar con los ensayos en el túnel de viento.

## 3.1. Fase de Diseño

En esta primera fase se ha determinado y diseñado las distintas geometrías de los VGs haciendo uso del software Fusion360, con el fin de encontrar cual es el diseño que permita alcanzar un mayor ángulo de ataque.

#### 3.1.1. Fusion360

Para la fase de diseño se ha hecho uso del software Fusion360, se trata de una plataforma de diseño de CAD, CAM, CAE y de circuitos impresos de modelado 3D que se basa en la manufactura de productos mediante el dise˜no que se guarda en la nube.

Fusion360 es una completa aplicación de software desarrollada por la compañía Autodesk que combina el diseño asistido por el ordenador (CAD), la fabricación asistida por ordenador (CAM), la ingeniería asistida por computadora (CAE) y la creación de diseños de circuitos impresos (PCB). Está disponible como producto comercial para Windows, macOs y navegadores web, también existen versiones simplificadas para dispositivos Android e iOS. El software se ofrece principalmente como un servicio de suscripción, aunque también hay versiones gratuitas disponibles para uso personal y no comercial, con ciertas limitaciones. Para este proyecto se ha hecho uso de la licencia que dispone la universidad para estos tipos de productos.

Fusion360 fue lanzado por Autodesk el 24 de septiembre de 2013, habiéndose presentado en 2009 como una versión más avanzada de Inventor Fusion. A lo largo de estos años se ha estado actualizando con nuevas incorporaciones que han ampliado las capacidades de Fusion 360, convirtiéndolo en una solución integral y versátil para diseño e ingeniería. Para este trabajo no es necesario añadir extensiones al paquete inicial que proporciona la aplicación en el momento de descarga.

Este software permite un guardado en línea del progreso, lo que significa que todos los diseños realizados con conexión se guardan automáticamente en la nube de forma que se puede acceder desde cualquier dispositivo a través de un navegador web haciendo uso de la cuenta personal de Autodesk, también existe la posibilidad de trabajar sin conexión. El menú principal de Fusion360 presenta diversas modalidades de uso tal y como se ve en la Figura 3.1: Sólido, Superficie, Malla, Chapa, Plástico y Utilidades

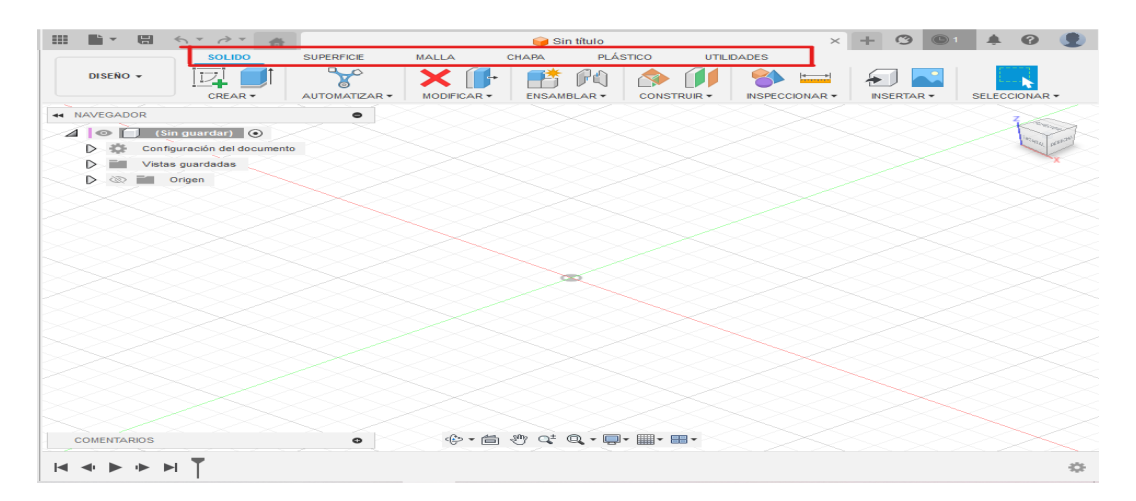

Figura 3.1: Menú de Inicio de Fusion360

Para este trabajo ha resultado de especial interés añadir algún complemento a la versión inicial de Fusion360 para trazar la geometría del perfil, en este aspecto se ha usado Airfoil DAT to Spline obtenida a través de la App Store de Autodesk y cuya adquisición es completamente gratuita. A partir de un archivo de extensión .dat es posible trazar una geometría de perfil seleccionada, el archivo contiene las coordenadas del extrad´os e intrad´os del perfil deseado las cuales se pueden obtener de dominios web como *airfoiltools.com* [13], con dicho archivo y la extensión instalada es posible trazar un boceto del perfil alar estableciendo previamente la longitud de cuerda o chord deseada, en este caso se ha establecido un valor de c=7 cm. Una vez seleccionado la longitud de cuerda se obtiene un boceto de perfil que debe de corregirse en el TE para conseguir un boceto cerrado que luego permita la extrusión.

#### 3.1.2. Diseño de Componentes

Para la fase de Diseño ha sido importante recabar una gran cantidad de información acerca de las prestaciones de los VGs y sus geometrías a partir de los diversos artículos publicados por sus respectivos investigadores. Tras esta etapa se ha decidido realizar el diseño de un modelo base en el cual se provarían las distintas variaciones geométricas realizadas.

El modelo impreso consiste en 4 elementos que se acoplan entre sí para formar el modelo final que se introducirá en el túnel de viento: 2 galletas, 1 perfil NACA 2415 extruido y una corredera de VGs que se acopla al conjunto del modelo deslizándose por el hueco del ala y queda fijada al incorporar las dos galletas,

Para el diseño de la geometría alar se ha extruido el perfil NACA 2415 para obtener una longitud alar de 262 cm quedando como se ve en la Figura 3.2, el siguiente paso consistió en trazar un hueco en la superficie del perfil para acoplar los VGs. Este hueco de la deslizadera no es completo puesto que la longitud de los VGs es de 250 cm que es la parte del modelo base que queda expuesta al flujo, los 6 cm de cada lado se acoplan dentro de la galleta para completar el sellado del modelo. Debido a un error en el diseño, tras haber impreso todas las variaciones de VGs, resultó que la ranura debía tener salida por un extremo de la sección para poder introducir los VGs, este rediseño dio lugar a que los extremos del modelo base y las galletas fueran desiguales. El extremo derecho era como se muestra en la Figura 3.3 y el izquierdo como la Figura 3.4

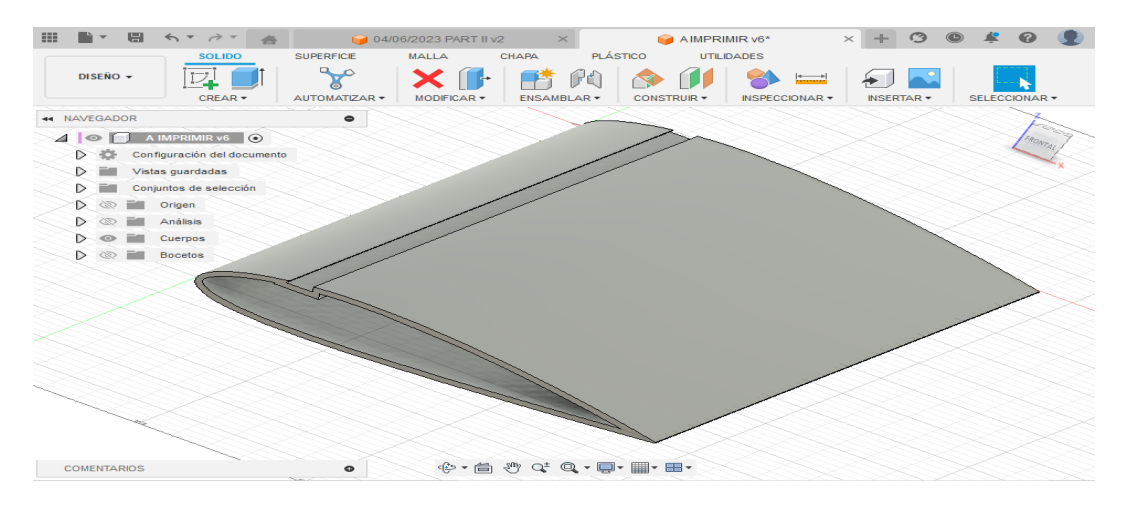

Figura 3.2: Modelo base diseñado en Fusion360

| IT E STAT &<br><b>HH</b>                                          | 04/06/2023 PART II v2               | $\mathbb{\times}{}$                                                               | AIMPRIMIR v6*      |                | $\times$         |                |
|-------------------------------------------------------------------|-------------------------------------|-----------------------------------------------------------------------------------|--------------------|----------------|------------------|----------------|
| <b>SOLIDO</b>                                                     | <b>SUPERFICIE</b><br><b>MALLA</b>   | <b>PLÁSTICO</b><br>CHAPA                                                          | <b>UTILIDADES</b>  |                |                  |                |
| DISEÑO +                                                          | $\sim$                              |                                                                                   |                    | $\frac{1}{2}$  |                  |                |
| CREAR-                                                            | AUTOMATIZAR -<br><b>MODIFICAR -</b> | ENSAMBLAR -                                                                       | <b>CONSTRUIR -</b> | INSPECCIONAR - | <b>INSERTAR-</b> | SELECCIONAR -  |
| 44 NAVEGADOR                                                      | $\bullet$                           |                                                                                   |                    |                |                  |                |
| 4 <b>O</b> A IMPRIMIR v6 <b>O</b>                                 |                                     |                                                                                   |                    |                |                  |                |
| Configuración del documento<br>$\triangleright$<br>$\overline{1}$ |                                     |                                                                                   |                    |                |                  | <b>TRONTAL</b> |
| Vistas guardadas<br>▷                                             |                                     |                                                                                   |                    |                |                  |                |
| Conjuntos de selección                                            |                                     |                                                                                   |                    |                |                  |                |
| Origen<br>▷                                                       |                                     |                                                                                   |                    |                |                  |                |
| Análisis<br>▷                                                     |                                     |                                                                                   |                    |                |                  |                |
| Cuerpos<br>$\odot$                                                |                                     |                                                                                   |                    |                |                  |                |
| Cuerpo10<br>$\circ$                                               |                                     |                                                                                   |                    |                |                  |                |
| $\triangleright$<br><b>Bocetos</b><br>ेळ                          |                                     |                                                                                   |                    |                |                  |                |
| Construcción<br>▷                                                 |                                     |                                                                                   |                    |                |                  |                |
| Componente1:1<br>$\triangleright$<br>∞                            |                                     |                                                                                   |                    |                |                  |                |
| <b>MODELO BASE:1</b><br>$\triangleright$<br>$\circ$               |                                     |                                                                                   |                    |                |                  |                |
| GALLETA 1:1<br>$\triangleright$<br>č                              |                                     |                                                                                   |                    |                |                  |                |
| GALLETA 2:1<br>$\triangleright$                                   |                                     |                                                                                   |                    |                |                  |                |
|                                                                   |                                     |                                                                                   |                    |                |                  |                |
|                                                                   |                                     |                                                                                   |                    |                |                  |                |
|                                                                   |                                     |                                                                                   |                    |                |                  |                |
|                                                                   |                                     |                                                                                   |                    |                |                  |                |
|                                                                   |                                     |                                                                                   |                    |                |                  |                |
|                                                                   |                                     |                                                                                   |                    |                |                  |                |
| <b>COMENTARIOS</b>                                                | $\bullet$                           | $\oplus$ , $\oplus$ $\oplus$ $\oplus$ $\oplus$ , $\oplus$ , $\oplus$ , $\oplus$ , |                    |                |                  |                |

Figura 3.3: Extremo derecho del modelo base en Fusion360

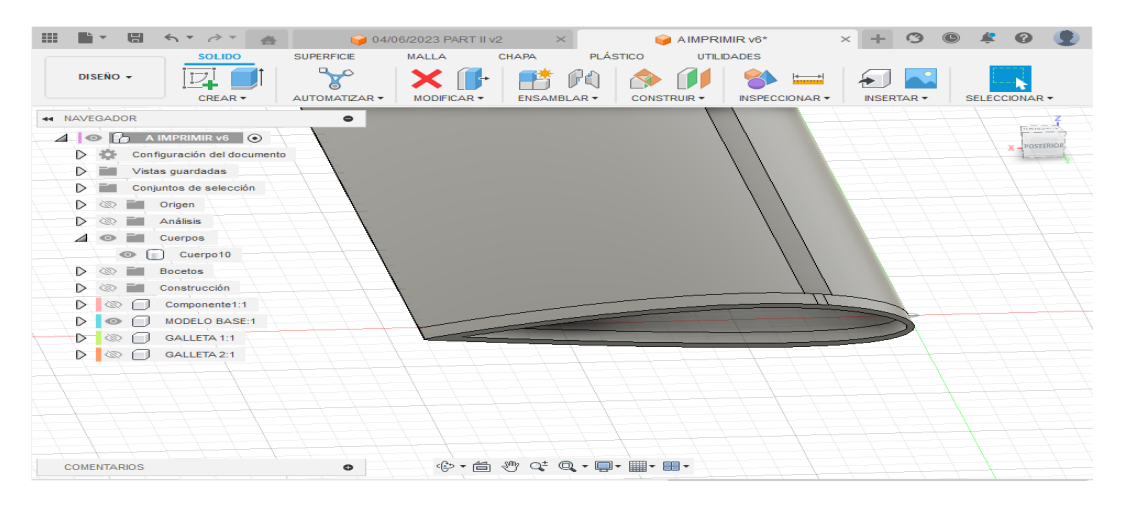

Figura 3.4: Extremo izquierdo del modelo base en Fusion360

Para el diseño de la galleta se realiza una extrusión de un perfil NACA 2415 pero con una cuerda superior, de unos 10 cm, una vez realizado el boceto se extruye 1.5 cm de espesor. Una vez que se tenga la forma preliminar de la galleta se corta una sección no pasante de 6 cm de profundidad del perfil NACA 2415 usado para el ala pero desfasado 0.5 mm en ambos sentidos, es decir, se realiza un hueco en la galleta con el contorno del ala para acoplar ambas piezas y se a˜nade una tolerancia de 0.5 mm para que tras la contracción de la resina, ambas piezas queden con suficiente holgura como para que el acople sea el adecuado, ni muy holgado ni muy ajustado. Como consecuencia de la diferencia en los bordes del perfil comentada anteriormente, el diseño de las galletas también presenta una cierta diferencia, en la Figura 3.5 se muestra la galleta que se acopla con la sección del modelo base sin apertura, la Figura 3.6 muestra la galleta contraria, esta dispone de una pequeña sección para completar el hueco del modelo base que no puede completar la ranura de VGs. De esta forma al montar el modelo final los VGs se introducen por el lado del modelo base que presenta abertura hasta topar con el extremo cerrado, al introducir la galleta completa el hueco de la ranura por donde se introdujo los VGs, funcionando como un tapón.

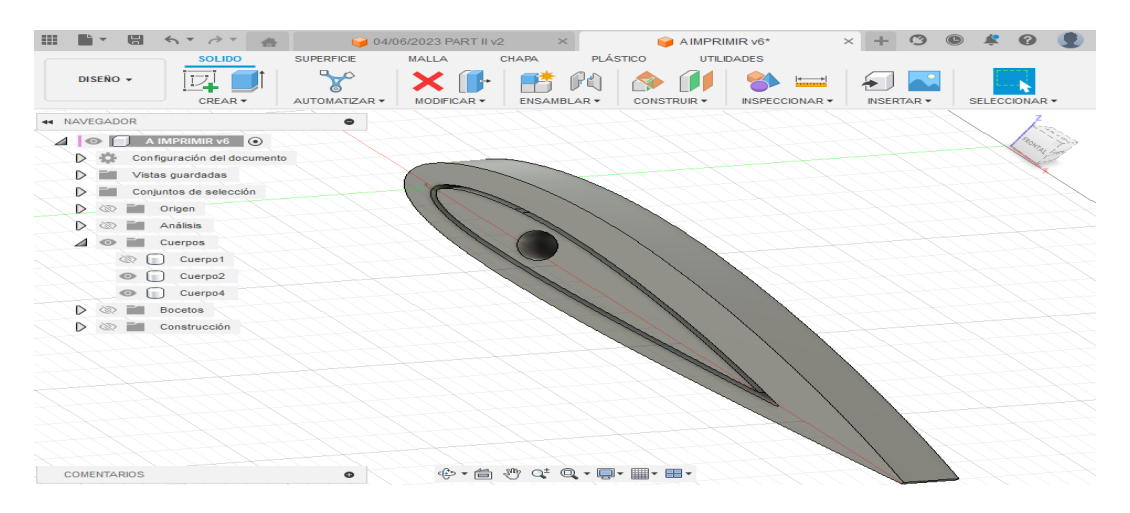

Figura 3.5: Detalle de la galleta derecha

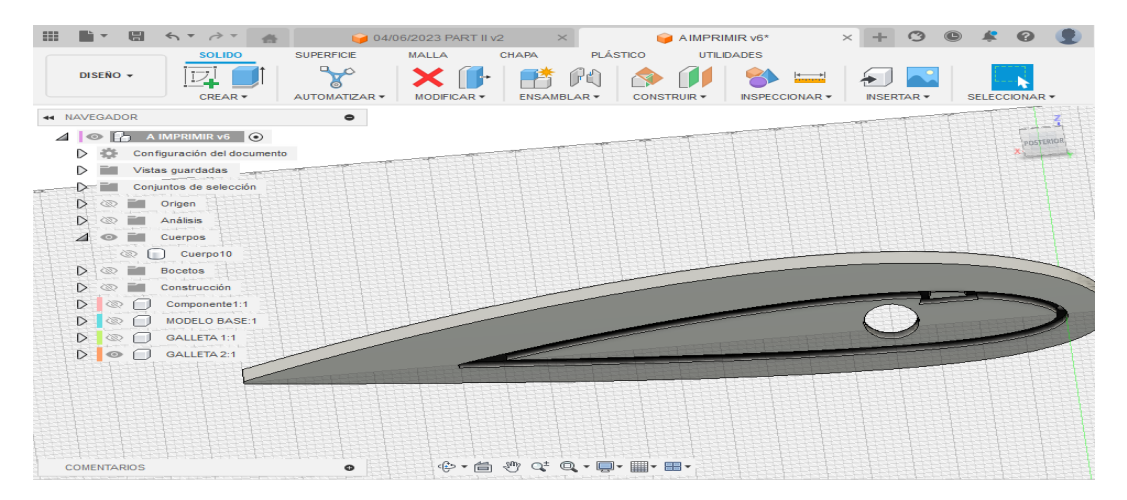

Figura 3.6: Detalle de la galleta izquierda

La determinación de una tolerancia de 0.5 mm se determinó tras varias sesiones fallidas dando como resultado de impresión unas piezas que no acoplaban entre sí, como se ve en la Figura 3.7. La primera pieza no acoplaba puesto que las tolerancias se aplicaron al revés (Color naranja Figura 3.7), en la siguiente prueba, la tolerancia estaba establecida a 0.2 mm y resultó ser insuficiente (Color rojo Figura 3.7), por lo que al final se optó por añadir una tolerancia de 0.5 mm, (Color amarillo Figura 3.7). Para realizar estas pruebas se ha hecho uso de una sección recortada del modelo base a fin de no desaprovechar el material como la mostrada en la Figura 3.8.

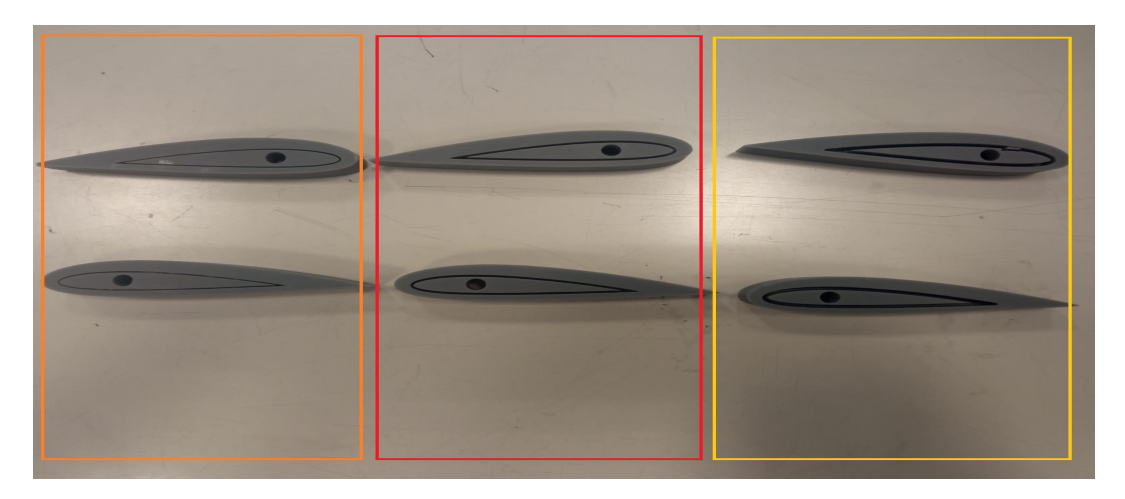

Figura 3.7: Distintas variaciones de galletas impresas

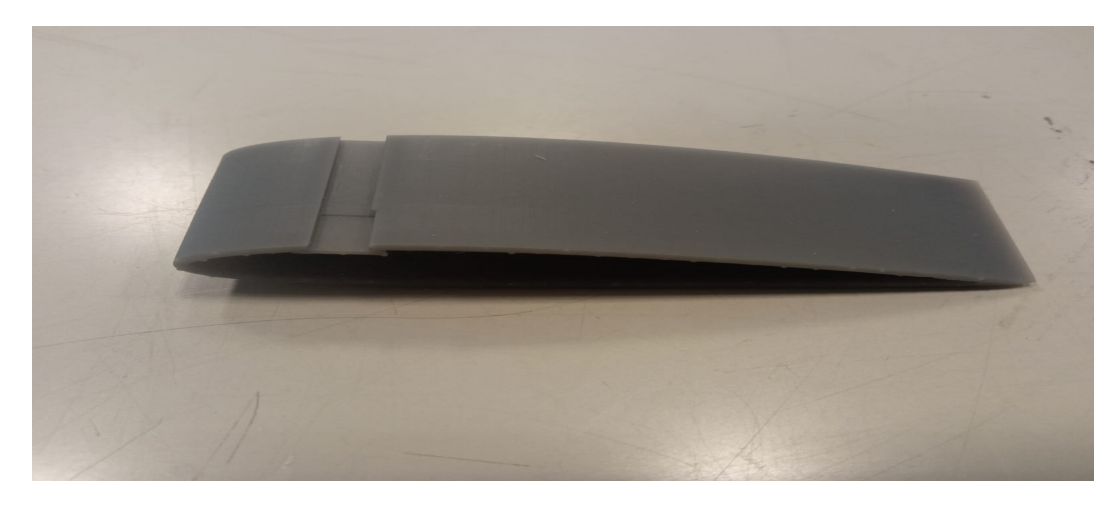

Figura 3.8: Modelo base recortado para pruebas

En las figuras anteriores se observa que la sección del perfil es hueca y unos orificios en las galletas, estos orificios están relacionados con la varilla que atravesará a todo el modelo por la cual se unirá al plato de balanzas a la hora de realizar las medidas. La varilla tiene un diámetro de 6 mm por lo que se realiza un agujero pasante en ambas galletas de diámetro 6.4 mm, donde esos 0.4 mm adicionales están pensados para que tras el enfriamiento de la resina el orificio quedo con suficiente holgura para permitir el paso libre de la varilla. El otro orificio tiene el contorno de una tuerca de métrica 6, esta tuerca tiene una distancia de 1 cm entre caras y un espesor de 0.5 cm, por el mismo motivo de antes se tiende a sobredimensionar en el diseño para el buen acople de las piezas, se optó por un diseño de 11 mm entre caras y un espesor de 0.7 cm.

Otras de las dificultades durante el proceso de diseño fue la evacuación de la resina de la galleta. El primer modelo no disponía de orificios para la evacuación de la resina, el segundo modelo dispuso de unos orificios de diámetro 0.8 mm los cuales consiguieron mejorar el diseño anterior permitiendo la evacuación de la resina, sin embargo, acabaron gran parte de ellos taponados y aún quedó resina confinada dentro de la galleta. El tercer modelo fue diseñado con unos orificios de mayor diámetro, de 1 mm como se ve en la Figura 3.9, estos tamaños permitieron una evacuación total de la resina.

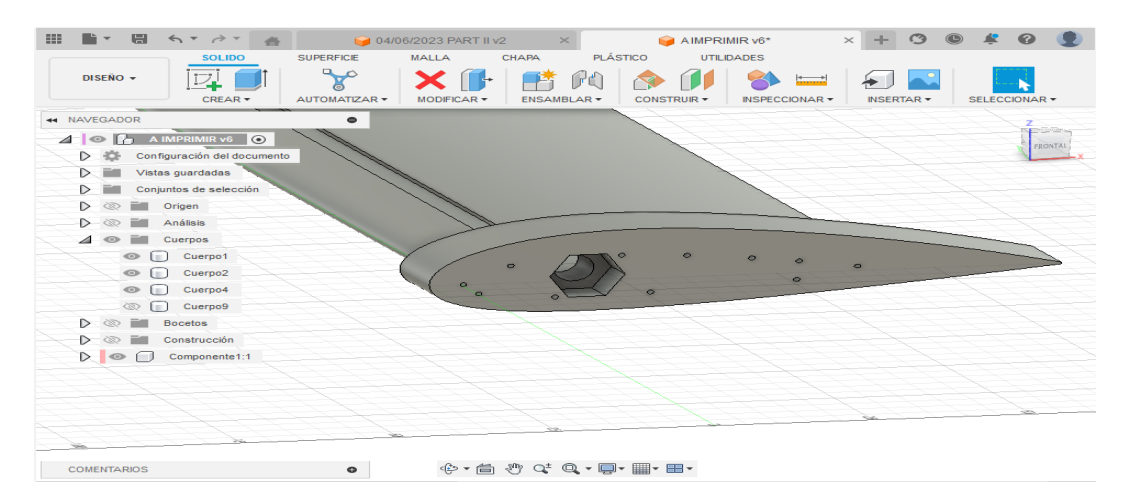

Figura 3.9: Orificios de evacuación de la resina

El diseño de los VGs se realizó en documentos a parte que agrupaban las distintas variaciones. Consultando las diversas fuentes bibliográficas se ha determinado una distancia entre pares de VGs de 18 mm debido a que las fuentes [3] indicaban un valor aproximado a 10 veces la altura (predefinida como 1.5 mm), una distancia entre los mismos VGs de 4.8 mm ya que según el estudio de Royal Institute of Technology [3] la separación entre VGs debería ser mayor a 3 veces su altura (en este caso predefinido con una altura de 1.5 mm), un espesor  $(E)$  de 0.1 mm y una posición respecto la cuerda de 0.15c puesto que era una localización típica en los estudios consultados [3] [5]. Las variaciones establecidas de los distintos VGs se recopilan en la Tabla 3.1, 3.2, 3.3 y 3.4.

| Variaciones Triangulares de Altura |                  |                 |                  |          |                  |                |
|------------------------------------|------------------|-----------------|------------------|----------|------------------|----------------|
|                                    | E                | D               | d                | β        | h                | L              |
| Fila 1                             | $0.1 \text{ mm}$ | $18 \text{ mm}$ | $4.8 \text{ mm}$ | $11^{0}$ | $0.5 \text{ mm}$ | $3 \text{ mm}$ |
| Fila 2                             | $0.1 \text{ mm}$ | $18 \text{ mm}$ | $4.8 \text{ mm}$ | $11^{0}$ | $1.2 \text{ mm}$ | $3 \text{ mm}$ |
| Fila 3                             | $0.1 \text{ mm}$ | $18 \text{ mm}$ | $4.8 \text{ mm}$ | $11^{0}$ | $1.5 \text{ mm}$ | $3 \text{ mm}$ |
| Fila 4                             | $0.1 \text{ mm}$ | $18 \text{ mm}$ | $4.8 \text{ mm}$ | $11^{0}$ | $2 \text{ mm}$   | $3 \text{ mm}$ |

Tabla 3.1: Variaciones Triangulares de VGs de Altura

| Variaciones Rectangulares de Altura |                  |                 |                  |          |                  |                |
|-------------------------------------|------------------|-----------------|------------------|----------|------------------|----------------|
|                                     | E                | D               | d                | β        | h                | L              |
| Fila 1                              | $0.1 \text{ mm}$ | $18 \text{ mm}$ | $4.8 \text{ mm}$ | $11^{0}$ | $0.5 \text{ mm}$ | $3 \text{ mm}$ |
| Fila 2                              | $0.1 \text{ mm}$ | $18 \text{ mm}$ | $4.8 \text{ mm}$ | $11^{0}$ | $1.2 \text{ mm}$ | $3 \text{ mm}$ |
| Fila 3                              | $0.1 \text{ mm}$ | $18 \text{ mm}$ | $4.8 \text{ mm}$ | $11^{0}$ | $1.5 \text{ mm}$ | $3 \text{ mm}$ |
| Fila 4                              | $0.1 \text{ mm}$ | $18 \text{ mm}$ | $4.8 \text{ mm}$ | $11^{0}$ | $2 \text{ mm}$   | $3 \text{ mm}$ |

Tabla 3.2: Variaciones Rectangulares de VGs de Altura

| Variaciones Triangulares de Ángulo |                  |                 |                  |                  |                      |                         |
|------------------------------------|------------------|-----------------|------------------|------------------|----------------------|-------------------------|
|                                    | E                | D               | d                | β                | h                    | L                       |
| Fila 1                             | $0.1 \text{ mm}$ | $18 \text{ mm}$ | $4.8 \text{ mm}$ | $1.5 \text{ mm}$ | $10^{9}$             | $3 \text{ mm}$          |
| Fila 2                             | $0.1 \text{ mm}$ | $18 \text{ mm}$ | $4.8 \text{ mm}$ | $1.5 \text{ mm}$ | $12^{0}$             | $3 \text{ mm}$          |
| Fila 3                             | $0.1 \text{ mm}$ | $18 \text{ mm}$ | $4.8 \text{ mm}$ | $1.5 \text{ mm}$ | $15^{\circ}$         | $3 \text{ mm}$          |
| Fila 4                             | $0.1 \text{ mm}$ | $18 \text{ mm}$ | $4.8 \text{ mm}$ | $1.5 \text{ mm}$ | $0^{\Omega}$         | $3 \text{ mm}$          |
| Fila 5                             | $0.1 \text{ mm}$ | $18 \text{ mm}$ | $4.8 \text{ mm}$ | $1.5 \text{ mm}$ | $20^{9}$             | $3 \text{ }\mathrm{mm}$ |
| Fila 6                             | $0.1 \text{ mm}$ | $18 \text{ mm}$ | $4.8 \text{ mm}$ | $1.5 \text{ mm}$ | $28^{\underline{0}}$ | $3 \text{ mm}$          |

Tabla 3.3: Variaciones Triangulares de VGs de Ángulo  $\,$ 

| Variaciones Rectangulares de Ángulo |                  |                 |                  |                  |                 |                |
|-------------------------------------|------------------|-----------------|------------------|------------------|-----------------|----------------|
|                                     | E                | D               | d                | β                | h               | L              |
| Fila 1                              | $0.1 \text{ mm}$ | $18 \text{ mm}$ | $4.8 \text{ mm}$ | $1.5 \text{ mm}$ | $18^{0}$        | $3 \text{ mm}$ |
| Fila 2                              | $0.1 \text{ mm}$ | $18 \text{ mm}$ | $4.8 \text{ mm}$ | $1.5 \text{ mm}$ | 10 <sup>o</sup> | $3 \text{ mm}$ |
| Fila 3                              | $0.1 \text{ mm}$ | $18 \text{ mm}$ | $4.8 \text{ mm}$ | $1.5 \text{ mm}$ | $0^{\Omega}$    | $3 \text{ mm}$ |
| Fila 4                              | $0.1 \text{ mm}$ | $18 \text{ mm}$ | $4.8 \text{ mm}$ | $1.5 \text{ mm}$ | $15^{\circ}$    | $3 \text{ mm}$ |
| Fila 5                              | $0.1 \text{ mm}$ | $18 \text{ mm}$ | $4.8 \text{ mm}$ | $1.5 \text{ mm}$ | $25^{\circ}$    | $3 \text{ mm}$ |

Tabla 3.4: Variaciones Rectangulares de VGs de Angulo ´

## 3.2. Impresión 3D

#### 3.2.1. Proceso de Impresión

El proceso de impresión permite importar al mundo físico gran variedad de modelos diseñados previamente en 3D, desde la aparición de las impresoras 3D ha habido un gran avance en las capacidades de ensayos y pruebas de modelos, uno de los mayores usos se puede encontrar en los túneles de viento donde se pueden imprimir piezas de reducido tamaño y obtener su resultado experimental.

El proceso de impresión utilizado en este experimento consiste en la impresión por resina, la elección de este tipo de impresión frente a otros como las impresoras de hilo radica en la gran precisión que se puede obtener con la impresión a resina lo cual es fundamental en este trabajo ya que se han modelado VGs de un espesor de 0.1 mm. La impresora utilizada es la Formlabs Form 3L (Ver Figura 3.10) de las instalaciones del CMT, dicha máquina utiliza un proceso de impresión llamado estereolitografía (SLA) a fin de crear objetos tridimensionales de alta precisión y con gran capacidad para los detalles.

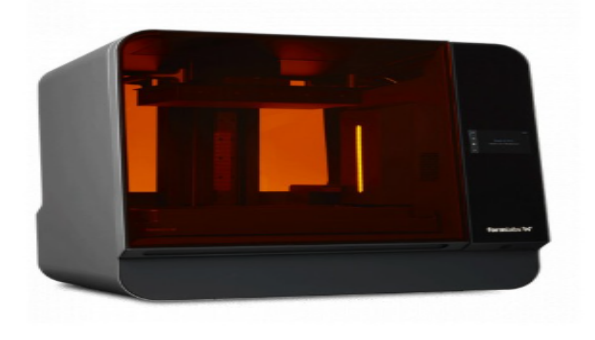

Figura 3.10: Impresora FormLabs Form 3L [23]

Una vez se han conseguido el diseño deseado de las piezas y los VGs es necesario exportarlos en formato .stl para que sea compatible con el software de impresión, en este caso se ha utilizado *Preform*, que es propiedad de la empresa Formlabs. El propio programa informático permite establecer un modelo de impresión basado en minibases para el soporte de impresión, tal y como se ve en la Figura 3.11. Estas minibases son estructuras adicionales que se generan automáticamente durante el proceso de diseño 3D y su funcionalidad radica en dar estabilidad y soporte para el objeto de impresión. Gracias a ellas se puede prevenir el desprendimiento de la pieza durante la impresión ya que brindan puntos de anclaje adicionales para mejorar la adherencia y evitar el desprendimiento del objeto durante la impresión. Además, facilitan remover el soporte y reduce el tiempo de post-procesamiento.

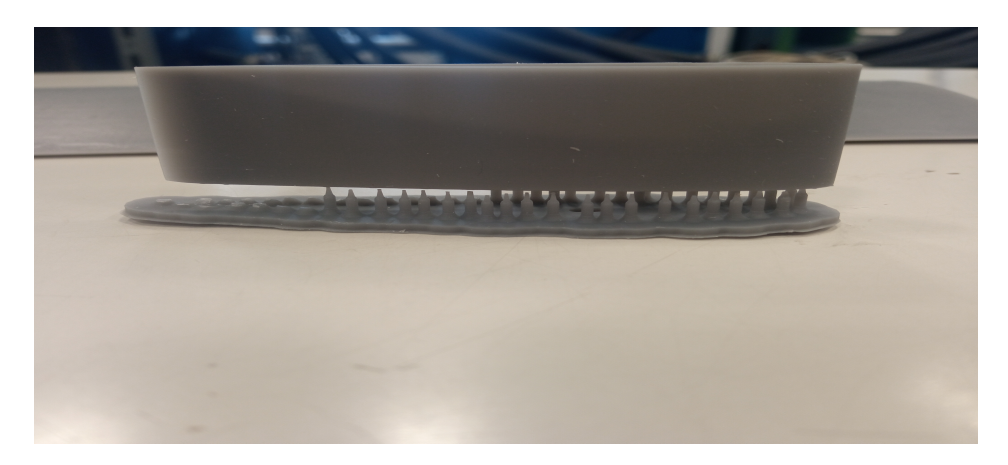

Figura 3.11: Detalle de las minibases de la galleta

Cuando está finalizada la fase de preimpresión y las piezas ya han sido dispuestas en la base de impresión gracias al software, se inicia la fase de impresión. La impresión en resina de esta impresora se basa en un proceso denominado esteolitograf´ıa (SLA) que es lo que permite obtener objetos tridimensionales de alta precisión y nivel de detalle.

A partir de que los modelos son importados a la propia impresora se inicia el proceso de impresión, el primer paso consiste en volcar en el plato de impresión una cantidad de resina que es mezclada a fin de conseguir una mezcla uniforme de resina lo que garantiza que las propiedades de la resina sean homogéneas en todo la pieza. También tiene como objetivo la eliminación de burbujas de aire atrapadas ya que estas puedan afectar a la calidad de la impresión produciendo defectos debiliten a la estructura.

El curado de la resina es el proceso mediante el cual la resina líquida se transforma en estado sólido y durable. La resina sufre una serie de transformaciones químicas que le permiten alcanzar un estado final con las propiedades adecuadas como resistencia o estabilidad dimensional. Para realizar este proceso normalmente es necesario la acción de un catalizador o agente de curado que origine las reacciones químicas. Este proceso es fundamental a fin de que la resina alcance su máxima dureza y resistencia, al mismo tiempo que se evitan deformaciones o fallas en la estructura obtenida. En el caso de la FormLabs 3L Form se utiliza una resina fotosensible que contiene fotoiniciadores que gracias a la radiación UV desencadena la reacción química que permite el curado de la resina. Este tipo de curado presenta dos ventajas principales: Es posible un control preciso del curado variando la intensidad y tiempo de exposición y produce un endurecimiento instantáneo que resulta en una mayor resistencia y durabilidad del material.

Referido al proceso de impresión como tal, la impresora hace uso de un láser ultravioleta (UV) con la que se cura o solidifica capa por capa la resina líquida, de forma selectiva se va solidificando cada capa, una vez que una capa se ha solidificado, la plataforma de construcción se desplaza hacia arriba, separándose del fondo del tanque de resina, se forma una nueva capa de resina líquida en la parte inferior y se inicia el proceso de solidificación de la siguiente capa y así sucesivamente, capa por capa hasta que el modelo de impresión es finalizado. Cuando el proceso de impresión ha sido finalizado se da paso al posacabado.

#### 3.2.2. Posacabado

Para realizar un correcto ensayo en el túnel de viento es necesario que la calidad de las piezas impresas sea suficiente como para conseguir resultados concluyentes. Las piezas recién impresas carecen de un buen acabado y es por ello que hay que finalizar el proceso de impresión con técnicas de posacabado que engloba toda aquella actividad realizada sobre la pieza a a fin de mejorar sus características, esto incluye desde eliminar el exceso de resina y curar la pieza hasta limar las pequeñas imperfecciones para asegurar un buen acople entre ellas. Cabe destacar que el acabado superficial de esta impresión es un factor muy critico puesto que la superficie debe ser lo más lisa posible a fin de evitar una transición de capa l´ımite no deseada debido a las rugosidades que se hallen en el extrados e intrados del ala.

Una vez que el propio proceso de impresión ha finalizado la pieza obtenida presenta un exceso de resina sobrante que es necesario retirar a fin de preservar el diseño original, para ello se sumerge las piezas en una cubeta fabricada por la empresa FormLabs, rellena de un alcohol a fin de disolver y eliminar el exceso de resina sobrante, como se puede observar en la Figura 3.12. Las piezas deben lavarse para quitar la resina pegajosa y sobrante de la superficie, no realizar este paso implica dejar las piezas pegajosas y rugosas, adem´as, como el modelo consiste en un conjunto de diferentes partes que se acoplan entre s´ı: galleta, modelo base y VGs; es fundamental retirar la resina sobrante en las zonas de encaje a fin de no obstruir el montaje del modelo y facilitar las tareas de limado posterior. Para ello, FormLabs recomienda lavar las piezas impresas mediante SLA en alcohol isopropílico o éter monometílico de tripopilenglicol el cual se introduce en una cubeta junto con las propias piezas, en este caso se ha hecho uso de la cubeta Form Wash y del alcohol propanol $(C_3H_8O)$ . Una vez eliminada la resina sobrante es necesario retirar las piezas de la cubeta y secar el exceso de alcohol que tenga la pieza con una bayeta.

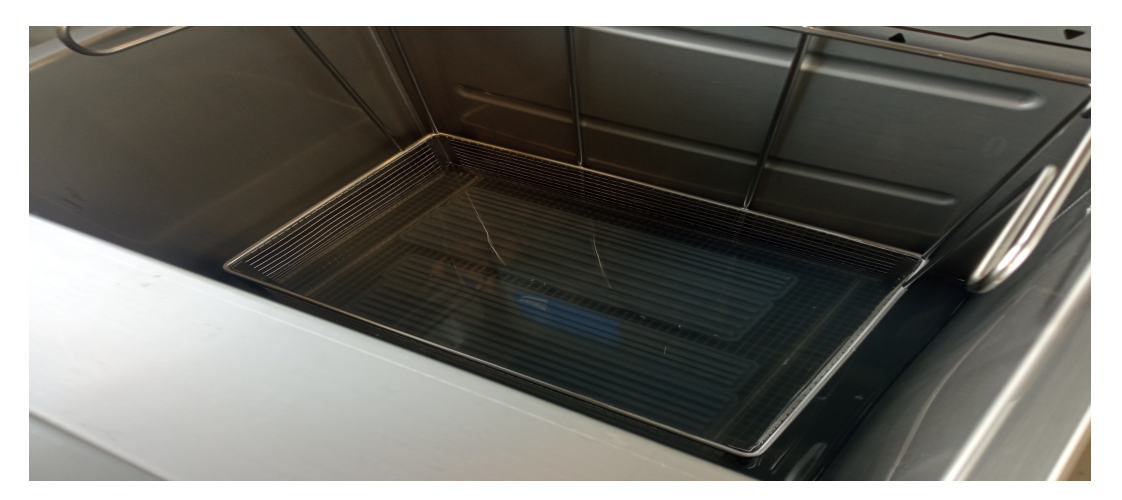

Figura 3.12: VGs sumergidos en propanol dentro de la cubeta Form Wash

Después de esto se inicia el proceso de curado, este se realiza debido a que cuando una pieza termina de imprimirse la reacción de polimerización puede no haber concluido, con el proceso de poscurado se pretende solidificar las propiedades del material. Esto se consigue introduciendo los elementos en Form Cure (Figura 3.13) que también es fabricado por la empresa FormLabs, estas máquinas permiten poscurar las piezas con una longitud de onda exacta, a distintas temperaturas y durante diversos per´ıodos de tiempo, para el caso de estudio se ha fijado un precalenatamiento durante 5 minutos hasta alcanzar 60 ºC para ser seguido por una fase de curado a 60 ºC durante 30 min. Este proceso se ha realizado en cada una de las impresiones realizadas, lo que implica un total de uso de 3.35 h.

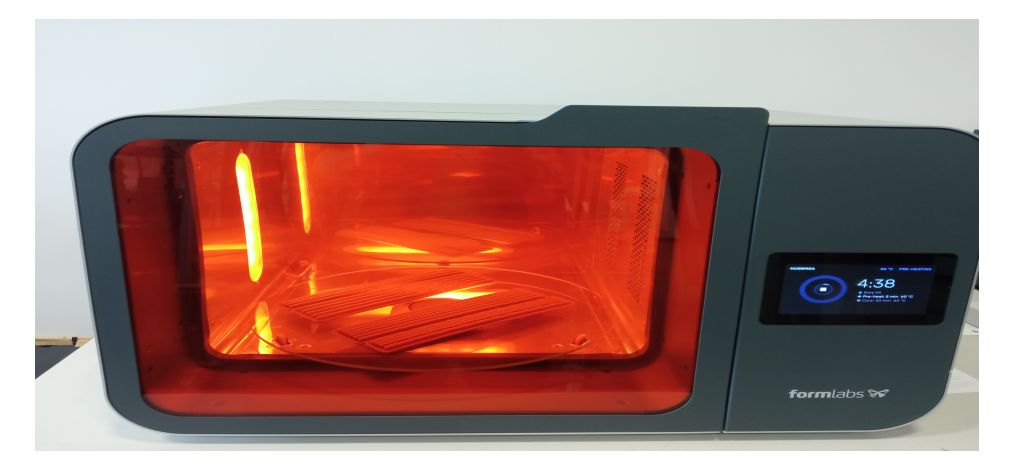

Figura 3.13: Proceso de curado de VGs mediante Form Cure L

Para completar el postprocesado es necesario acabar de lijar las piezas extraídas de Form Cure, en este fase se desprende los componentes de las minibases que actuaban de soporte haciendo uso de una lima y pinzas que forman parte de un kit de posacabado, una vez desprendidos se procede a limar las piezas para eliminar la rugosidad extra que presentan las caras donde se ubicaban los soportes, este proceso requiere de especial cuidado puesto que la tarea es ardua y extensa y cualquier da˜no en la superficie del perfil implicaría unas medidas experimentales menos precisas. Los VGs además son elementos muy sensibles debido a su bajo espesor, de entorno 0.1 mm, por lo que es recomendable evitar agarrar de forma brusca cualquiera de estos componentes a fin de evitar la rotura de cualquiera de ellos.

La mejor manera de lijar las piezas es comenzar con un papel de lija que tenga un número de grano bajo y se pueda pasar poco a poco a niveles de grano m´as fino. Una de las ventajas del proceso de impresión SLA era que las piezas tienen menos líneas de capa que las piezas impresas con otros procesos por lo que el tiempo de limado es menor.

El resultado final del modelo una vez impreso, tratado, lijado y montado se muestra en la Figura 3.14, en su conjunto presenta una cuerda máxima de 10 cm y una envergadura de 28 cm.

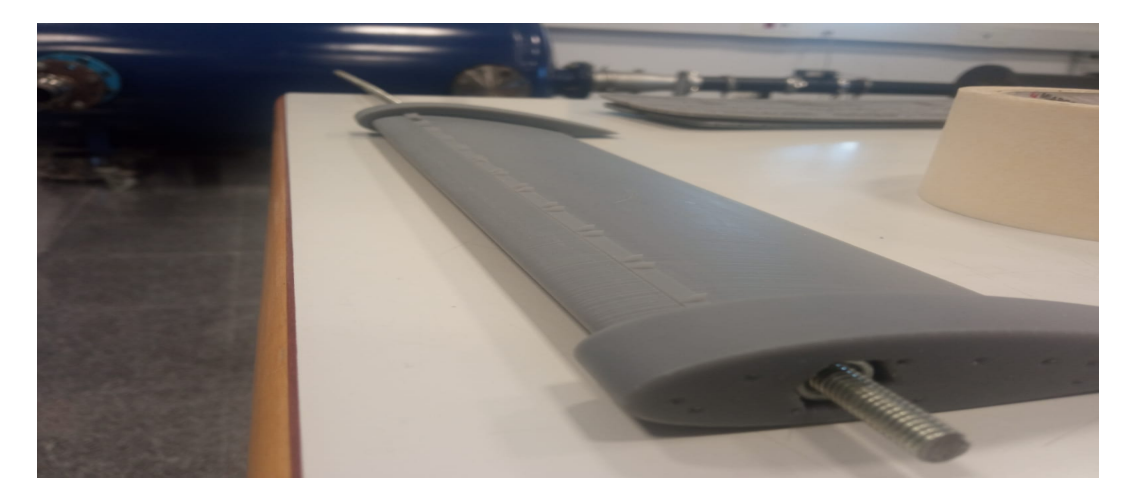

Figura 3.14: Modelo final montado.

## 3.3. Ensayos túnel de viento

#### 3.3.1. Túnel de viento

Un túnel de viento es una herramienta fundamental en la ingeniería aeroespacial y en diversas ramas de la ingeniería y la investigación científica. Es una instalación diseñada para simular las condiciones del flujo de aire alrededor de un objeto en movimiento, como un vehículo, una aeronave o una estructura, en un entorno controlado. La principal utilidad de un túnel de viento radica en su capacidad para proporcionar mediciones precisas y reproducibles del flujo de aire, permitiendo a los ingenieros y científicos estudiar y comprender mejor los fenómenos aerodinámicos. Esto es esencial para el diseño, la optimización y la validación de objetos que interactúan con el aire, como aviones, coches, edificios altos, puentes y equipos deportivos.

Mediante la simulación de condiciones realistas de flujo de aire, los túneles de viento permiten realizar diversas mediciones y análisis. Algunas de las variables más comunes que se pueden medir en un túnel de viento incluyen la fuerza aerodinámica, el coeficiente de arrastre, el coeficiente de sustentación, la presión y la distribución de presiones, la velocidad del aire, los perfiles de velocidad y las trayectorias de flujo.

Las ventajas de utilizar un túnel de viento en comparación con otros sistemas radican en su precisión, control y capacidad de repetición. Los túneles de viento permiten ajustar y controlar rigurosamente las condiciones de prueba, como la velocidad del viento, la temperatura y la densidad del aire. Esto garantiza que los experimentos se realicen en un entorno controlado y confiable, lo que facilita la comparación de resultados y el análisis de datos. Además, los túneles de viento ofrecen la posibilidad de probar prototipos y diseños a escala reducida, lo que resulta más económico y práctico que realizar pruebas a gran escala en condiciones reales. También permiten simular situaciones extremas, como vientos fuertes o turbulencia, que serían difíciles o peligrosas de recrear en la vida real.

Hoy en día existen otras alternativas al túnel de viento como la dinámica computacional de fluidos o CFD, sin embargo, el t´unel de viento sigue manteniendo ciertas ventajas frente a esta alternativa: Permite validación experimental, se pueden simular condiciones de flujo realistas, existe interacción con el objeto, es posible el ajuste y control de variables y es posible realizar pruebas en tiempo real.

Primero de todo, los túneles de viento son comúnmente utilizados para la validación experimental ya que permiten simular mediciones directas en un entorno físico real y dichos resultados son utilizados para validar y mejorar los modelos de simulación CFD, esto es fundamental para asegurar la precisión y confiabilidad de los resultados obtenidos a través de las simulaciones numéricas.

Cuando se habla de permitir condiciones de flujo realistas se refiere a que un túnel de viento ofrece la capacidad de simular condiciones o estados de flujo en un entorno controlado. Esto incluye la posibilidad de generar turbulencia y otros efectos que son más complejos de reproducirá en CFD, en estos casos como las condiciones de flujo son más realistas en los túneles de viento los resultados en túnel de viento reflejan mejor el comportamiento aerodinámico.

En un túnel de viento se puede observar directamente la interacción del flujo de aire con el objeto esto permite identificar visualmente patrones, la formación de vórtices y otros fenómenos aerodinámicos complejos, es decir, la interacción con el objeto es observable. Otra ventaja es que es posible el ajuste y control de variables, los túneles de viento permiten un gran control sobre las variables del flujo de aire como la velocidad, la densidad y la temperatura. Esto permite realizar pruebas de forma repetida y comparables bajo diferentes condiciones lo que facilita el estudio de los efectos de cada variables en el comportamiento aerodin´amico. En cambio, los modelos CFD pueden estar sujetos a incertidumbres o suposiciones sobre las condiciones de contorno y propiedades del flujo, además que las variaciones que se realizen en el mismo normalmente tienden a ser menos inmediatas que un túnel de viento puesto que hay que volver a iniciar la simulación. Por último, el túnel de viento permite obtener resultados y realizar pruebas en tiempo real, lo que permite realizar ajustes y modificaciones durante el proceso de prueba. Esto simplifica mucho el proceso iterativo y la mejora continua del diseño. En cambio, las simulaciones de CFD requieren de normal un tiempo considerablemente mayor para obtener resultados, especialmente para casos con alta resolución.

Como ya viene siendo conocido, este TFG se centra en un proceso iterativo de variaciones geométricas de VGs que generan una capa l´ımite laminar turbulenta aguas abajo, como se ha indicado anteriormente la simulación de turbulencia es un fenómeno complejo de simular en estos tipos de software y la precisión alcanzada difícilmente se compararía con los resultados que podría ofrecer un túnel de viento, además se trata de un proceso iterativo con un gran número de variaciones lo que extendería mucho el tiempo del experimento frente al uso de un túnel de viento. Si a todo esto se tiene en cuenta que las mediciones experimentales son utilizadas para validar simulaciones con CFD, es posible intuir el por qué para esta investigación se ha optado por el uso de un túnel de viento antes que los programas de simulación.

El túnel de viento utilizado para este proyecto es un túnel de viento subsónico propiedad de la Universidad Polit´ecnica de Valencia (UPV) operado en las instalaciones del Instituto Universitario de Motores Térmicos (CMT), que se muestra en la Figura 3.15.

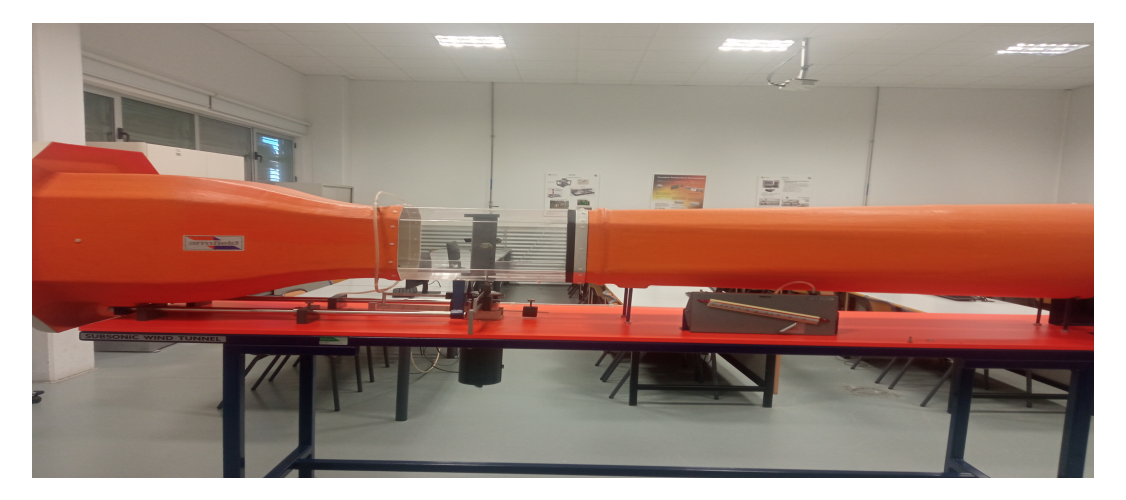

Figura 3.15: Túnel de viento subsónico en las instalaciones del CMT-Valencia

Está formado por una sección entrante por donde entra el flujo de aire, en esta sección de mayor superficie transversal hay un panel de abeja a fin de laminar lo máximo posible el flujo, tras esta primera sección del túnel, la propia sección transversal va reduciendo su tamaño hasta llegar a una sección trasparente donde se sitúa verticalmente el modelo a medir, aquí se encuentra un plato de balanzas de fuerzas que mide dos fuerzas, resistencia y sustentación. Después de esta parte, la sección del túnel permanece prácticamente invariable hasta llegar a la salida del mismo En este tracuentra un ventilador que succiona el aire desde el otro extremo. Todo el sistema está montado en un banco móvil. Las medidas geométricas del túnel de viento se detallan en la Figura 3.16.

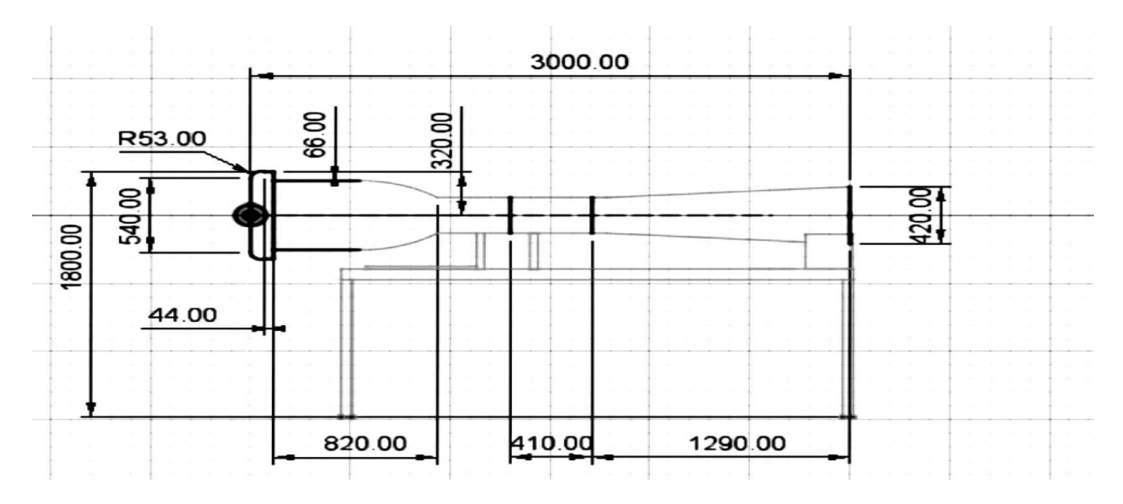

Figura 3.16: Plano del túnel de viento

El túnel de viento presenta una longitud total de 3 metros y una altura de 1.8 metros, la sección de entrada consiste en una area transversal cuadrangular de longitud de lado 0.54 metros, al mismo tiempo es el punto de mayor sección del túnel. Tras una distancia de 0.82 metros se alcanza una zona de sección constante donde se haya una pequeña región con una cubierta de plástico donde se sitúa el modelo a medir, esta región tiene una longitud de 0.41 metros, la distancia restante entre el fin de este tramo con la salida del túnel es de 1.29 metros, la sección de salida consiste en una sección circular de diámetro 0.42 metros.

A la entrada del túnel se encuentra lo que se conoce como "panal de abeja perforado"o "panal de abeja aerodinámico", se ve en la Figura 3.17. Estos paneles consisten en pequeñas celdas normalmente hexagonales cuyo propósito principal es crear un flujo de aire controlado aguas abajo ayudando a reducir las turbulencias del viento.

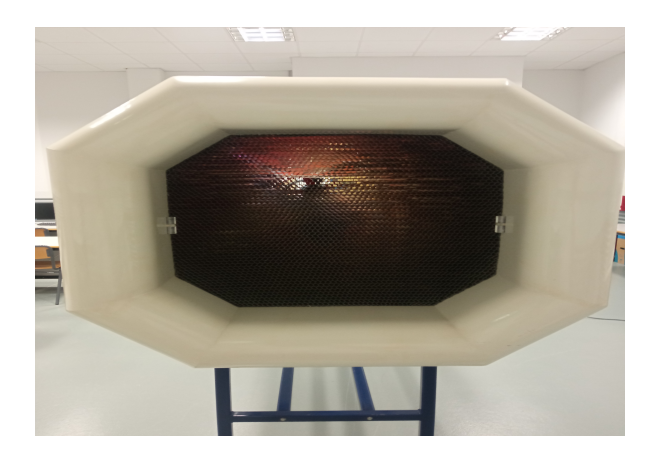

Figura 3.17: Detalle del panel de abeja en el túnel de viento subsónico

Por otra parte, el aire es succionado por el extremo de salida por un pequeño ventilador conectado a la red eléctrica, de 1.5 kW de potencia, donde el usuario que opere el túnel puede variar la frecuencia [Hz] a fin de variar la velocidad del flujo dentro del túnel la cual se obtiene de una toma de presión estática de un manómetro de líquido, Figura 3.18.

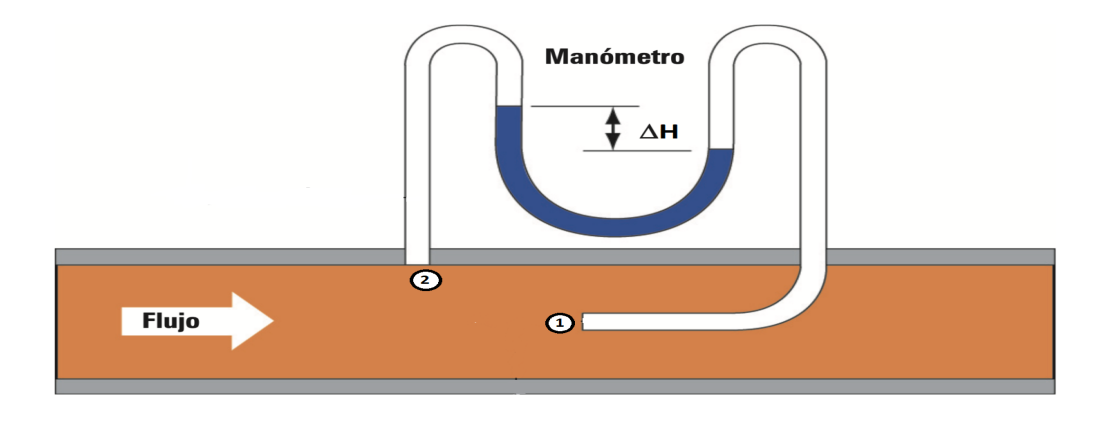

Figura 3.18: Esquema de medición de presión [22]

La medición de la velocidad es semejante al funcionamiento de un tubo de pitot, se trata de un tubo que mide la presión de parada y la presión estática y mediante una variación de altura del líquido es posible obtener la velocidad del flujo dentro del túnel, existen unas marcas que indican la velocidad del fluido según el rebaso del líquido barométrico de forma que la medición es más inmediata.

Cuando se habla de presión a nivel popular se refiere a la presión estática de un fluido, sin embargo la presión total que puede existir en una región del fluido en movimiento está formada por tres componentes: la presión estática, presión hidrostática y la presión dinámica. La presión total es una medida de gran importancia en aerodinámica, ya que proporciona información sobre la energía total del fluido en movimiento.

La presión estática es la que se mide cuando el fluido permanece en reposo, la presión dinámica es la presión que se genera debido al movimiento del fluido y por último la presión hidrostática es la presión debido a la variación de altura dentro del fluido, en el caso de gases esta contribución es completamente despreciable debido a su baja densidad por lo que a partir de ahora solo se nombrará la presión estática y dinámica.

En la Figura 3.18 existen dos entradas al tubo de medición, el punto 1 y el punto 2. El punto 1 mide la presión total de parada o estancamiento y en cambio el punto 2 se encarga de medir la presión estática del fluido. El caso de estudio se realiza en régimen claramente incompresible, a números de Mach por debajo de 0.3 por lo que es posible analizar el caso de estudio con la ecuación de Bernoulli simplificada para régimen incompresible.

Aplicando la Ec.Bernoulli entre el flujo libre y el punto 1:

$$
p_{\infty} + \frac{1}{2}\rho U_{\infty}^2 = p_1
$$

Aplicando la Ec.Bernoulli entre el flujo libre y el punto 2:

$$
p_{\infty} + \frac{1}{2}\rho U_{\infty}^2 = p_2 + \frac{1}{2}\rho U_2^2
$$

Obteniendo así:

$$
p_1 - p_2 = \frac{1}{2}\rho U_2^2
$$

Teniendo en cuenta que las presiones estáticas de líquido y gas coinciden:  $p_{1liquido} = p_1$ ,  $p_{2liquido} = p_2$ , se obtiene:

$$
p_1 - p_2 = g \Delta H \rho_{liquidobarometrico}
$$

Juntando las deducciones anteriores se llega a :

$$
\frac{1}{2}\rho U_2^2 = \rho_{liquidobarometrico} \cdot g\Delta H
$$

De forma que la expresión final que relaciona la velocidad del fluido con la variación de altura del líquido barométrico es:

$$
U_2 = \sqrt{\frac{2\cdot g\cdot \Delta H\cdot \rho_{liquido~barometrico}}{\rho_{aire}}}
$$

#### 3.3.2. Mediciones túnel de viento

El proceso experimental de este TFG se basa en los resultados obtenidos en el túnel de viento por lo que es fundamental establecer con claridad todas las pautas a seguir a fin de conseguir los resultados más fiables posibles.

El primer paso para la medida de túnel de viento consiste en ubicar el túnel de viento en una región despejada donde no haya ning´un objeto o ente ante o tras el t´unel. Como se ha indicado anteriormente, el aire que entra en el túnel viene succionado por un ventilador que está al final del mismo, esto requiere de que no haya ningún objeto delante del mismo porque se puede llegar a succionar algún objeto lo que puede llegar a dar medidas incorrectas debida a la obstrucción de la primera sección o incluso puede llevar a un fallo catastrófico donde algún pequeño elemento inutilice el sistema y ponga en peligro la integridad de los usuarios presentes. La salida del túnel debe estar despejada ante la posibilidad de desprendimiento de algún elemento del modelo que al ser succionado por el ventilador salga impulsado afuera del túnel provocando daños materiales o personales si algo o alguien se encuentra tras el mismo.

El túnel presenta una unión tipo corredera que permite deslizar la primera sección del túnel de forma que sea posible ubicar el modelo dentro, una vez que se ha centrado el modelo se deben apretar las uniones con una llave allen y cerciorarse antes de encender el túnel que el modelo permanece fijo, tras esto es necesario cerrar el túnel y proseguir a tapar los pequeños salientes que se encuentran en la parte inferior de la región en la que se ubica el modelo con pequeñas secciones de material plástico, uniéndolo con material velcro a fin de sellar lo máximo posible la región y asegurar que no se produzcan pérdidas de carga, cuanto mejor sea el sellado mejor serán las mediciones.

Una vez se han completado los pasos anteriores, la siguiente tarea cosiste en iniciar el túnel de viento, para controlar el ventilador se dispone de un pequeño controlador que permite iniciarlo/apagarlo y controlar las revoluciones en Hz, cuanto mayor sea el número de revoluciones mayor será la velocidad alcanzada en el interior.

Para medir cada variación geométrica de los VGs ha sido necesario fijar las deslizaderas con los VGs al modelo base con un poco de celo o cinta adhesiva para que no se desprendiera, debido a que el resultado final de impresión no permitía una completa sujeción. Una vez preparada cada variación se realizan un total de 10 mediciones por modelo en intervalos de 2<sup>0</sup> hasta la entrada en pérdida a una velocidad de 20 m/s.

El sistema de medición consiste en un sistema de dos balanzas, ambas unidas al modelo, con el que se pretende medir la fuerza perpendicular al flujo libre, sustentación, y la fuerza paralela al mismo, resistencia. Ambas balanzas tienen un contrapeso en el extremo opuesto de medición el cual debe ser desplazado antes de iniciar el túnel de viento hasta una posición donde ambas balanzas indiquen un valor de 0 N de sustentación y resistencia a fin de calibrar el sistema, una vez conseguido este cometido, estos contrapesos no deberán manipularse en el resto del experimento. La forma de tomar medidas se divide en 3 etapas: Encendido y estabilización, equilibrar balanza y apagado junto con la toma de medidas. El sistema de balanzas se muestra en la Figura 3.19 junto al modelo final montado en el túnel de viento.

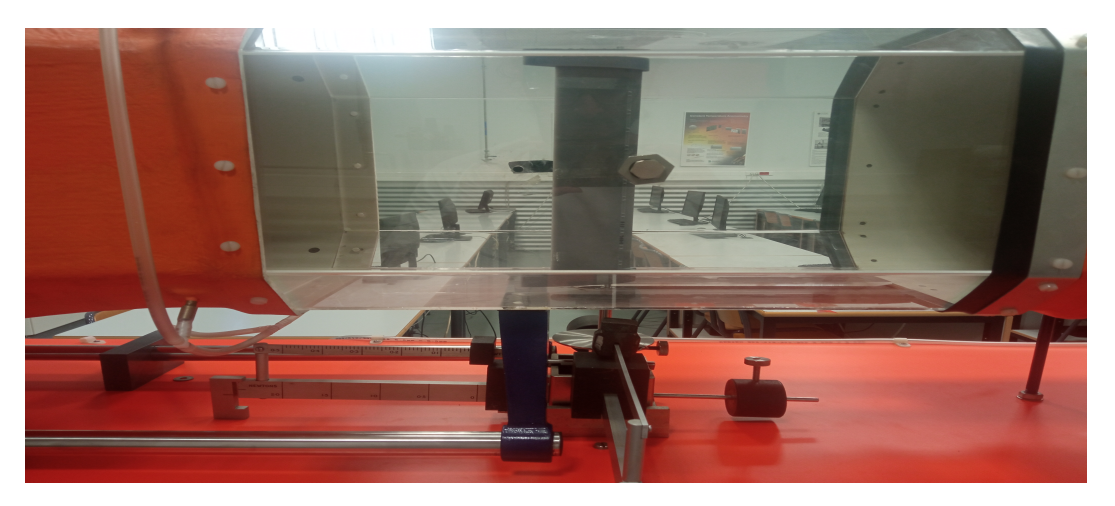

Figura 3.19: Detalle plato de balanzas con modelo montado

Cuando el modelo es montado en el túnel de viento pueden haber variaciones de unos grados del ángulo de ataque real del orden de 1<sup>0</sup> o 2<sup>0</sup>, para tener en cuenta esta diferencia se optó por realizar una marca en la varilla que se introducia en la unión con el túnel de viento de forma que se trataba de ubicar siempre en el mismo lugar. A continuación se sacaba una foto superior de la sección externa de la galleta, como se ve en la Figura 3.20, y posteriormente se medía la desviación producida la cual era posteriormente adicionada al valor del ángulo de ataque medido en cada variación, este proceso se repitió tantas veces como variaciones de VGs se hicieron.

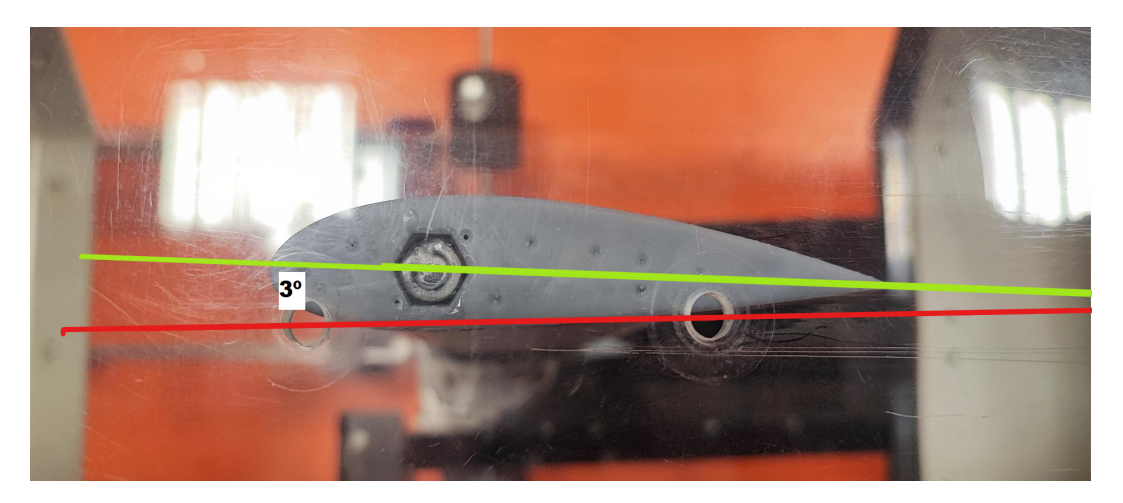

Figura 3.20: Ejemplo de desviación del modelo en la toma de medidas

## Capítulo 4

# Análisis con XFOIL

Como se ha indicado anteriormente, el uso de CFD para este trabajo pierde su utilidad frente al túnel de viento debido al gran número de variaciones planteadas, sin embargo, resulta interesante comparar el resultado experimental con la entrada en pérdida proporcionada por el software XFOIL basado en el método de los paneles.

## 4.1. Introducción a método de los paneles

El método de los paneles es un método de análisis que permite obtener una solución aproximada para las fuerzas actuantes en un objeto dentro de un campo fluido. El funcionamiento de dicho método consiste en una aproximación numérica que segmenta el perfil aerodinámico en pequeñas secciones llamadas paneles. [7]

Este método permite obtener soluciones más realistas que con las teorías puramente analíticas las cuales suelen aproximar los perfiles a secciones planas y con espesores pr´oximos a 0. Si se compara con métodos numéricos más complejos como el CFD también presenta la ventaja de ser mucho más rápido ya que el método de los paneles resuelve el flujo solo en la frontera del cuerpo mientras que las técnicas de calculo CFD se basa en división de elementos finitos (FEM), volúmenes finitos (FVM) o diferencias finitas (FDM) y basa su calculo en todo un dominio. [7]

XFOIL basa su funcionamiento en el método de los paneles para calcular la aproximación inviscida y combina los resultados con el modelo de Disipación Rezagada de Dos Ecuaciones para corregir los resultados debido a la viscosidad y disipación turbulenta, los resultados obtenidos de la panelización se utilizan como entrada en el modelo de disipación turbulenta, este resuelve las ecuaciones de disipación y producción turbulenta para calcular la disipación turbulenta en la capa límite y la estela. [11]

El modelo tiene como fundamento dos ecuaciones: una ecuaciones de transporte para la energía cinética turbulenta la cual describe el transporte de la energía cinética turbulenta y cómo se mezcla en la capa límite. La segunda ecuación trata la disipación de la energía cinética turbulenta y su disipación a causa de la viscosidad del fluido. La explicación de cómo se aplican estas ecuaciones queda fuera del alcance de este TFG, en el presente capítulo se plantea explicar los fundamentos del método de los paneles el cual es la base principal de XFOIL. [11]

El método de los paneles se basa en la teoría de flujo potencial. La teoría de flujo potencial pretende describir el comportamiento cinemático de los fluidos basándose en el concepto matemático de función potencial, asegurando que el campo de velocidades (que es un campo vectorial) del flujo de un fluido es igual al gradiente de una función potencial que determina el movimiento de dicho fluido. Las hipótesis para asumir flujo potencial consisten en despreciar fenómenos viscosos en la ecuación de cantidad de movimiento, lo cual no es válido ni en la capa límite ni en la estela (los fenómenos en estas dos regiones se cuantifica con la aproximación nombrada anteriormente) y considerar campos de presión y temperatura desacoplados gracias a que el n´umero de Mach es lo suficientemente bajo, esto conduce a que la variación de densidad es prácticamente nula,  $\Delta \rho = 0$ . [7]

Un volumen fluido (una fracción del volumen del fluido en movimiento) puede estar sometido a movimientos de traslación, rotación y deformación (o distorsión), como se ve en la Figura 4.1.

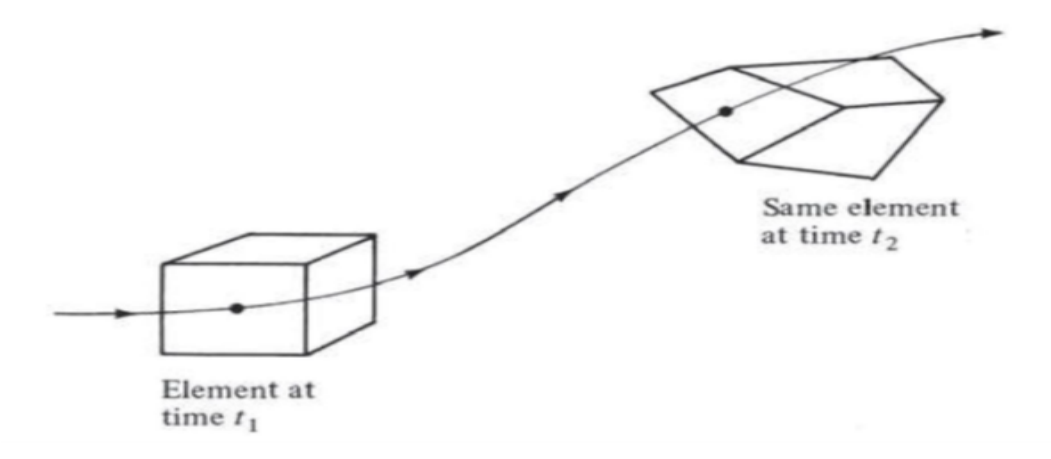

Figura 4.1: Movimiento de un volumen fluido [7]

En este momento se puede hablar de un concepto que es la vorticidad, esta cuantifica la cantidad de rotación local que existe en el flujo refiriéndose a la tendencia del fluido a girar en torno a un eje imaginario en el punto dado. Está relacionada directamente con la velocidad angular de cada elemento diferencial del fluido. [7]

La velocidad angular de un volumen fluido se puede expresar como:

$$
\overrightarrow{\omega} = \frac{1}{2} \left( \frac{\partial w}{\partial y} - \frac{\partial v}{\partial z} \right) \overrightarrow{i} + \frac{1}{2} \left( \frac{\partial u}{\partial z} - \frac{\partial w}{\partial x} \right) \overrightarrow{j} + \frac{1}{2} \left( \frac{\partial v}{\partial x} - \frac{\partial u}{\partial y} \right) \overrightarrow{k}
$$

La vorticidad está relacionada con esta velocidad angular como:

$$
\nabla \times \overrightarrow{\mathbf{U}} = 2\overrightarrow{\boldsymbol{\omega}} = \left(\frac{\partial w}{\partial y} - \frac{\partial v}{\partial z}\right)\overrightarrow{\mathbf{i}} + \left(\frac{\partial u}{\partial z} - \frac{\partial w}{\partial x}\right)\overrightarrow{\mathbf{j}} + \left(\frac{\partial v}{\partial x} - \frac{\partial u}{\partial y}\right)\overrightarrow{\mathbf{k}}
$$

Según si el valor de vorticidad sea nulo o no se puede diferenciar entre flujo rotacional y flujo irrotacional. El flujo irrotacional, $\nabla \times \vec{U} = 0$ , es aquel en el que los fluidos tienen un desplazamiento que se define con una traslación pura o deformación media nula, los rotacionales en cambio pueden sufrir deformación media no nula. La suposición de flujo irrotacional permite simplificar el caso de estudio e introduce una condición extra en el caso bidimensional como [7]:

$$
\frac{\partial v}{\partial x} - \frac{\partial u}{\partial y} = 0
$$

Un concepto fundamental en la teoría de los paneles es el concepto de circulación que es la integral curvil´ınea del vector velocidad alrededor de una curva cerrada (Figura 4.2). Desde otro punto de vista, la vorticidad se puede entender como una medida local de la circulación del fluido, cuanto mayor sea la vorticidad, mayor será la rotación o el giro del fluido en esa región. [7]

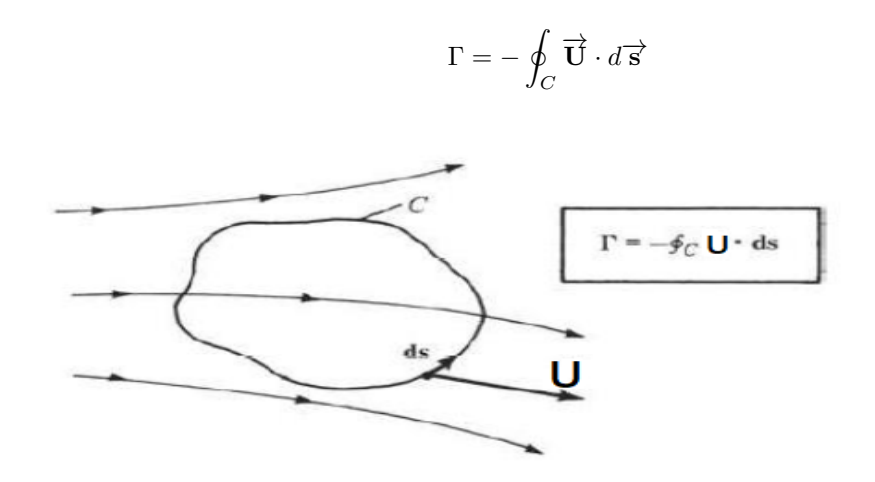

Figura 4.2: Representación de integral curvilínea de la velocidad alrededor de una curva cerrada [7]

Donde aplicando el teorema de Stokes que permite relacionar una integral curvilínea con una integral  $\frac{d}{dx}$  de superficie se obtiene que  $\Gamma = -\oint_S (\nabla \times \vec{U}) \cdot ds$  Si el flujo es irrotacional dentro de la superficie C la circulación total es nula, sin embargo hay soluciones particulares dentro de regiones del fluido que pueden ser tratadas de irrotacional aunque produzcan un cierto valor de circulación, se trata del torbellino.

Por otra parte, una función escalar,  $\Phi$ , por propiedades matemáticas cumple:  $\nabla \times (\nabla \Phi) = 0$  y por definición de flujo irrotacional  $\nabla \vec{U} = 0$ . Siempre que el flujo sea irrotacional se cumple que la velocidad es igual al Laplacianno de una función escalar,  $\vec{U} = (\nabla \Phi)$ , en el caso de un flujo rotacional no. Se acaba de alcanzar las condiciones de flujo potencial, donde el campo de velocidades y por ende el de presiones derivan del potencial de una función escalar, las lineas equipotenciales son perpendiculares a las líneas de corriente. El potencial en flujo incompresible de la velocidad debe cumplir la ecuación de Laplace:  $\nabla^2 \Phi = 0$ . Como la ecuación de Laplace es una ecuación diferencial lineal de segundo orden, la suma de dos soluciones distintas de la ecuación también será solución de la ecuación, cuando se resuelve la ecuación de Laplace es inmediato obtener el campo de velocidades alrededor del cuerpo.

Ante esta situación, el potencial de un flujo irrotacional se puede suponer como una suma de varias soluciones de flujos más elementales que también son irrotacionales e incompresibles, todo esto es gracias a la linealidad de la ecuación de Laplace. Por ejemplo, si  $\Phi_i$  es cualquier solución elemental, el potencial total se puede expresar como:  $\Phi = \sum_{i=1}^{N} \Phi_i$ .

Estas soluciones elementales son principalmente 4: Flujo uniforme, Manantial o Sumidero, Doblete y Torbellino. Las funciones potenciales de estas soluciones particulares se recogen en la Tabla 4.1.

|                    | Potencial                                                                              | Circulación     |
|--------------------|----------------------------------------------------------------------------------------|-----------------|
| Flujo uniforme     | $\Phi = U_{\infty} \cdot \cos(\alpha) \cdot x + U_{\infty} \cdot \sin(\alpha) \cdot y$ | $\Gamma = 0$    |
| Manantial/Sumidero | $\Phi = \frac{\Lambda}{2\pi \ln r}$                                                    | $\Gamma = 0$    |
| Doblete            | $\Phi = \frac{\kappa \Phi}{2\pi r^2}$                                                  | $\Gamma = 0$    |
| Torbellino         | $\Phi = -\frac{1}{2\pi\theta}$                                                         | $\Gamma \neq 0$ |

Tabla 4.1: Soluciones elementales del potencial [7]

El problema del flujo potencial radica en su base puramente matemática del potencial de velocidades, como consecuencia su análisis devuelve una sustentación y resistencia nula para elementos simétricos como una placa plana del m´etodo de los paneles ante ´angulos de ataques nulos, debido a que no hay desprendimiento de flujo por ninguna parte ni se cuantifican efectos viscosos de rozamiento, la resistencia es cero, si no se produce un gradiente de presiones la sustentación también es cero. Una de las formas de representar la sustentación de un cuerpo en el plano teórico es el uso de un flujo potencial llamado torbellino situado en el cuerpo, este origina unas diferencias de presiones semejantes al efecto Magnus lo que permite obtener valores de sustentación en el plano teórico rompiendo la simetría respecto la dirección de incidencia del flujo. [7]

Estos torbellinos introducen una circulación no nula en la región En este tracuentran, esta circulación generada cuantifica la sustentación generada en el elemento gracias al teorema de Kutta-Joukovski [7]:

$$
L = \rho_{\infty} V_{\infty} \Gamma
$$

Dicho teorema permite obtener un valor de sustentación para cualquier cuerpo sólido bidimensional

sometido a un flujo de carácter potencial, obteniendo así la fuerza de sustentación por unidad de envergadura. [7]

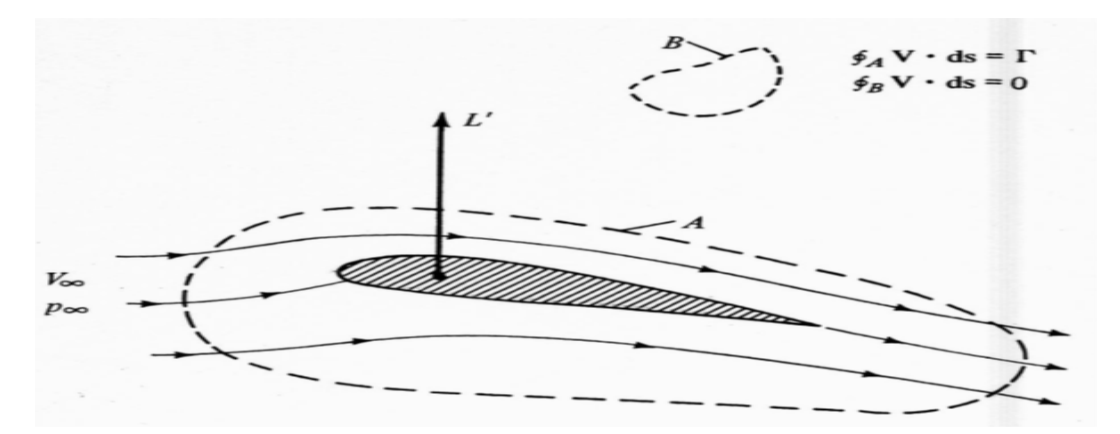

Figura 4.3: Circulación en un dominio con y sin torbellino [7]

La integral curvilinea, o circulación, de una superficie que no incluye el origen del torbellino es nula (curva B Figura 4.3), sin embargo, la integral curvilinea de una curva cerrada que incluye el origen del torbellino es la intensidad del torbellino (curva A Figura 4.3), esto permite calcular la sustentación total de un perfil alar. [7]

Una forma de replicar un flujo alrededor de un perfil aerodinámico es mediante la teoría de perfil delgado, haciendo uso de un conjunto de soluciones elementales, más en específico se suele usar una distribución de torbellinos repartida sobre la superficie del perfil de estudio, Figura 4.4. La función  $\gamma(s)$  es la distribución de intensidad que no es más que un campo escalar que permite definir el valor de la intensidad del torbellino en función de su posición, todos los torbellinos no tendrán la misma intensidad,  $\gamma(s) \cdot s$ , ya que esta varía con la posición a lo largo del perfil que viene definido por la coordenada s. Gracias a esta distribución de intensidad  $\gamma(s)$  que se combina con la solución particular de flujo uniforme es posible conseguir que el perfil se convierta en una linea de corriente. [7]

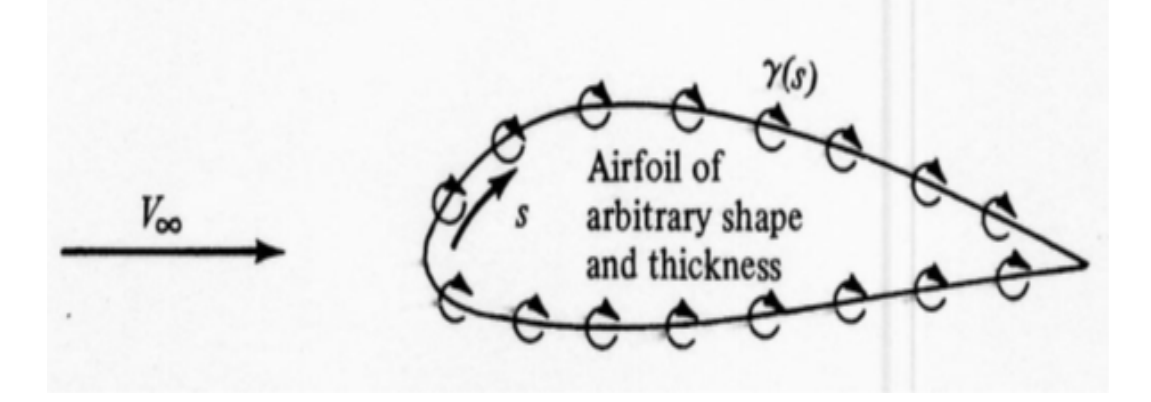

Figura 4.4: Modelización de perfil mediante torbellinos [7]

Si se consigue obtener  $\gamma(s)$  es posible obtener la circulación global del perfil como:  $\Gamma = \oint_{\Gamma} \gamma(s) ds$ . Una vez obtenida la circulación total del perfil, la obtención de la sustentación será inmediata aplicando el Teorema de Kutta-Joukovski. [7]

En casos sencillos, el flujo alrededor del perfil es simple y no existen fenómenos aerodinámicos complejos, por ende es posible obtener analíticamente la distribución  $\gamma(s)$  basándose en la teoría potencial. Sin embargo, en casos más complejos se requieren métodos numéricos como el método de los paneles donde se divide la superficie del perfil en paneles para obtener una solución numérica de la circulación del torbellino de cada panel. [7]

El funcionamiento del m´etodo de los paneles se puede resumir en unos pocos pasos. Lo primero es fraccionar la superfície en N paneles y especificar el tamaño de cada uno de ellos. A continuación, se sitúa un vórtice de cierta intensidad en algún lugar del panel, en algún punto del mismo panel también se establece que la velocidad a través del panel es nula, cada panel tiene su propio sistema de referencia y origen para escribir una ecuación que gobierne el flujo generado por el panel. Debido a que los paneles son considerablemente pequeños solo se escoge un punto en el panel para asegurar que la suma neta de contribuciones de todos los elementos (el resto de paneles) resulta en un flujo nulo a trav´es de la superficie. [7]

Una vez establecidos los paneles en la superficie, cada uno tiene un ángulo de ataque en particular  $\alpha_o$  que depende de la orientación del panel. De normal se establece que cada panel tiene un vórtice situado en el centro de presiones del panel (en  $x=c/4$ ) y la velocidad normal a la superficie debe ser nula en  $x=3c/4$  medido desde el LE de cada panel. Por ello, se puede redactar una ecuación para cumplir la condición de velocidad normal nula en el punto establecido como una suma de las contribuciones de todos los paneles, cada uno con una intensidad de los vórtices  $\Gamma_p$  distinta, igualada a cero, lo que da lugar a un conjunto de N ecuaciones para N paneles con N incógnitas,  $\Gamma_p$ . Una vez obtenido las incógnitas se puede deducir la sustentación total mediante el teorema de Kutta-Joukovski [7] :

$$
\Delta L_j = \rho U \Gamma
$$

$$
\sum_{j=1}^n \Delta L_j = CL \left(\frac{1}{2} \rho U^2 c\right)
$$

### 4.2. Software XFOIL

XFOIL es un programa iterativo de código abierto ampliamente utilizado en diseño de perfiles aerodinámicos sometidos a flujos subsónicos. A partir de unas coordenadas que pueden ser importadas o no se traza un perfil 2D y se calcula las prestaciones aerodinámicas del mismo a un número de Reynolds y Mach dados. El principal objetivo era combinar la velocidad y exactitud del método de los paneles con el método de interacción viscoso acoplado utilizado en el código ISES desarrollado por Drela y Giles. También se incorporaron varios modos inversos y un manipulador de geometría en el desarrollo de XFOIL, lo que lo convierte en un sistema de desarrollo y análisis de perfiles aerodinámicos bastante amplio. [12] [11]

El programa fue diseñado en 1989 por Mark Drela, profesor del instituto de Tecnología de Massachusetts (MIT) y desde entonces ha sido una herramienta de gran importancia en la industria aeroespacial y la ingeniería de aviones. La última versión y definitiva del programa fue publicada en 2013 y se trata de la versión 6.99 que es la que se ha usado en este proyecto.  $[12]$   $[11]$ 

Entre las numerosas ventajas que tiene usar este software se puede destacar su precisión en el análisis aerodinámico gracias a que se basa en el método de los paneles y se basa en cálculos basados en la teoría de la capa límite para conseguir predicciones de bastante precisión acerca de las prestaciones aerodinámicas del perfil. Es especialmente eficiente en el análisis de perfiles con separación laminar o turbulenta, lo cual es fundamental para el desarrollo de este TFG. [12] [11]

Es posible destacar también la interfaz gráfica que ofrece XFOIL, ya que permite una visualización clara de los resultados, se puede analizar la distribución de presión, arrastre, sustentación y otros parámetros aerodinámicos en forma de gráficos y diagramas. Esto facilita la interpretación y el análisis de los datos haciendo m´as sencillo comprender el comportamiento de los perfiles en diversas situaciones. [12] [11]

Otra ventaja de XFOIL es su fácil manipulación. Es posible modificar rápidamente los parámetros del perfil, como el espesor, el ´angulo de ataque y la forma de la cuerda, para evaluar su impacto en las características aerodinámicas. Esto permite un proceso de optimización y diseño de perfiles más sencillo lo que permite explorar distintas configuraciones de manera eficiente. [12] [11]

Sin embargo, el software tiene algunas limitaciones a tener en cuenta. Entre ellas se puede destacar que solo permite analizar perfiles aerodinámicos bidimensionales, lo que significa que no es adecuado para analizar fenómenos aerodinámicos tridimensionales como torbellinos en punta de ala o geometrías tridimensionales, como alas completas con torsión o la interacción con el fuselaje. [12] [11]

Cabe resaltar que el programa se basa en modelos simplificados y suposiciones. Aunque proporciona resultados precisos en muchos casos, las hipótesis que plantea se basa en la incompresibilidad y el flujo en régimen estacionario. Para aplicaciones que requieran mayor precisión se recomienda utilizar métodos más complejos y avanzados. [12] [11]

Para calcular las prestaciones aerodinámicas se hace uso del ya explicado método de los paneles, 4.1 Introducción al método de los paneles. La interfaz del programa permite manipular la distribución y tamaño de los paneles según elija el usuario. La formulación inviscida de XFOIL está basada en un simple método de los paneles de función lineal de vorticidad, además se añade la corrección de compresibilidad Karman-Tsien, lo que permite obtener buenas predicciones compresibles hasta condiciones sónicas, su precisión disminuye bruscamente a medida que se alcanzan condiciones transónicas. [12] [11]

XFOIL almacena todos los datos en la memoria RAM durante la ejecución y el guardado de los datos en archivos no se realiza autom´aticamente, el usuario debe guardar los resultados del trabajo antes de salir de XFOIL. [12] [11]

## 4.3. División del perfil en paneles

El software utilizado dispone de un amplio abanico de opciones para personalizar la panelización del perfil aerodinámico. El ajuste de estos parámetros permiten una mejor aproximación a las prestaciones reales del perfil a costa de aumentar ligeramente el tiempo de ejecución, sin embargo, en la mayoría de casos los valores predefinidos suelen aportar una solución lo suficientemente aproximada. Uno de los primeros comandos relacionados con este proceso es *PANE* el cual permite visualizar los valores de panelización por defecto. En este caso, los valores se recogen en la Tabla 4.2 y el modelo base se puede visualizar en el entorno de trabajo de XFOIL como la Figura 4.5.

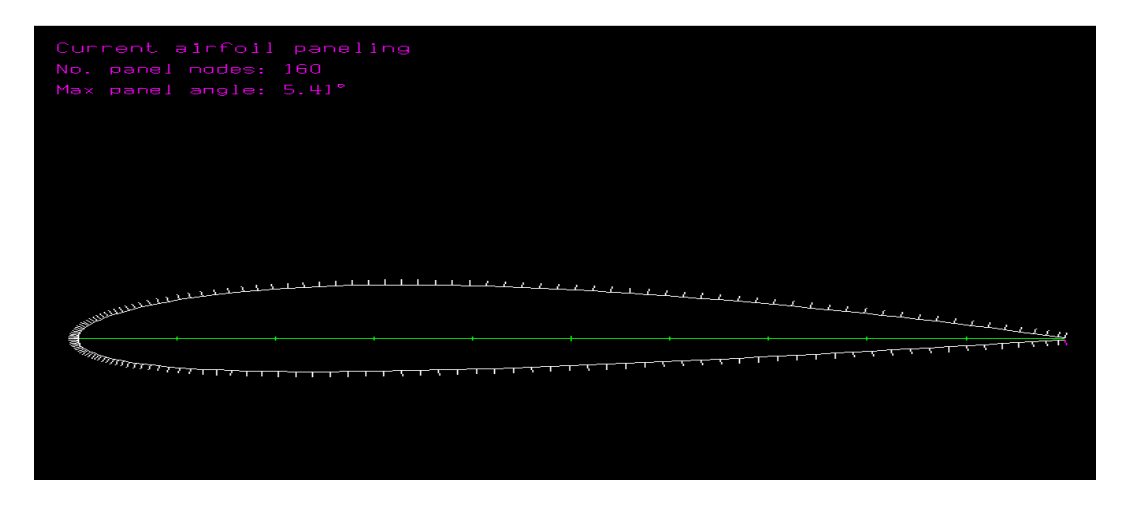

Figura 4.5: Panelización estándar del perfil NACA 2415.

En la Figura 4.5 se destaca un valor conocido como el max panel angle el cual cuantifica como de bueno es el modelado en paneles del perfil. Se refiere al ´angulo m´aximo entre dos paneles consecutivos utilizados en la discretización del perfil. Cuando el ángulo máximo de panel sea menor implicará un mayor número de paneles lo que implica mayor precisión a costa de mayor tiempo de ejecución, en el caso contrario, con valores elevados, el tiempo de ejecución se reduce pero los resultados suelen de carecer de exactitud. Lo ideal son valores lo más bajo posibles, manteniendo un tiempo de ejecución reducido, por debajo de 8º suele cumplir estos aspectos. [11]

Existen dos formas de realizar la penalización haciendo uso de XFOIL, por una parte el comando PCOP se basa en formar paneles a partir de puntos coordenados del perfil, solo conecta los puntos geométricos y crea el perfil, en cambio el comando  $PPAR$  se basa en una personalización del método de panelización, lo cual es una ventaja para ajustarse al caso de estudio, el método escogido es este último. Este último comando permite modificar la distribución de paneles gracias a una serie de subcomandos dentro del menú  $[11]$ :

- $\blacksquare$  N. Permite modificar el número de paneles, cuanto mayor número de paneles mayor es la precisión obtenida.
- $ρ$ . Controla la distribución de paneles en el perfil generando un extra en el número de paneles, cuanto más incrementa este valor, se distribuyen más paneles en el LE y TE, en las zonas con mayor curvatura, y no se colocan tanto en las partes planas. La recomendación es que tome

valores entre 0 y 1, aunque puede tomar valores por encima este valor. Está predefinido a 1 para que el ángulo máximo entre paneles no sea muy grande.

- $T$ . Permite modificar la densidad de paneles entre el LE y TE. Si T=1 la densidad de paneles en el LE y TE es el mismo valor, con T=0 la densidad es mayor en el LE y en caso de T=10 la densidad es mayor en el TE. Normalmente en el LE es necesario un mayor número de paneles y es por eso que el valor predefinido es 0.15. Cabe destacar que si  $\rho = 0$  no hay paneles extras por lo que cualquier variación de T no tiene consecuencias.
- R. Define el ratio entre la densidad en el area del perfil y el LE, cuanto mayor sea R menos será la cantidad de paneles extras dispuestos en el LE. El valor predefinido es de 0.2.
- $\blacksquare$  XT. Ante un rango especificado establece una zona de la superficie superior del perfil con mayor densidad de paneles a costa de empobrecer el resto de zonas. El modelo predefinido es de valor 1 a 1, lo que implica que no se concentran en ninguna forma en específica del perfil.
- $X$ B. Tiene los mismos efectos que  $XT$  pero en la superficie inferior del perfil.

La capa límite transiciona a turbulenta en el rango comprendido de 0 a 0.4 en las actuaciones normales de un perfil (en los ´angulos efectivos de la polar del mismo), es por ello que se prioriza refinar este rango de la parte superior del perfil, además, XFOIL está establecido con una cantidad de 160 paneles y 10 iteraciones ya que es un software antiguo que estaba condicionado por la potencia de cálculo de su momento, con la potencia actual no supone un sobrecosto de tiempo establecer una cantidad de 350 paneles y 500 iteraciones. Los valores de parametrización escogidos para el caso de estudio se recogen en la Tabla 4.2 y se puede observar su división en la Figura 4.6.

|           | Valores estándar | Valores modificados |
|-----------|------------------|---------------------|
| N         | 160              | 350                 |
| $\rho$    | 1.00             | 3                   |
| T         | 0.150            | 0.1                 |
| R         | 0.200            | 0.2                 |
| <b>XT</b> | [1.00 1.00]      | [0.00 0.40]         |
| <b>XB</b> | [1.00 1.00]      | [1.00 1.00]         |

Tabla 4.2: Parámetros de panelización

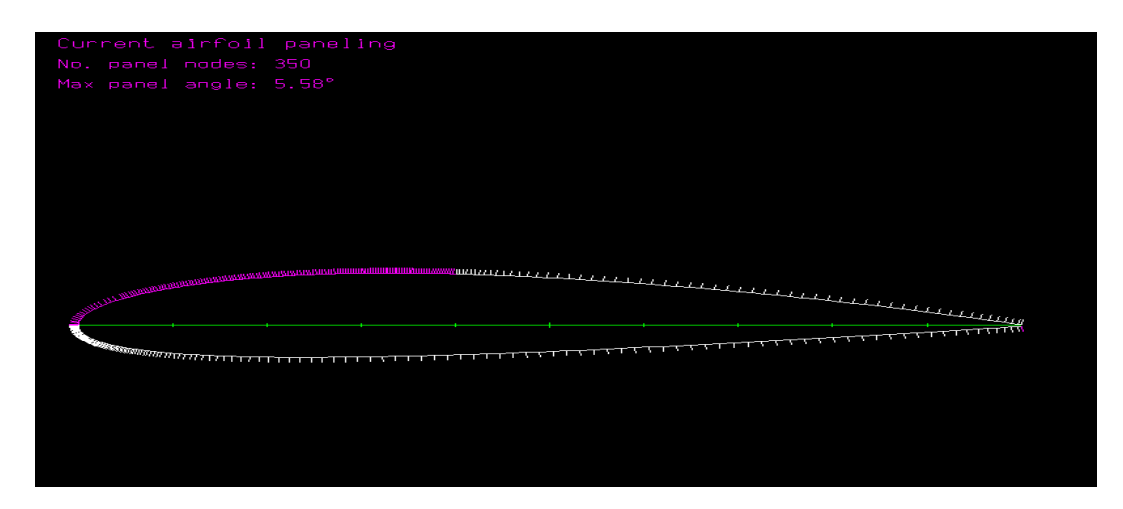

Figura 4.6: Nueva panelización del perfil NACA 2415.

Tras el cálculo de la polar de esta nueva parametrización se observa en la Figura 4.7 que la mayor diferencia con los valores estándar se produce con  $A\circ A=20^\circ$ , una región donde el flujo ya está desprendido, los valores difieren un 3.15 % lo que permite saber que se ha alcanzado unos parámetros de parametrización adecuados donde la variación de los mismos no implica una modificación del resultado, lo que valida la rigurosidad de los mismos, se ha conseguido la independencia de discretización. Los parámetros estándar de XFOIL proporcionan valores correctos en la mayoría de casos sin necesidad de modificarlos. Sin embargo se procederá con la nueva parametrización puesto que se focalizará en forzar la transición de la capa límite y estudiar su evolución.

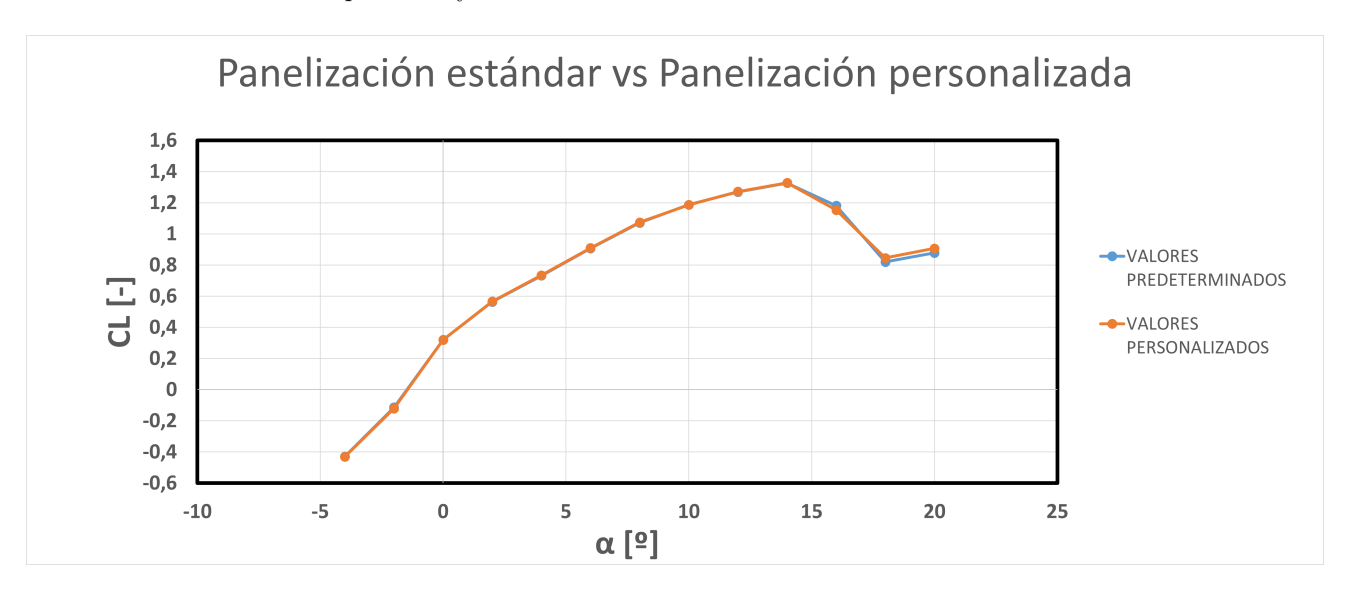

Figura 4.7: Comparación de panelización estándar y modificada
### 4.4. Cálculo realizado

El uso de XFOIL tiene como objetivo comparar los resultados con los obtenidos en el túnel de viento. El software permite realizar un estudio preliminar rápido y eficiente de las características aerodinámicas del perfil, permitiendo comprender cómo cambian las características aerodinámicas del perfil al variar ciertos parámetros, también permite comparar resultados y tener una validación cruzada de los datos tanto del modelo con y sin VGs. Si los resultados de XFOIL sin VGs se asemejan razonablemente a las mediciones de sustentación y resistencia, en términos de tendencias generales, proporciona una confirmación adicional de la validez de las mediciones.

La evaluación de la influencia de la transición puede ser evaluada en XFOIL forzando el punto de transición en el perfil. Al comparar los resultados con y sin transición forzada es posible evaluar la influencia de la transición en los parámetros aerodinámicos predichos. Esto permite entender cómo afecta la transición al rendimiento aerodinámico del ala y si los resultados de XFOIL con transición se ajustan mejor a las mediciones en el túnel de viento. A continuación se analiza la panelización del perfil y los resultados obtenidos con XFOIL, las comparaciones con los resultados experimentales se abordará en el siguiente capítulo. [11]

El número de Reynolds relaciona los esfuerzos viscosos con los esfuerzos inerciales, valores pequeños como es el caso denotan una mayor importancia de los efectos viscosos y la separación de la capa límite ocurre con mayor facilidad así como la aparición de burbujas de recirulación. El número de Reynolds se calcula con la expresión:

$$
Re = \frac{\rho \cdot V \cdot L}{\mu} = \frac{V \cdot L}{\nu}
$$

Sabiendo que la longitud característica del perfil son  $L=7$  cm, que la velocidad dentro del túnel es U=20 m/s y que la viscosidad cinemática en condiciones estándar es  $\nu = 1,562 \cdot 10^{-5} m^2/s$ , se obtiene un número aproximado de Reynolds 90000 el cual se usará para las simulaciones en XFOIL. Este n´umero de Reynolds implica una mayor importancia de los esfuerzos viscosos, esto se puede comprobar comparándolo con la aproximación inviscida en la Figura 4.8 viéndose como el rango de coincidencia es muy pequeño y como los efectos inviscidos toman importancia en el caso de estudio.

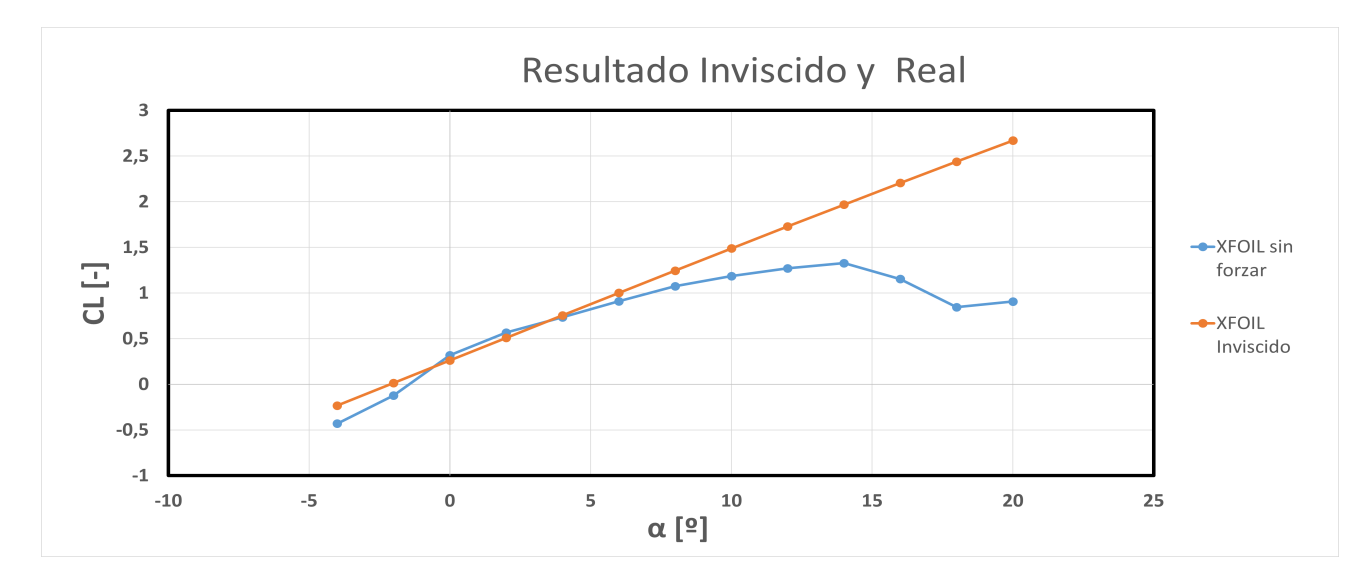

Figura 4.8: Comparación inviscida y viscosa

XFOIL tiene dos formas de modelizar la transición de la capa límite de laminar a turbulenta. La primera de ellas es mediante una transición forzada, básicamente con el comando VPAR se selecciona el porcentaje de cuerda donde se desea forzar la transición, la segunda opción es la transición natural basada en el método  $e^N$  donde se especifica un valor N critico, XFOIL transicionará la capa límite según cual de los dos criterios comienza antes. El método  $e^N$  no es más que una aproximación para predecir el desprendimiento de la capa l´ımite basado en los datos emp´ıricos y la experiencia previa, para el caso de un túnel de viento un valor tradicional de Ncrít es 9. [11]

Los VGs están situados a 0.15 c del LE, el objetivo de los mismos es permitir alcanzar mayores ángulos de ataque antes del desprendimiento total de la capa límite. Mediante XFOIL se fuerza la transición de la capa límite en los puntos  $0.15c$ ,  $0.2c$  y  $0.1c$  para analizar las tendencias, obteniéndose:

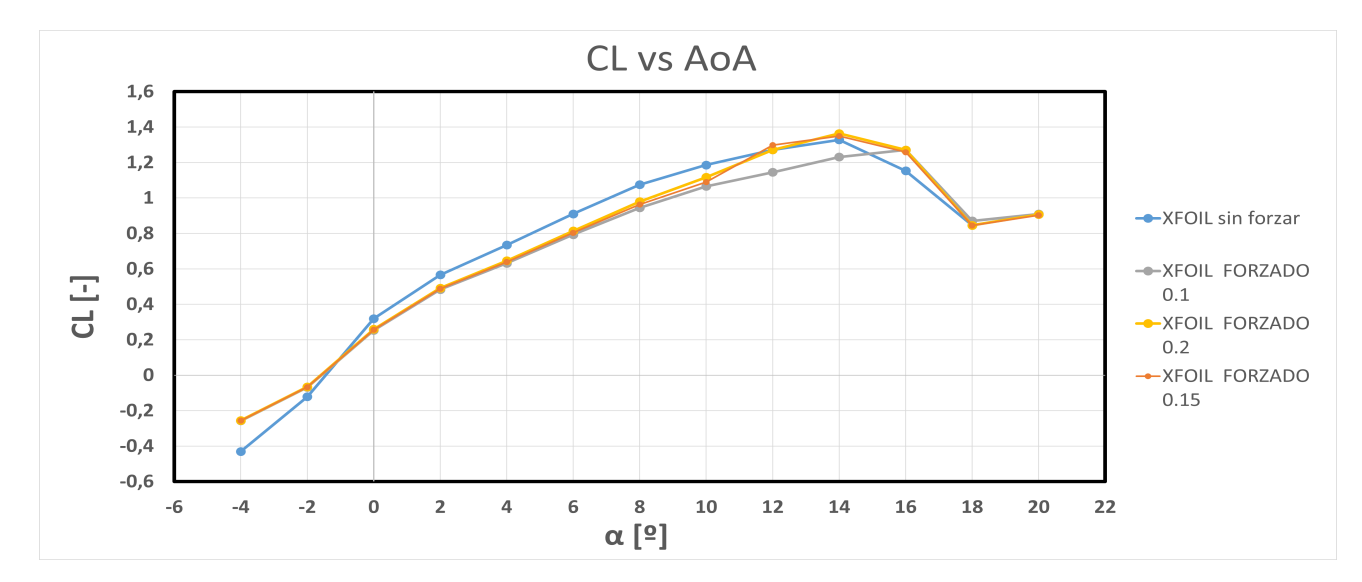

Figura 4.9: Polar obtenida de XFOIL

Se puede observar que para una transición forzada en 0.1 la polar permitiría alcanzar un ángulo de  $CL_{max}$  de 16<sup>o</sup>, un incremento de 2<sup>o</sup>. En cambio, la transición en 0.2c y 0.15c no demuestra una mejora en la polar del perfil, esto debe interpretarse con cautela puesto que no significa que el resultado experimental no consiga mejoras, puesto que la vorticidad extra que están generando los VGs no se está modelizando en XFOIL. Se puede extraer que gracias una transición temprana de la capa límite debería poderse alcanzar mayores ángulos de ataque lo cual se tratará de validar con los resultados experimentales.

Si se analiza la transición de la capa límite con la panelización estándar se obtiene una mejora nula en el alcance de la polar (Figura 4.10), se puede adelantar que dichos resultados comparados con los resultados experimentales del capítulo 5.Estudios y resultados no reflejan la realidad de los VGs. Esta comparación sirve para validar la nueva panelización que se ha realizado.

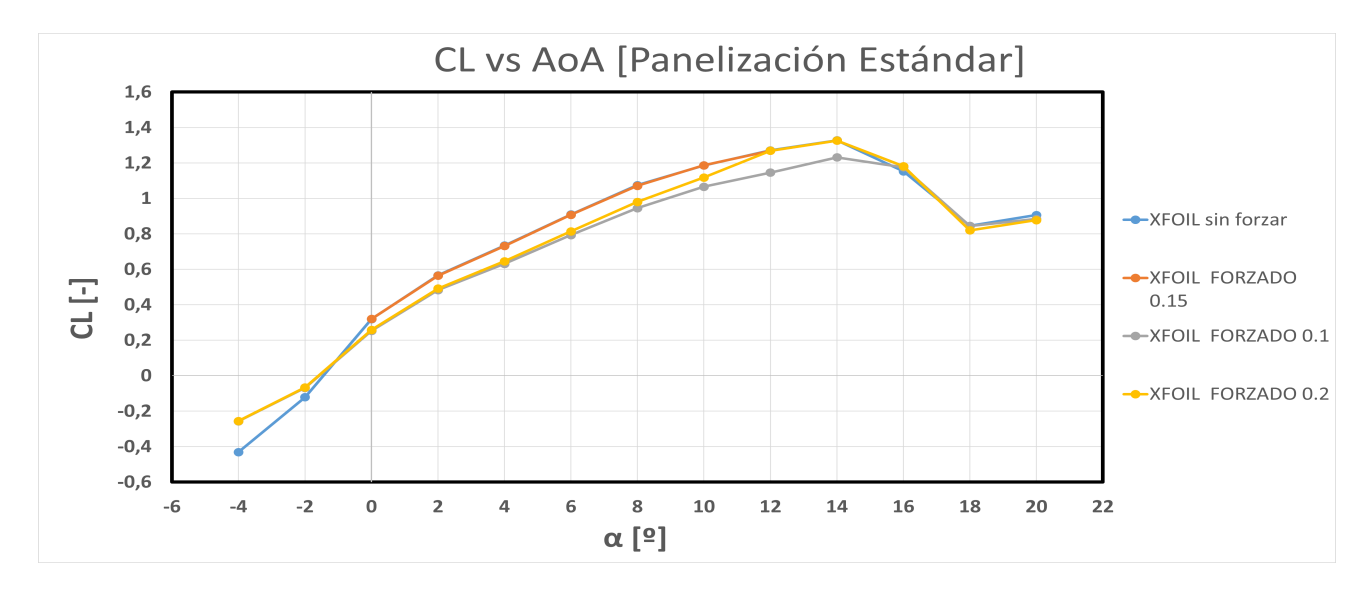

Figura 4.10: Polar obtenida de XFOIL con panelización estándar

# Capítulo 5

# Estudios y resultados

En este capítulo se muestran los resultados obtenidos experimentalmente, se corrigen las mediciones y se tiene en cuenta las incertidumbres de las mismas, además se comparan entre sí y con los resultados obtenidos de XFOIL y se consulta otras investigaciones similares para analizar la semejanza de tendencias obtenidas.

### 5.1. Perfil sin VGs

En esta sección se compara los resultados obtenidos del perfil sin VGs con las predicciones de XFOIL para transición libre y transición forzada en 0,1c. La comparación de la polar se recoge en la Figura 5.1:

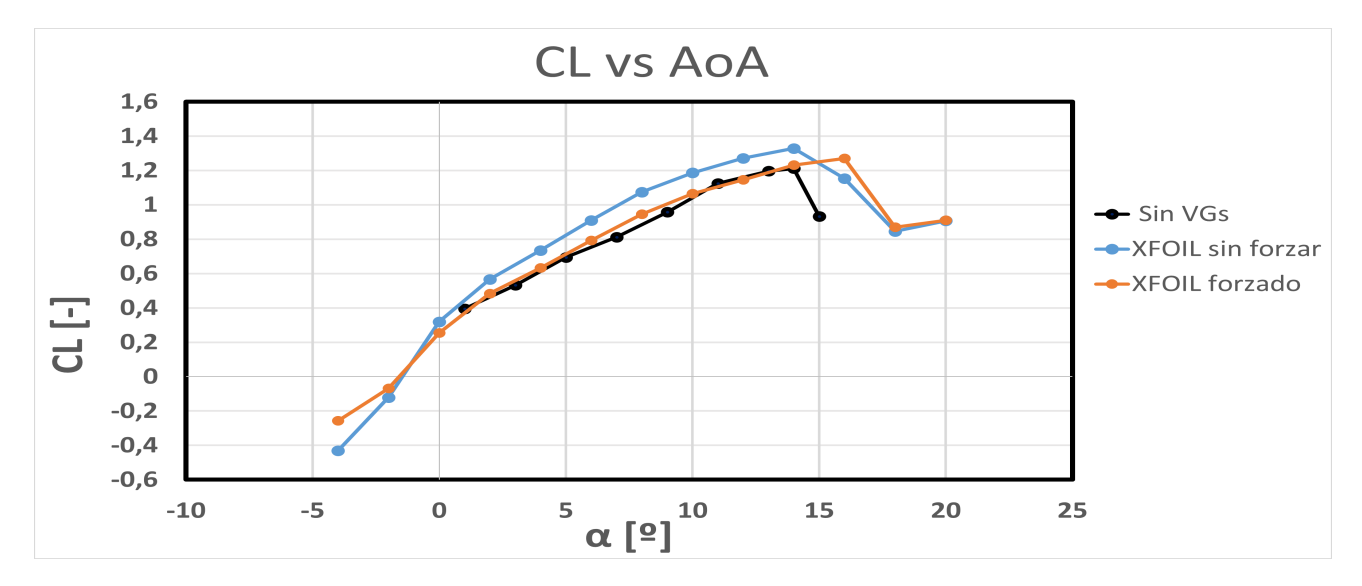

Figura 5.1: CL vs AoA del análisis experimental y númerico

Tanto XFOIL como el resultado experimental alcanzan un mismo ángulo de ataque máximo,  $\alpha = 14^{\circ}$ , sin embargo los valores de sustentación obtenidos son menores en el ámbito experimental, estos valores difieren entre un 7% y un 10% con lo predicho por el software de simulación, estas desviaciones pueden deberse a errores que se producen en las mediciones del túnel de viento debido a un sellado no completamente herm´etico, a las vibraciones que sufre el modelo durante el movimiento del flujo o las incertidumbres de las balanzas de medición. Sin embargo, a pesar de la falta de concordancia plena entre ambos resultados, las tendencias típicas del perfil NACA 2415 se mantienen para un número de Reynolds bajo por lo que se pueden tomar como válidas las mediciones experimentales tras cruzar ambos grupos de datos. El  $CL_{max}$  de los resultados experimentales es 1.211 frente a 1.32 del predicho por XFOIL y el 1.27 de la transición forzada.

Por otra parte, cabe destacar la gran exactitud que hay entre la polar trazada por los resultados experimentales y por la transición forzada a 0.1c en la zona lineal de la gráfica. A pesar de ello, el análisis experimental no alcanza el mismo máximo ángulo de ataque, esto puede implicar que a causa de alguna rugosidad superficial o por la misma presencia del celo en la superficie de unión (a pesar que el incremento de espesor es completamente despreciable) la capa límite transiciona a turbulenta más allá de 0.2c aunque no permitiendo alcanzar mayores ángulos de ataques.

La comparación del coeficiente de arrastre se realiza en la Figura 5.2, de ella se puede destacar la gran exactitud entre ambas simulaciones de XFOIL frente a como difieren las mismas de los resultados experimentales, el motivo de esta discrepancia radica en las pequeñas vibraciones que modifican la posición del perfil, las incertidumbres de medida y el sellado del túnel. La diferencia entre ambos

grupos de resultados implicará unas eficiencias aerodinámicas obtenidas experimentalmente menores, sin embargo, las tendencias en los diseños no deberían verse opacadas por estos valores más elevados de CD.

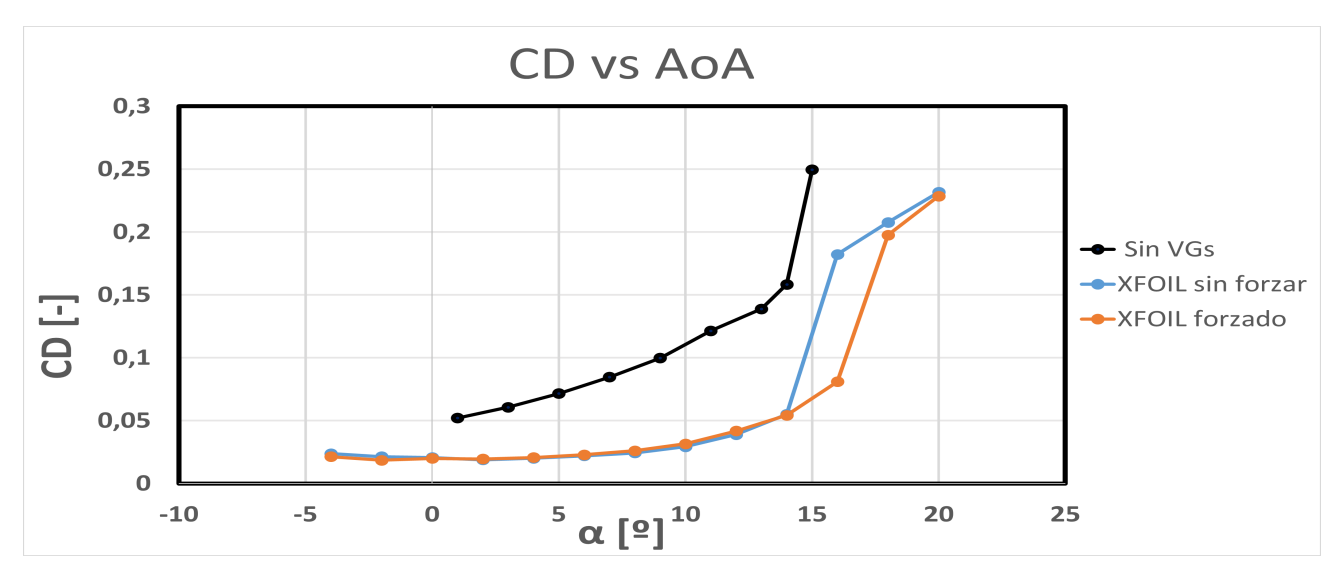

Figura 5.2: CD vs AoA del análisis experimental y númerico

### 5.2. Variaciones de altura

### 5.2.1. Modelos triangulares

Como bien se ha indicado anteriormente, las variaciones de altura dentro de los modelos rectangulares son h=0.5 mm, h=1.2 mm, h=1.5 mm y h=2 mm. Estas cuatro variaciones han sido analizadas en el túnel de viento y los resultados de las mismas se agrupan en las siguientes figuras:

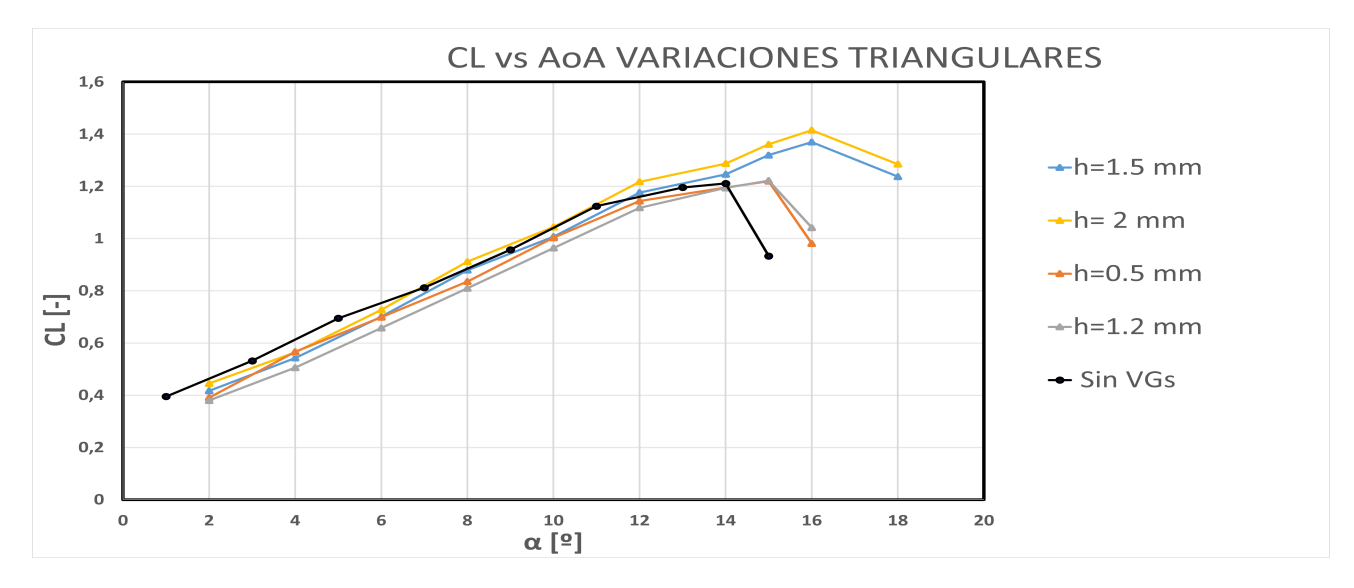

Figura 5.3: Polar de las variaciones triangulares de altura

En la Figura 5.3 se observa la polar de los distintas variaciones realizadas, las tendencias que se observan son un aumento de el ángulo máximo antes de la entrada en pérdida y tanto el coeficiente de sustentación máximo como el AoA máximo son mayores cuanto mayor sea la altura de los VGs, esta tendencia coincide con las fuentes bibliográficas consultadas [4]. Los valores máximos de sustentación y de AoA se recopilan en la Tabla 5.1. Al igual que el estudio de referencia [4] se produce un decrecimiento de CL respecto del modelo base, excepto en los valores máximos que son ligeramente superiores.

| Modelos            | $\alpha_{max}$ | $CL_{max}$ | $\% CL_{max}$ |
|--------------------|----------------|------------|---------------|
| $h=0.5$ mm         | $15^{0}$       | 1.219654   | $0.7\%$       |
| $h=1.2 \text{ mm}$ | $15^{0}$       | 1.2218     | $0.8\%$       |
| $h=1.5$ mm         | $16^{9}$       | 1.3694     | $13\%$        |
| $h=2$ mm           | $16^{9}$       | 1.4149     | $16\%$        |
| Sin VG             | $14^{9}$       | 1.2110     | l-l           |

Tabla 5.1: Máximo ángulo de ataque y coeficiente de sustentación. Variaciones Triangulares de altura.

Es el VG de 2mm de altura el que proporciona tanto una mayor sustentación como un mayor ángulo de ataque alcanzado, esto se debe a que a mayor altura el VG es capaz de influir en flujo más externo de la capa límite que porta mayor energía cinética, energizando así más el flujo y permitiendo alcanzar mayores ángulos de ataques.

La evolución del coeficiente de resistencia respecto el ángulo de ataque se muestra en la Figura 5.4, cuanto mayor sea la altura del VG mayor es la resistencia generada, esto concuerda con la investigación que se ha tomado de referencia, Design optimization of the aerodynamic passive flow control on NACA  $4415$  airfoil using vortex generators [4]. Este fenómeno es debido a que una capa límite turbulenta aumenta la resistencia por fricción ya que más moléculas del aire se ven afectadas.

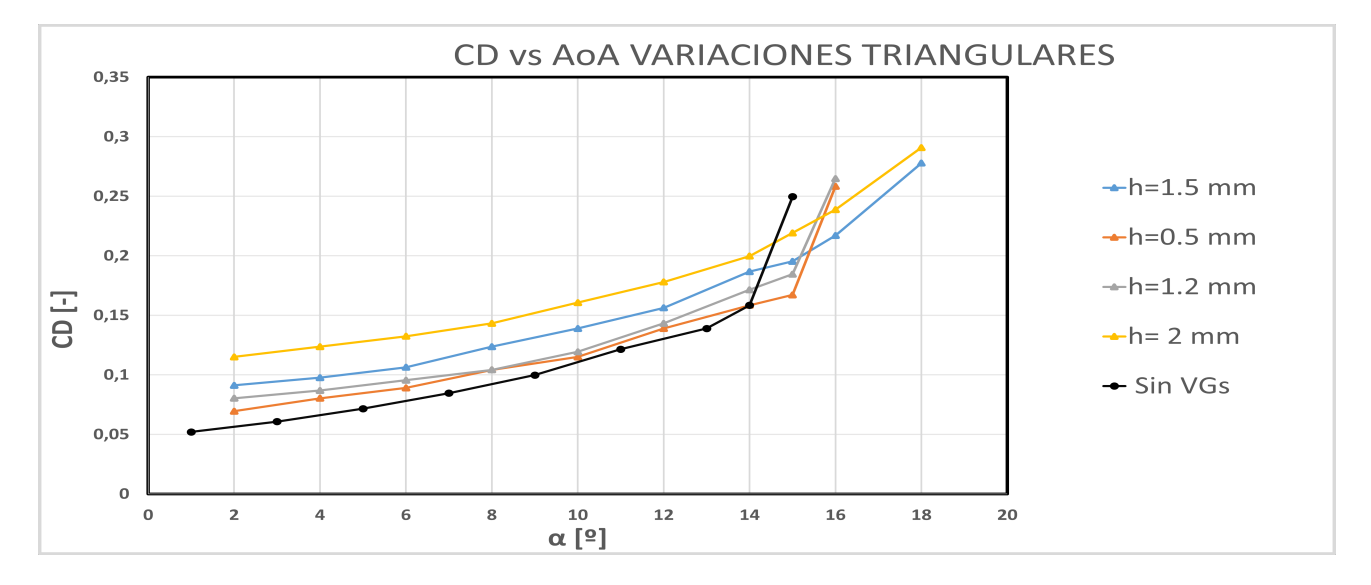

Figura 5.4: Evolución del CD de las variaciones triangulares de altura frente ángulo de ataque

Por otra parte, se han representado la evolución de la eficiencia del perfil respecto distintos ángulos de ataque en la Figura 5.5, la adición de VGs genera una pérdida de eficiencia aerodinámica ya que la variación de sustentación es prácticamente mínima entre variaciones para un mismo ángulo de ataque e incluso las variaciones suponen una ligera disminución del coeficiente y se generan mayores resistencias aerodinámicas por lo comentado anteriormente. Como consecuencia son las alturas más pequeñas, h=0.5 mm y h=1.2 mm, las que presentan una mayor eficiencia puesto que la resistencia generada por los mismos es menor que el resto de modificaciones, pero dicha eficiencia sigue siendo inferior al modelo original del perfil, como se puede ver en la Tabla 5.2 la pérdida de eficiencia máxima es de un 10.11 % y un 16.75 % respectivamente. En definitiva, los VGs están diseñados principalmente para alcanzar mayores ángulos de ataque, no para generar una mayor sustentación, la pérdida de eficiencia aerodinámica es una penalización de la adición de estos elementos.

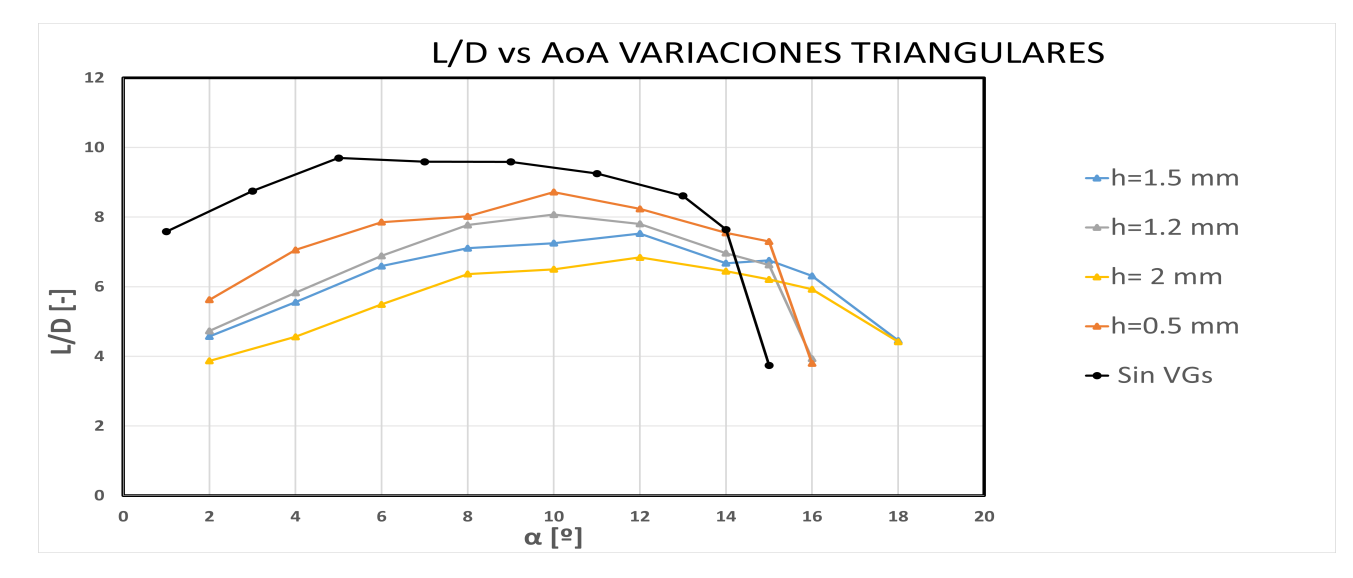

Figura 5.5: Evolución Eficiencia Aerodinámica de las variaciones triangulares de altura

| Modelos    | $\alpha_{maxeficience}$ | $(L/D)_{max}$ | $\mathcal{K}(L/D)_{max}$ |
|------------|-------------------------|---------------|--------------------------|
| $h=0.5$ mm | $10^{9}$                | 8.717         | $-10.11\%$               |
| $h=1.2$ mm | 10 <sup>9</sup>         | 8.073         | -16.75 $%$               |
| $h=1.5$ mm | $12^{9}$                | 7.53          | $-22.35\%$               |
| $h=2$ mm   | $12^{0}$                | 6.84          | $-29.46\,\%$             |
| Sin VGs    | $5^{\Omega}$            | 9.697         |                          |

Tabla 5.2: M´axima eficiencia alcanzada. Variaciones Triangulares de altura.

### 5.2.2. Modelos rectangulares

Al igual que con los modelos triangulares, son los generadores de vorticidad que presentan una mayor altura los que permiten alcanzar mayores ángulos de ataque y al mismo tiempo generar un coeficiente de Lift mayor que el resto de variaciones pero siendo menor al modelo base en gran parte del dominio. Esto se recopila en la Figura 5.6

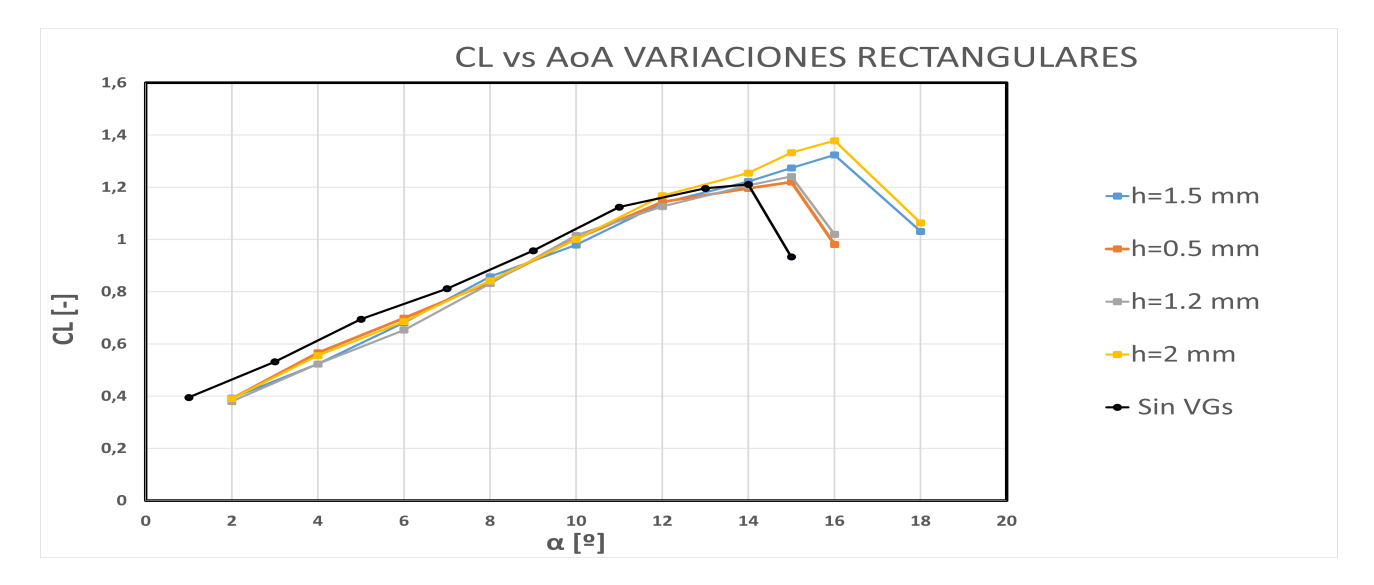

Figura 5.6: Polar de las variaciones rectangulares de altura

Los valores máximos del coeficiente de sustentación y del ángulo de ataque se recopilan en la Tabla 5.3.

| Modelos            | $\alpha_{max}$ | $CL_{max}$ | $\% CL_{max}$ |
|--------------------|----------------|------------|---------------|
| $h=0.5$ mm         | $15^{0}$       | 1.2010     | $0.7\%$       |
| $h=1.2 \text{ mm}$ | $15^{0}$       | 1.2414     | $0.25\,\%$    |
| $h=1.5$ mm         | $16^{\circ}$   | 1.323824   | $9\%$         |
| $h=2$ mm           | $16^{\circ}$   | 1.3781     | 13.8%         |
| Sin VG             | $14^{0}$       | 1.2110     | $ - $         |

Tabla 5.3: Máximo ángulo de ataque y coeficiente de sustentación. Variaciones Rectangulares de altura

Siguiendo las mismas tendencias que los estudios de otros autores [4] y que los generadores de vorticidad triangulares de la subsección anterior, cuanto mayor sea la altura de los VGs los datos reflejan una mayor generación de arrastre que se demuestra en la representación gráfica del coeficiente respecto el AoA en la Figura 5.7.

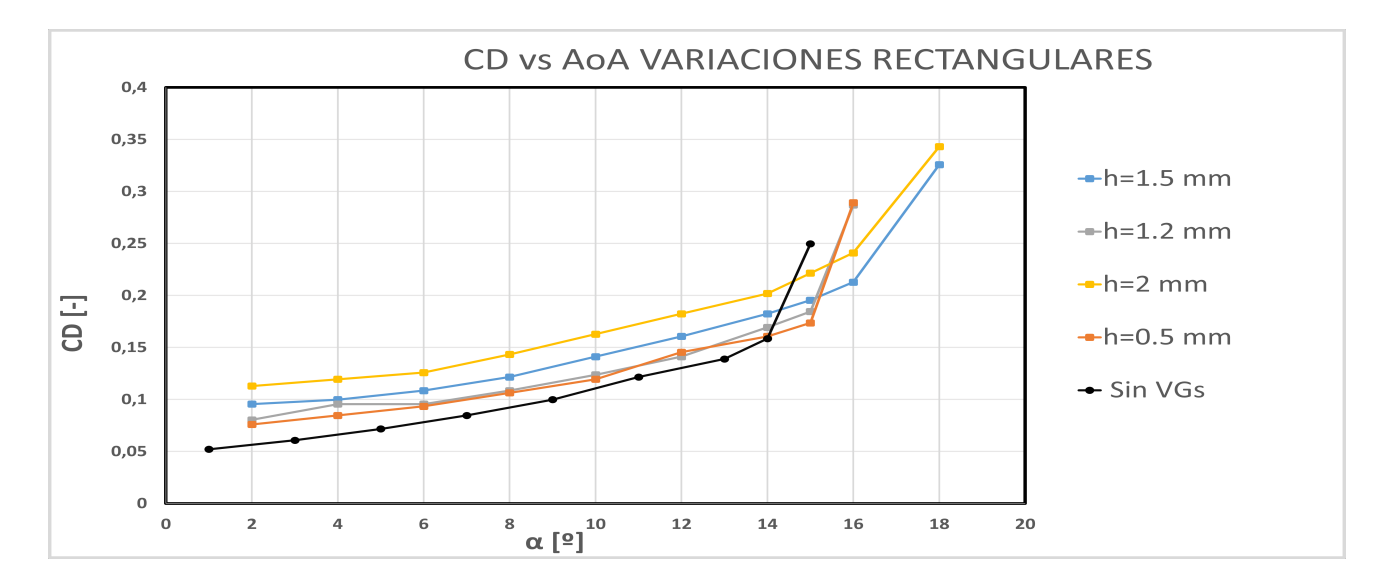

Figura 5.7: Evolución del CD de las variaciones rectangulares de altura frente ángulo de ataque

La eficiencia aerodinámica de los nuevos diseños son menores al modelo general, en concordancia con el estudio de referencia [4], esto queda recogido en la Figura 5.8. Al igual que antes, los modelos que presentan una mayor eficiencia son los que generan una menor resistencia, este es el caso de h=1.2 mm y h=0.5 mm, la eficiencia máxima se alcanza para un ángulo de 10<sup>o</sup>, en el caso de las variaciones de mayor tamaño, h=1.5 mm y h=2 mm la máxima eficiencia se alcanza con 12<sup>o</sup>. La variación de la m´axima eficiencia se recopila en la Tabla 5.4.

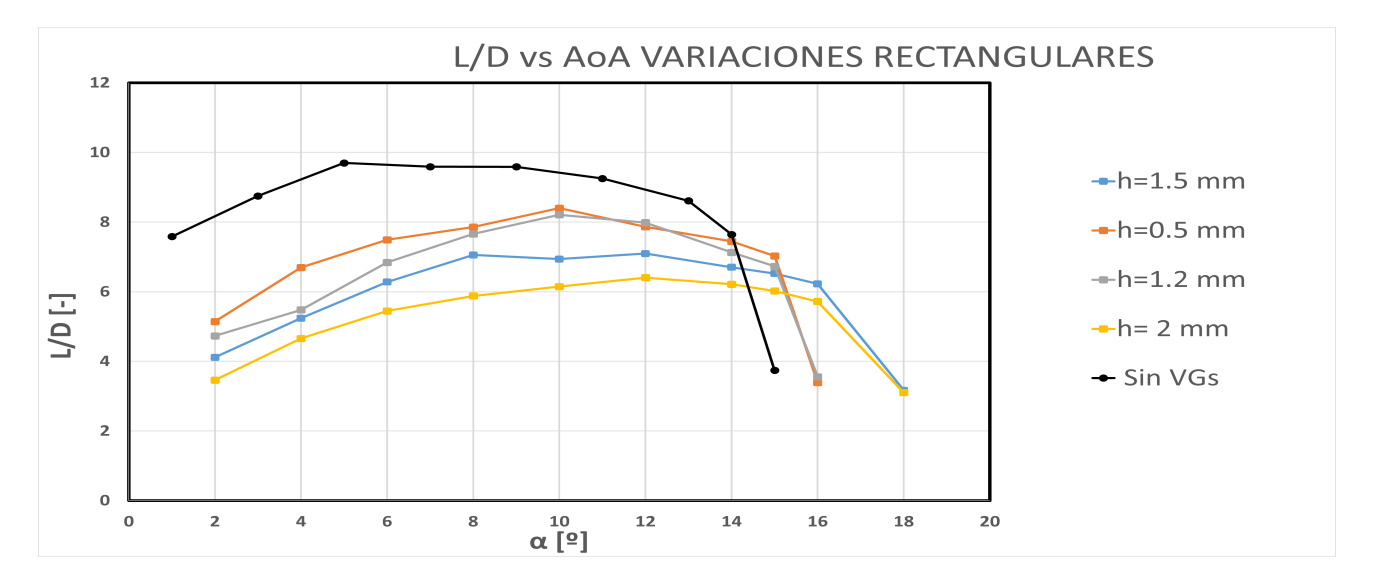

Figura 5.8: Evolución Eficiencia Aerodinámica de las variaciones rectangulares de altura

| Modelos    | $\alpha_{maxeficiencia}$ | $(L/D)_{max}$ | $\mathcal{K}(L/D)_{max}$ |
|------------|--------------------------|---------------|--------------------------|
| $h=0.5$ mm | 10 <sup>9</sup>          | 8.4           | $-13.38\,\%$             |
| $h=1.2$ mm | 10 <sup>9</sup>          | 8.2105        | $-15.33\%$               |
| $h=1.5$ mm | $12^{0}$                 | 7.0946        | $-26.83\,\%$             |
| $h=2$ mm   | $12^{0}$                 | 6.4048        | $-33.95\%$               |
| Sin VGs    | $5^{\Omega}$             | 9.697         |                          |

Tabla 5.4: Máxima eficiencia alcanzada. Variaciones Rectangulares de altura.

### 5.2.3. Comparación

Los datos dan a intuir que la altura de los generadores de vorticidad influye en gran medida en las prestaciones del perfil modificado, a mayor altura mayores son los ángulos de ataque alcanzados compensándose está mejora con un aumento de la resistencia parásita lo que origina una pérdida de eficiencia aerodinámica.

Se ha observado en las Figuras 5.3 y 5.6 una pérdida de sustentación respecto el modelo base debido a la transición de la capa límite a régimen turbulento. Este fenómeno se da tanto en las mediciones experimentales como las predicciones realizadas con XFOIL (Figura 5.1).

Los generadores de vorticidad de forma triangular generan mayor fuerza de sustentación respecto los modelos rectangulares, fuera de eso, no muestran diferencias significativas en los ángulos alcanzados, entrando en pérdida en el mismo ángulo de ataque respecto su modelo correlativo con la misma altura, es decir, misma altura entra en p´erdida en el mismo AoA independientemente de ser triangular o rectangular. Es posible que ambos modelos no entren en pérdida en los mismos ángulos de ataque, sin embargo la precisión del túnel de viento no es suficiente como para determinar con exactitud variaciones del ángulo de ataque menores a  $1<sup>9</sup>$ .

Respecto a la máxima eficiencia aerodinámica, se alcanza en todos los casos para un ángulo de ataque de 10º, siendo en el caso de los VGs triangulares mayores a los modelos rectangulares. En ambos casos es la variación de altura de h=0.5 mm la que presenta una mayor eficiencia aerodinámica y h=2 mm la que la degrada más.

Las diferencias entre ambos modelos resultan claramente pequeñas, sin embargo, en este primer grupo de resultados se observa como la variación de altura da unas mejoras prestaciones en los generadores de vorticidad con forma triangular, obteniéndose mayor fuerza sustentadora y mayor eficiencia que los modelos rectangulares.

El modelo de transición forzada de XFOIL mostraba un aumento del ángulo de ataque máximo hasta 16<sup>o</sup>, con un  $CL_{max}$  de 1.27, este ángulo de ataque concuerda con el alcanzado con las alturas h=1.5 mm y h=2 mm, sin embargo el coeficiente de sustentación máximo alcanzado de forma experimental es ligeramente mayor. Esta comparación permite validar la modificación de la panelización realizada en XFOIL, puesto que se ha comprobado experimentalmente que la transición de la capa límite que generan los VGs permite alcanzar entre 1º y 2º m´as de ´angulo de ataque m´aximo, a pesar que la transición no se genera en el mismo porcentaje de cuerda ya que XFOIL permite forzar la transición pero no modela la cuantificación de vorticidad, es por eso que la transición en un porcentaje de cuerda en XFOIL no tiene por qué corresponderse completamente con la localización de los VGs en el mismo porcentaje de cuerda.

### 5.3. Variaciones de ángulo

#### 5.3.1. Modelos triangulares

El ángulo de inclinación de los VGs cambia el ángulo de incidencia del fujo en estos elementos, los ángulos seleccionados son  $\beta = 0^0$ ,  $\beta = 10^0$ ,  $\beta = 12^0$ ,  $\beta = 15^0$ ,  $\beta = 20^0$  y  $\beta = 28^0$ . El estudio de referencia [4] muestra que se espera alcanzar mayores ángulos de ataque al aumentar la inclinación, β, de los VGs. La nueva polar aparece representada en la Figura 5.9.

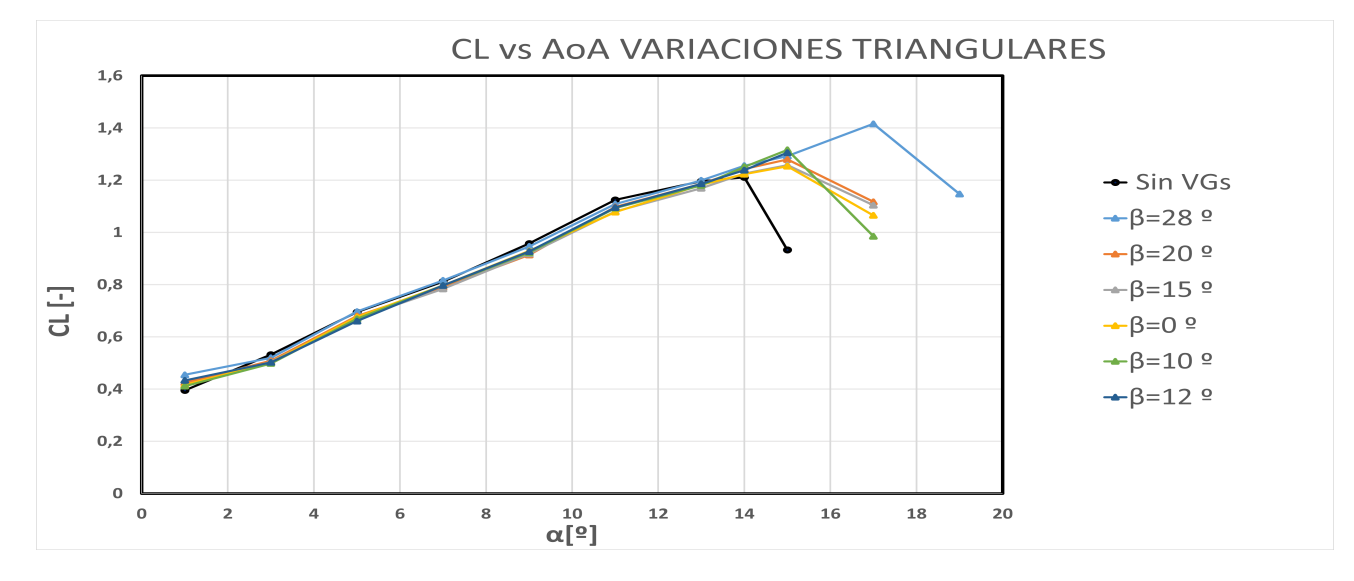

Figura 5.9: Polar de las variaciones triangulares de ángulo

Los resultados experimentales muestran una concordancia bastante fiel a las tendencias esperadas, en la zona lineal no se observa grandes diferencias con el modelo base, la reducción de la fuerza de sustentación es menor a la que se producía como consecuencia de modificar la altura. En este caso, no se observa una variación aparente entre las distintas variaciones y todas entran en pérdida en el mismo ángulo de ataque, esto es posible que no se corresponda con la realidad pero la precisión del túnel de viento no permite medir ángulos de ataque menores a  $1^{\circ}$ , solamente es con  $\beta = 28^{\circ}$  donde se observa una variación realmente, alcanzando un ángulo de ataque máximo de 17<sup>0</sup> y un  $CL_{max}$  de 1.4155. Para el resto de variaciones las nuevas prestaciones se recopilan en la tabla 5.8

| Modelos              | $\alpha_{max}$ | $CL_{max}$ | $\%$ $CL_{max}$ |
|----------------------|----------------|------------|-----------------|
| $\beta = 28$         | $17^{0}$       | 1.4155     | 16.88%          |
| $\beta = 20^{\circ}$ | $15^{0}$       | 1.2792     | 5.63%           |
| $\beta = 15^{\circ}$ | $15^{0}$       | 1.258      | 3.88%           |
| $\beta = 0^{\Omega}$ | $15^{0}$       | 1.2532     | $4.22\%$        |
| $\beta = 10^{\circ}$ | $15^{0}$       | 1.316      | $8.67\,\%$      |
| $\beta = 12^{\circ}$ | $15^{0}$       | 1.3052     | 7.77%           |
| Sin VG               | $14^{9}$       | 1.2110     | $ - $           |

Tabla 5.5: Máximo ángulo de ataque y coeficiente de sustentación. Variaciones Triangulares de ángulo

El uso de VGs supone un incremento en la resistencia generada por el perfil, sin embargo los ángulos  $\beta$ reducidos no suponen un incremento excesivo de la resistencia del perfil, la evolución del coeficiente en la zona lineal es casi coincidente en la mayoría de variaciones, son solo los ángulos más elevados como  $β = 28<sup>0</sup>$  y  $β = 20<sup>0</sup>$  donde el incremento de la resistencia es notable, esto se observa en la Figura 5.10, el estudio de referencia mostraba un incremento del Drag menor al debido a la variación de la altura y en ese aspecto los resultados experimentales reflejan esta tendencia para valores bajos de  $\beta$ , para valores de β elevados el incremento de resistencia es comparable con el incremento que se produce al variar la altura de los VGs.

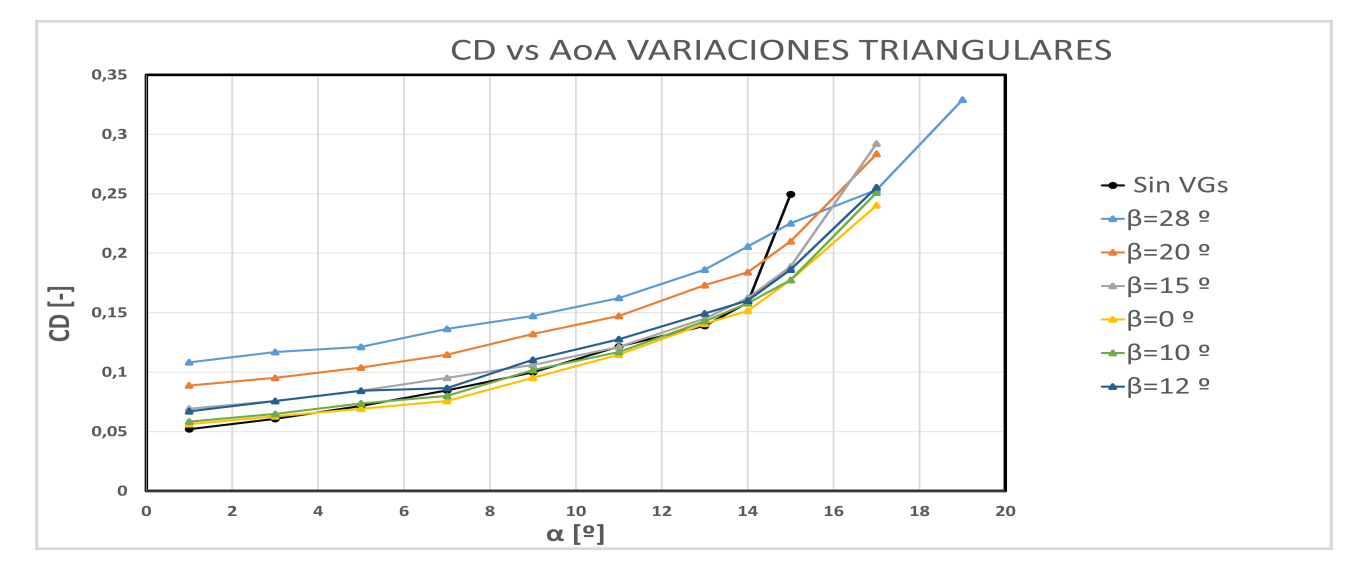

Figura 5.10: Evolución del CD de las variaciones triangulares de ángulo frente ángulo de ataque

La modificación de la eficiencia aerodinámica se representa en la Figura 5.11, como se ha indicado anteriormente, la adición de generadores de vorticidad implica una reducción de la eficiencia aerodinámica del ala, sin embargo, aparecen ciertas variaciones que permiten generar en un pequeño dominio de los ángulos de ataque un aumento de la eficiencia aerodinámica, esto sucede para  $\beta = 0^{\circ}$  y  $\beta = 10^{\circ}$  en la región de los ángulos de ataque comprendida entre  $10<sup>9</sup>$  y  $15<sup>9</sup>$ . Sin embargo, esto es posible que se deba a errores de medida, ya que la medición de VGs con  $\beta = 11^{\circ}$  y h= 1.5 mm ya se ha realizado en el

apartado anterior y no se muestra una mejora en la eficiencia. La comparación de ambas mediciones se muestra en la Figura 5.12.

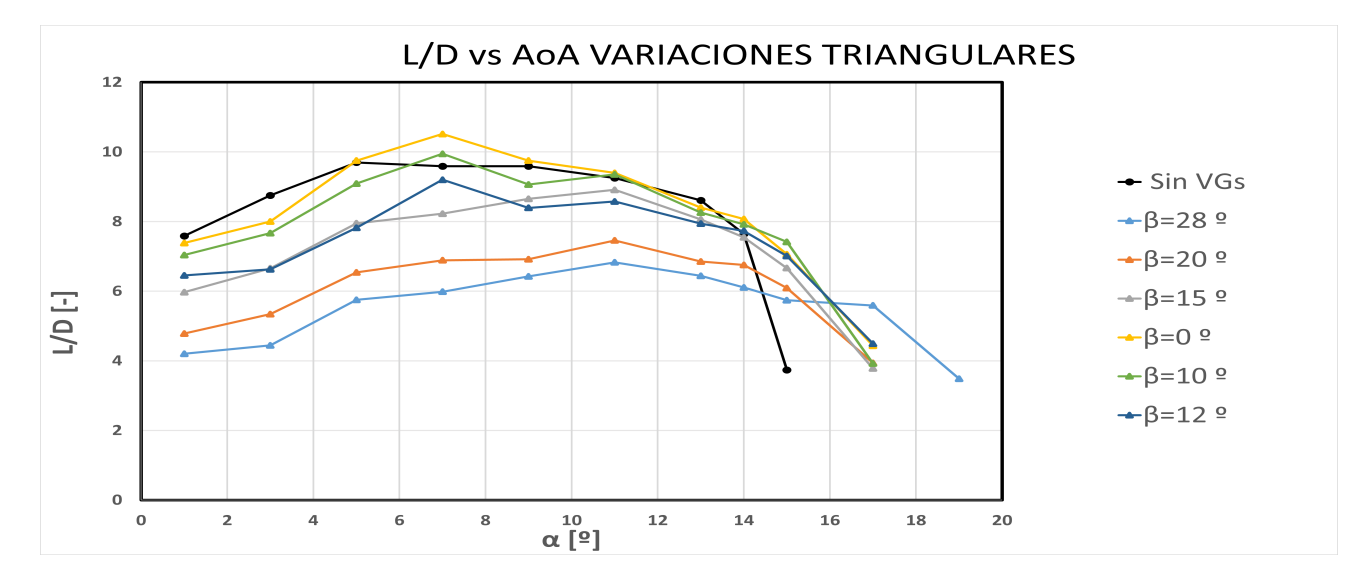

Figura 5.11: Evolución Eficiencia Aerodinámica de las variaciones triangulares de ángulo

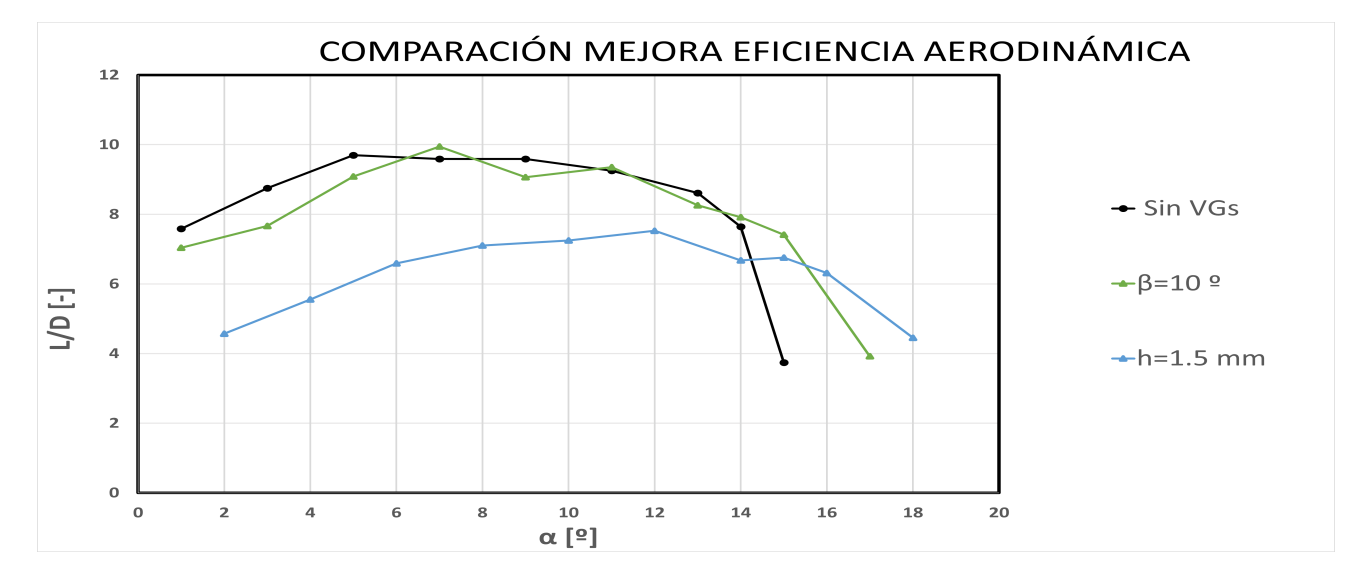

Figura 5.12: Comparación resultados entre variación de altura y de ángulo en modelos semejantes

A pesar que no son exactamente el mismo modelo, la diferencia geométrica de  $\beta$  resulta ser solo 1<sup>0</sup>, lo que se obtiene es una discrepancia excesiva entre ambos resultados lo que indica algún tipo de error en la toma de medidas, en la línea en la que se ha mantenido la variación de eficiencia en el resto de casos resulta a priori lógico decantarse por la opción que denota una pérdida de eficiencia. Esta discrepancia da como resultado a que se determine como no concluyente la supuesta mejora en la segunda medición. El resto de variaciones se recopilan en la tabla 5.8.

| Modelos              | $\alpha_{maxeficiencia}$ | $(L/D)_{max}$ | $\% (L/D)_{max}$ |
|----------------------|--------------------------|---------------|------------------|
| $\beta = 28^{\circ}$ | $11^{0}$                 | 6.8267        | $-29.60\,\%$     |
| $\beta = 20^{\circ}$ | $11^{0}$                 | 7.4559        | $-23.11\%$       |
| $\beta = 15^{\circ}$ | $11^{0}$                 | 8.9107        | $-8.11\%$        |
| $\beta = 0^{\Omega}$ | $11^{0}$                 | 9.3962        | $-3.10\%$        |
| $\beta = 10^{\circ}$ | $11^{0}$                 | 9.3519        | $-3.56\,\%$      |
| $\beta = 12^{\circ}$ | $11^{0}$                 | 8.5763        | $-11.55\%$       |
| Sin VG               | $5^{\Omega}$             | 9.697         | $\mathsf{L}$     |

Tabla 5.6: Máxima eficiencia alcanzada. Variaciones Triangulares de ángulo.

### 5.3.2. Modelos rectangulares

Para las variaciones del ángulo β se han establecido 5 variaciones:  $\beta = 25^{\circ}$ ,  $\beta = 15^{\circ}$ ,  $\beta = 0^{\circ}$ ,  $\beta = 10^{\circ}$ ,  $\beta = 18^{\circ}$ . Al igual que en las variaciones anteriores se ha medido la nueva polar, la evolución del Drag y la disminución de eficiencia.

En la Figura 5.13 se muestra la nueva polar trazada, a diferencia de las variaciones triangulares, sí se observa una mayor diferencia entre la polar del modelo base y las variaciones en la zona lineal. Por otra parte al igual que las modificaciones triangulares y el estudio de referencia [4] a mayor sea el ´angulo de incidencia  $\beta$  mayor son los coeficientes de sustentación y sus máximos, la mayor diferencia se observa entre los ángulos de  $\beta$  mayores a 15<sup>0</sup> frente a los por debajo, por encima del mismo la diferencia del  $CL_{max}$  entre variaciones se reduce. Comparando las modificaciones entre sí no se observa ninguna mejora significativa con respecto el ángulo máximo de la polar alcanzado, ya que todas las variaciones entran en pérdida a  $15^{\circ}$ , lo que supone una mejora de  $1^{\circ}$  respecto el modelo base, sin que ningún ángulo β destaca por sobre el resto. El  $CL_{max}$  de cada variación se recopila en la tabla 5.8.

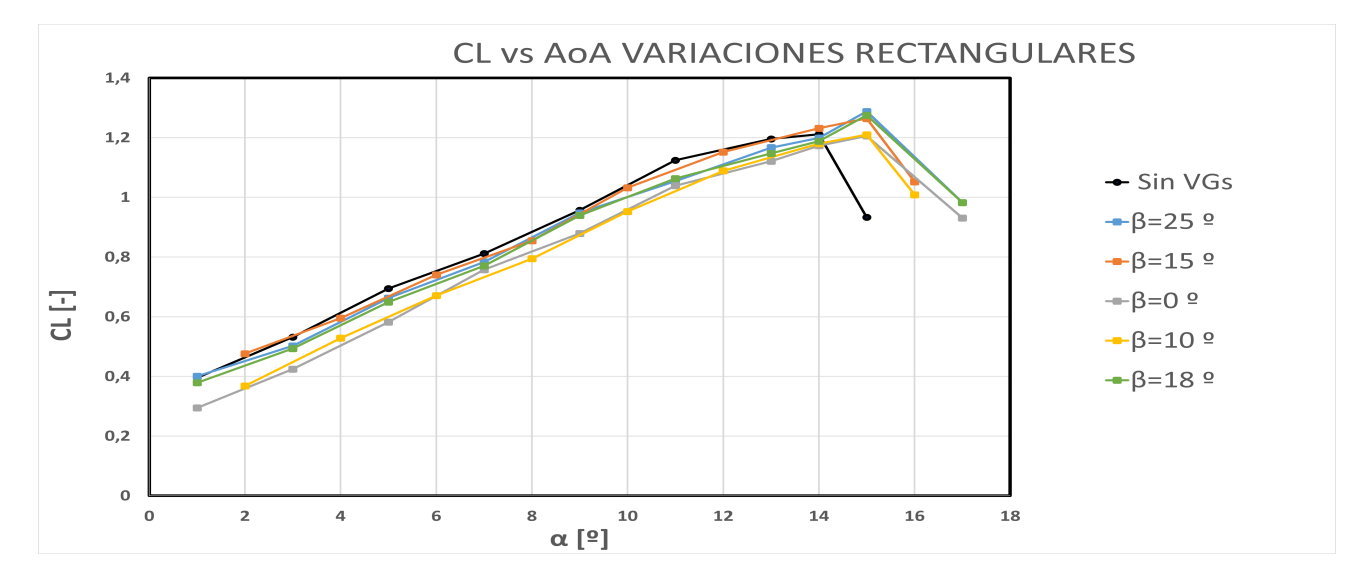

Figura 5.13: Polar de las variaciones rectangulares de ángulo

| Modelos              | $\alpha_{max}$  | $CL_{max}$ | $\% CL_{max}$ |
|----------------------|-----------------|------------|---------------|
| $\beta = 25^{\circ}$ | $15^{0}$        | 1.2878     | $6.34\,\%$    |
| $\beta = 15^{\circ}$ | $15^{0}$        | 1.264      | 4.37%         |
| $\beta = 0^{\Omega}$ | $15^{0}$        | 1.2056     | $-0.45\%$     |
| $\beta = 10^{\circ}$ | $15^{0}$        | 1.2099     | $-0.09\%$     |
| $\beta = 18^{\circ}$ | $15^{0}$        | 1.2749     | 5.27%         |
| Sin VG               | 14 <sup>9</sup> | 1.2110     | $ - $         |

Tabla 5.7: Máximo ángulo de ataque y coeficiente de sustentación. Variaciones Rectangulares de ángulo

Respecto al análisis de la evolución del arrastre, los resultados obtenidos permanecen en concordancia con los obtenidos con variaciones triangulares, se observa un incremento de la fuerza con el aumento del ángulo de ataque y para un mismo ángulo de ataque es mayor cuanto mayor sea el ángulo de incidencia  $\beta$ , en la zona lineal de la curva los resultados con bajos ángulos, por debajo de  $\beta = 15$ se observa una gran coincidencia con los resultados del modelo base, es a mayores ángulos donde se observa el incremento de resistencia comentado realmente, con  $\beta = 25$  y  $\beta = 18$ . La representación gráfica se haya en la Figura 5.14.

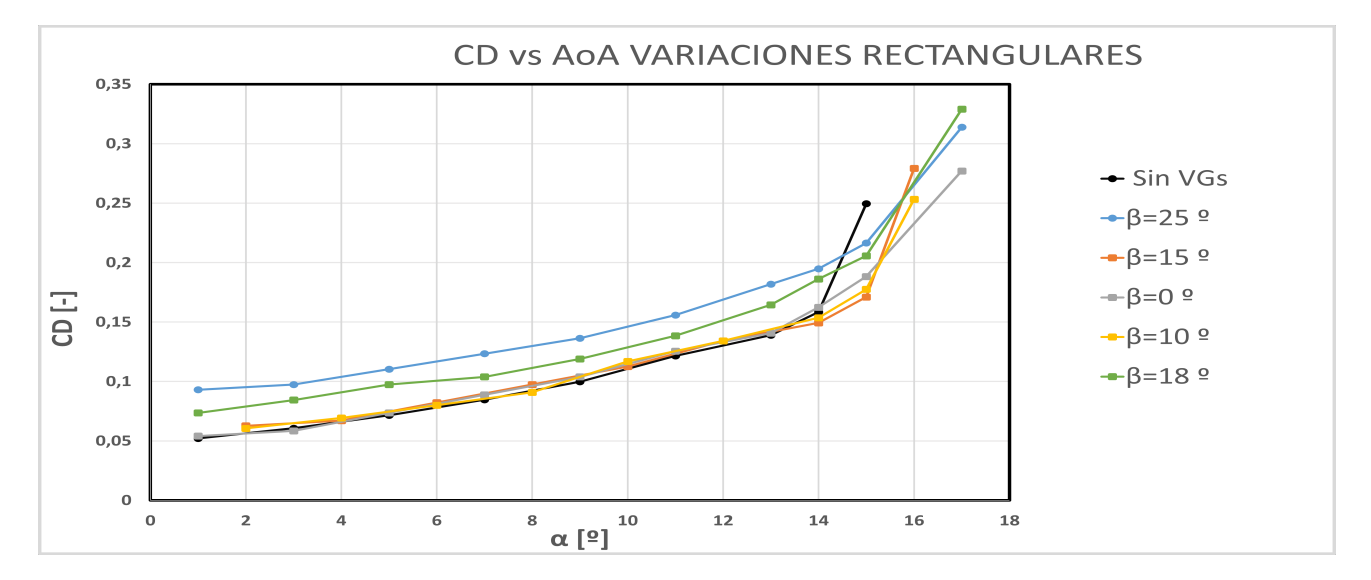

Figura 5.14: Evolución del CD de las variaciones rectangulares de ángulo frente ángulo de ataque

Por último, la pérdida de eficiencia se representa en la Figura 5.15, en este caso las variaciones de menor ángulo son las que presentan una mayor eficiencia, aún siendo menor a la eficiencia del modelo base, es el caso de  $\beta = 15$  el que representa una mayor eficiencia, la pérdida de eficiencias del resto de variaciones se recopilan en la tabla 5.8.

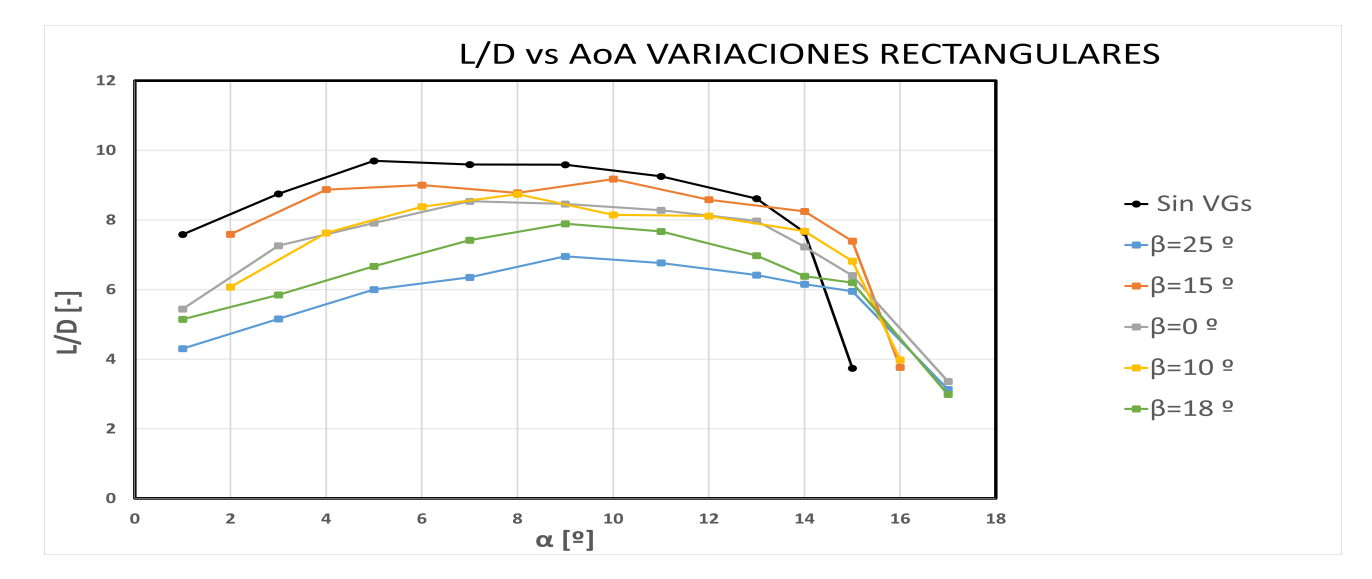

Figura 5.15: Evolución Eficiencia Aerodinámica de las variaciones rectangulares de ángulo

| Modelos              | $\alpha_{maxeficiencia}$ | $(L/D)_{max}$ | $\%$ $(L/D)_{max}$ |
|----------------------|--------------------------|---------------|--------------------|
| $\beta = 25^{\circ}$ | $Q^{\Omega}$             | 6.9524        | $-28.3\%$          |
| $\beta = 18^{\circ}$ | Q <sup>Q</sup>           | 7.8909        | $-18.63\,\%$       |
| $\beta = 15^{\circ}$ | 10 <sup>9</sup>          | 9.1731        | $-5.40\%$          |
| $\beta = 10^{\circ}$ | $8^{\Omega}$             | 8.7381        | $-9.89\%$          |
| $\beta = 0^{\Omega}$ | $7^{\Omega}$             | 8.5366        | $-11.97\%$         |
| Sin VG               | $5^{\Omega}$             | 9.697         | $\overline{a}$     |

Tabla 5.8: Máxima eficiencia alcanzada. Variaciones Rectangulares de ángulo.

### 5.3.3. Comparación

Las variaciones del ángulo β resultaron ser menos significativas que las variaciones de altura puesto que en todos los rangos solo se consiguió aumentar  $1^{\circ}$  el AoA máximo, a excepción de  $\beta = 28^{\circ}$ que mostró una mejora de hasta 3<sup>0</sup>, alcanzando así un AoA máximo de 17<sup>0</sup> pero a costa de reducir significativamente la eficiencia aerodinámica.

En un principio las variaciones triangulares de ´angulo parecieron alcanzar una mayor eficiencia respecto el modelo base sin VGs, que posteriormente se consideró como no válida al comparar las medidas con una variación semejante y comprobar que la diferencia entre ambos resultados era excesivamente elevada. De todas formas, se dibujó una tendencia que mostraba una disminución de la eficiencia con el aumento de β. A valores elevados de β se mostró una pérdida menor de eficiencia en los VGs rectangulares, mientras que con  $\beta$  inferiores a 15<sup>0</sup> los modelos triangulares presentaron una pérdida de eficiencia menor.

Respecto la mejora de eficiencia de sustentación es  $\beta = 28^{\circ}$  el que consiguió un aumento mayor, de un 16.88 %, con respecto al resto de variaciones no se deduce de los datos ninguna tendencia clara entre

el aumento de  $CL_{max}$  con la variación de β. La mayor diferencia se hallaba en valores de  $\beta = 0^{\circ}$  y  $\beta = 10^{\circ}$  donde en las variaciones rectangulares mostraban una pérdida muy ligera de  $CL_{max}$  frente a los modelos triangulares que alcanzaban unas mejoras de  $4.22\%$  y 8.67%. Revisando los VGs se mostró que algunos de los VGs de la deslizadera estaban dañados con partes desprendidas, más en concreto habían 3 y 2 dañados en las respectivas variaciones rectangulares, lo cual seguramente fue motivo de esta discrepancia.

La ligera pérdida de sustentación que reflejaba XFOIL y que ocurría en las variaciones de altura no parece reflejarse en las variaciones de ángulo de forma tan clara, la disminución que se produce es menor que en los otros dos casos. Adem´as, lo mostrado por XFOIL ha sido capaz de predecir una mejora del AoA máximo alcanzado de  $2^{\circ}$  y los resultados de la variación de  $\beta$  no consiguen mejorar en 2<sup>0</sup> el ángulo de ataque máximo pero si consiguen una mejora de 1<sup>0</sup>.

## Capítulo 6

# Trabajos futuros

En este trabajo se han analizado la influencia de ciertos parámetros geométricos de los VGs en el perfil NACA 2415, en especial se ha trabajado con dos de los modelos más extendidos en el mercado: VGs en forma triangular y VGs en forma rectangular. Queda abierta la posibilidad de probar otros diseños del mercado o nuevos diseños innovadores teniendo en cuenta las conclusiones que se extraen de este documento. Para estos dos tipos de generadores de vorticidad ´unicamente se ha variado la altura y el ángulo de inclinación de los mismos. También, de cara a mejorar el presente proyecto se podría plantear a futuro realizar mediciones en un túnel de viento de mayor precisión que permita medir incrementos de AoA más pequeños.

La posibilidad de variar otros parámetros geométricos adicionales que no se han tenido en cuenta en este artículo como el espesor, la posición de los VGs respecto la cuerda o la distancia entre VGs permiten realizar un estudio param´etrico m´as amplio en trabajos futuros. Las conclusiones de estas variaciones podrían complementarse con el presente estudio para obtener unos diseños aún más optimizados.

Al haberse hecho un estudio tan amplio de variaciones, unas en total, el uso de software CFD ha perdido su utilidad en este proyecto. Podría resultar interesante en un futuro, hacer uso de esta herramienta para simular el comportamiento de los VGs y comparar como influye en un modelo de una aeronave completa y como los vórtices generados interaccionan entre sí y con los vórtices en punta de ala. Otras técnicas de las que se podría hacer uso es el PIV (Velocimetría de Imagen de Partículas) el cual es un método óptico de visualización del flujo para obtener mediciones de velocidad a través del movimiento de partículas entre distintas imágenes, su esquema de funcionamiento se recoge en la Figura 6.1. Las partículas siguen fielmente la dinámica del flujo y son visibles gracias a que son iluminadas, determinar el movimiento de las partículas permitiría obtener el campo de velocidad del flujo.

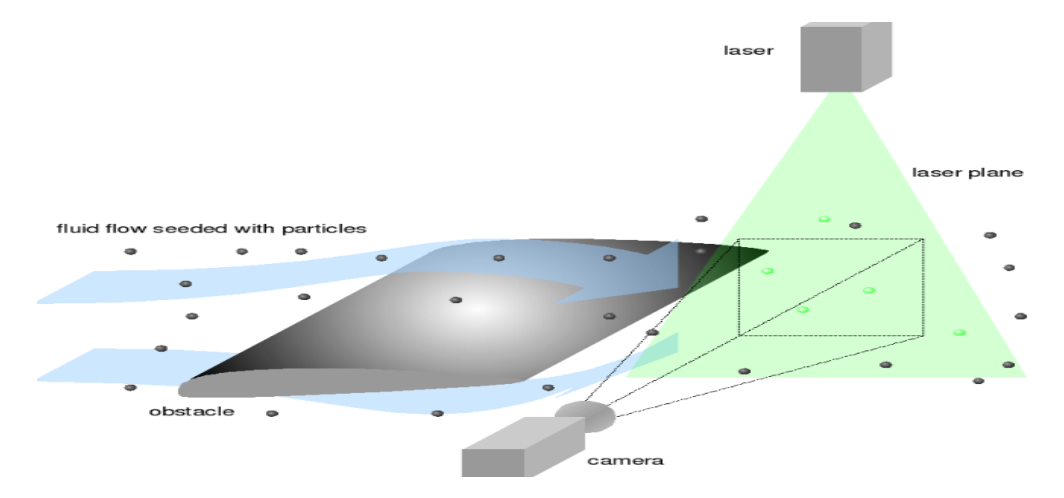

Figura 6.1: Esquema de funcionamiento de un sistema PIV [21]

En este proyecto no se ha abarcado el estudio acerca del uso de VGs para adherir el flujo a las superficies de control, por lo que resulta una opción interesante de análisis a futuro. El uso de VGs para adherir el flujo a los alerones es un practica bastante común hoy en día, al igual que el uso de elementos similares, como el Nacelle Strike (Figura 6.2), usado en las carcasas de los motores de la aviación de las principales aeronaves comerciales para permitir una mejor adherencia del fluido aguas abajo y no degradar las prestaciones aerodinámicas de la superficie sustentadora.

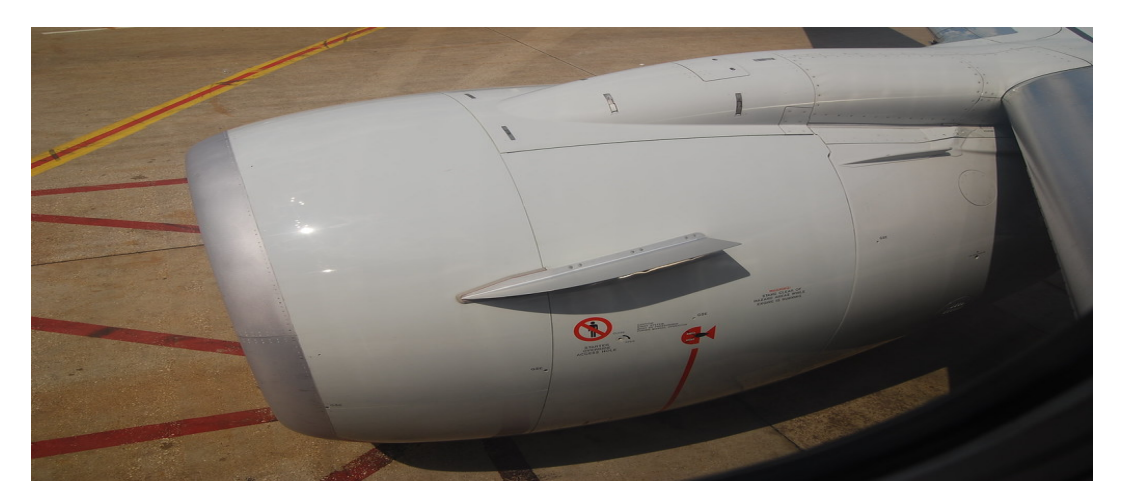

Figura 6.2: Nacelle Strike en un motor de un Boeing 737 [20]

Este TFG se ha centrado en la influencia de los VGs para el control de separación de capa límite para perfiles alares, sin embargo, las áreas de uso de estos elementos se extiende más allá de las aeronaves y tiene un amplio campo de estudio en otras áreas como el sector automóvil tratando de reducir la resistencia generada por el desprendimiento del fluido y así conseguir mejores sustanciales en el consumo de los vehículos aumentando la autonomía de los mismos, obteniendo así medios de trasporte más eficientes enérgicamente.

Los VGs solo son una de las tantas posibilidades de control pasivo de la capa límite, es por ello que cualquier estudio acerca de otros métodos se mantiene en la línea ideológica de este TFG, el cual puede servir como precedente para proyectos futuros donde se puedan comparar la efectividad de distintos métodos de control pasivos o como se podrían complementar entre ellos.

# Capítulo 7

# Conclusiones

Este proyecto ha girado en torno la búsqueda de tendencias de diseño de VGs con el fin de maximizar el AoA máximo, para ello se han fabricado mediante impresión en resina un total de 20 variaciones de VGs. Antes de esto se había realizado un estudio bibliográfico donde se halló que la altura y el ángulo de inclinación  $\beta$  eran factores claves en las modificaciones de las prestaciones del perfil, también se había hallado que los modelos más comunes eran los rectangulares y triangulares. A medida que se han ido presentando los resultados experimentales se ha relatado las aparentes mejoras alcanzadas as´ı como se han ido razonando y analizando los motivos de las mejoras. Las conclusiones que permite extraer los resultados se pueden sintetizar en una serie de puntos:

- La variación de altura ha resultado ser el factor de estudio más sensible a las variaciones, la decisión de diseñar VGs más elevados ha permitido introducir más cantidad de flujo externo a la capa límite por lo que la energización de la misma ha sido mayor, alcanzando mayores ángulos de ataque máximos cuanto mayor era la altura. La penalización de la adición de VGs se reducía a una p´erdida de eficiencia m´as acusada cuanto mayor era la altura de los VGs.
- Los modelos triangulares de variación de altura muestran una pérdida de eficiencia menor frente a los rectangulares, pese a ello, la forma triangular o rectangular no es un factor que influya a la hora de alcanzar mayores AoA máximos.
- La variación del ángulo de inclinación β ha resultado ser el parámetro menos influyente en la mejora del ángulo de ataque máximo. Se ha incrementado  $1<sup>o</sup>$  por igual en todas las variaciones, a excepción del ángulo  $\beta=27^{\circ}$  que ha conseguido alcanzar el mayor incremento, de  $3^{\circ}$ .
- Las variaciones de β han determinado que ante el incremento de β ambas fuerzas aerodinámicas, sustentación y resistencia, se han incrementado, sin embargo este incremento solo se hace notable con ángulos de β por encima de 15<sup>o</sup>, por debajo no se observan tendencias claras y las comparaciones entre los modelos rectangulares y triangulares no permiten extraer ninguna idea clara.

Otras ideas que se pueden extraer del proyecto,a parte de los resultados, es que hubiese sido necesario disponer de un túnel de viento con mayor precisión para conseguir diferenciar más claramente las variaciones entre sí, obteniendo tendencias de diseño más precisas.

Por otra parte, se ha puesto a prueba la capacidad de un programa conocido como XFOIL para preveer las nuevas prestaciones del perfil como consecuencia de la transición de la capa límite. Se ha podido observar como los parámetros de panelización han resultado ser un factor crítico a la hora de establecer tendencias con el software de simulación, esto ha resaltado la importancia de conocer los fundamentos del método de los paneles para saber manipular estos parámetros.

La impresora de resina adquirida por el CMT fue incorporada al conjunto de máquinas de la institución hace menos de un año por lo que la determinación de las tolerancias de la resina y de la impresora no estaban especificadas. En este proyecto se han realizado distintas variaciones geométricas para determinar estas tolerancias, bas´andose en la metodolog´ıa de prueba y error. El modelo de la galleta fue impreso un total de tres veces, de las cuales en la última impresión se pudo esclarecer que la tolerancia a a˜nadir a las piezas impresas era de 0.5 mm a ambos lados. Estas tolerancias son las que permitieron un correcto ajuste entre piezas. Sin embargo también se observó que para secciones donde el acople no era completo, como en el raíl de VGs, tolerancias de 0.2 mm en ambos sentidos podían dar buenos resultados.

Por todo esto, en este TFG se puede concluir que se han alcanzado los objetivos propuestos puesto que se han podido identificar tendencias de diseño de los VGs como resultado de un amplio análisis param´etrico. Se han analizado criticamente las mejoras y se han determinado que variaciones han conseguido una mejora de las prestaciones, así como cuales han sido las penalizaciones como consecuencia de la adición de los VGs, lo que permite esclarecer que variaciones permiten una mínima reducción de eficiencia y cuales otorgan un mayor ángulo de ataque máximo.

# Parte II

# Pliego de Condiciones

# Capítulo 8

# Pliego de Condiciones

En este capítulo se va a recopilar lo esencial para replicar este proyecto, se va a analizar la normativa de seguridad aplicada en los laboratorios y se va a analizar los costes del proyecto, para ello se determinará el presupuesto necesario y se desglosará en distintos tipos de costes.

### 8.1. Normativa de Seguridad

Para la realización del experimento es primordial seguir las normativas que especifica el propio laboratorio para preservar la integridad física de los participantes y no dañar las herramientas del propio laboratorio. En este proyecto se han trabajado con elementos qu´ımicos y usado diversas instalaciones como las impresoras de resina o el túnel de viento. En lo que respecta a la Normativa de Seguridad, se ha basado en el Real Decreto 486/1997 del 14 de abril [14] que regula la normativa de seguridad y salud en los puestos de trabajo. Los puntos y conceptos más importantes del documento se resumen a continuación:

- $\blacktriangleright$  Es responsabilidad del director del laboratorio el desarrollo de la gestión de prevención de riesgos, siempre ateniéndose a lo estipulado en la normativa vigente.
- El laboratorio debe disponer de un plan de emergencia que abarque la protección ante incendios, planes de evacuación y la correcta señalización.
- La entrada al laboratorio debe permanecer restringida ante cualquier usuario que no disponga de autorización.
- No deben realizarse actuaciones en el laboratorio sin autorización expresa del responsable de laboratorio ni mucho menos poner en marcha aparatos e instalaciones en marcha sin conocer sus características y funcionamiento.
- Queda prohibido ingerir alimentos dentro de las instalaciones. El laboratorio debe permanecer siempre ordenado y limpio.
- Antes de proceder a la utilización de algún producto debe comprobarse el buen estado del mismo.
- La gestión de residuos debe estar regulada acorde con lo estipulado por el reglamento estatal, autonómico o comunitario.
- Debe realizarse inspecciones periódicas en el laboratorio para garantizar que se halla en buen estado.
- Dentro del laboratorio queda prohibido trabajar con el cabello sin recoger o disponer de elementos complementarios como pulseras, anillos o pendientes. Queda desaconsejado el uso de lentes de contacto.
- El responsable del laboratorio debe estar informado de las operaciones realizadas sin vigilancia.
- Ante la puesta en marcha del túnel de viento cerciorarse bien de que el modelo está bien fijado y que el túnel permanece cerrado, no colocarse ni a la entrada ni a la salida del túnel.
- Al manipular piezas con exceso de resina usar guantes de vinilo para la protección del usuario.
- Asegurarse durante el proceso de impresión y el posacabado que los instrumentos permanecen sellados mientras están en funcionamiento.
- En caso de que un componente entre en contacto con la piel, lavar concienzudamente la superficie afectada con agua durante 5 o 10 min. Si la salpicadura es una zona más sensible, como en los ojos aumentar el tiempo de lavado. Acudir al médico lo antes posible.

El lugar de trabajo debe permanecer ordenado y la disposición de las máquinas o instrumentos de trabajo debe ser tal que permita la fácil transitación de los usuarios y asegure una rápida vía de huida hacia la salida del laboratorio.

### 8.2. Presupuesto

Antes de realizar un proyecto es importante tener en cuenta los costes asociados al mismo para hacer una estimación del presupuesto. En esta sección se recopilará el conjunto de los costes y se dividirán en los distintos tipos de costes: costes asociados a recursos y materiales, costes energéticos, costes del personal participante en el proyecto y costes de las licencias informáticas.

### 8.2.1. Desglose de costes

#### Recursos Materiales

Los costes asociados a los recursos materiales incluyen todos los elementos y máquinas utilizadas para realizar el TFG, los recursos materiales se pueden dividr en inventariables que estan sujetos a una amortización y los bienes fungibles que se contabiliza su precio de compra. La amortización de la maquinaria es la cuantificación monetaria de la depreciación sufrida por las máquinas, es el proceso mediante el cual se distribuye el coste de un activo a lo largo de su vida ´util. El objetivo principal de la amortización es crear un fondo para la renovación de la máquina o fijar un periodo de recuperación del dinero desembolsado a lo largo de varios años en la compra de la máquina, las máquinas de la UPV presentan un periodo de amortización de 10 años.

Por otra parte, también se han hecho uso de herramientas y materiales que no requieren de amortización como se ha indicado antes. Este es el caso de el alcohol etílico, herramientas de lijado y la resina Grey  $V<sub>4</sub>$  además de arandelas y varillas metálicas. Estos costes adicionales se recopilan en la tabla siguiente:

| Elemento                       | Coste                |
|--------------------------------|----------------------|
| Grey Resin V4 1L               | $165.35 \in$         |
| Alcohol Isopropílico $99.9\%$  | $6.5 \times$         |
| Kit de posacabado de impresión | $27.99 \text{ } \in$ |
| Ratón informático              | $12.99 \text{ } \in$ |

Tabla 8.1: Costes asociados a bienes fungibles

Los recursos inventariables utilizados en este proyecto son el túnel de viento, ordenador Lenovo, impresora Form 3L, Form Cure y Form Cure Finish Packt. El conjunto de estos costes amortizados asciende a 589,29€ y el coste total de los recursos materiales es de 828,61€. Los costes de cada elemento aparece más adelante en la Tabla 8.3.

#### Costes informáticos y licencias

Para realizar este proyecto se ha hecho uso de una gran cantidad de software: XFOIL, Microsoft office, Overleaf Latex y Fusion360. Tanto XFOIL como Overleaf Latex no suponen un coste adicional puesto que las licencias son gratuitas, por otra parte, una licencia de Microsoft Office de un 1 mes tiene un coste de 5,60  $\text{\textsterling}$  sin incluir IVA, este impuesto supone un 21 % del valor de venta del producto por lo que el precio final sería 6,78 €, el proyecto se ha alargado a lo largo de 3 meses por lo que el precio final serían 20,33 €. La licencia de Fusion360 tiene un coste de 73 € mensuales, lo que supone un total de 219 €. Los costes finales asociados las licencias informáticas son 239.33€.

#### Costes enérgeticos

Los costes asociados al consumo de energía se calculan a partir de la potencia consumida de la maquinaria y su tiempo de uso, la potencia se obtiene en Wattios y la duración de uso se expresa en horas, el producto de ambos devuelve kWh que cuantifica la energía eléctrica total consumida. El coste energético de la electricidad se expresa en  $\mathcal{L}/kWh$  por lo que el producto ente ambos permite obtener el coste econ´omico total. El precio promediado para el experimento resulta ser de 0,153664  $€/kWh.$ 

La maquinaria que consume energía eléctrica es el túnel de viento, la impresora de resina Form 3L, el poscurador Form Cure L y el ordenador portatil Lenovo 81DE. El total de gastos energéticos asciende a 21,42 €.

#### Costes de personal

En este proyecto han trabajado dos doctorados y un graduado de ingeniería aeroespacial, el sueldo mensual base de un doctor de la UPV es de 2374,921€, el sueldo base de ayudante de doctor es de 2080,671€, los suplementos a esta base consiste en 118,31 € si desarrolla tareas de profesorado y  $156,22 \text{ } \infty$  si contribuye como investigador científico, el sueldo base de ingeniero aeronáutico es de 1500 €. Un mes resulta ser un total de 240 horas lo que conlleva un gasto de 6,25 €/h para el ingeniero aeronáutico; 11,04€/h como doctor y 8,67€/h como ayudante de doctor, multiplicando por las horas trabajadas se obtiene el coste del personal a lo que hay que aplicarle una adición del  $31\%$  que es el coste asociado a la seguridad social. Todo se recopila en la Tabla 8.2. El coste total de personal asciende a 5836,36€. [15]

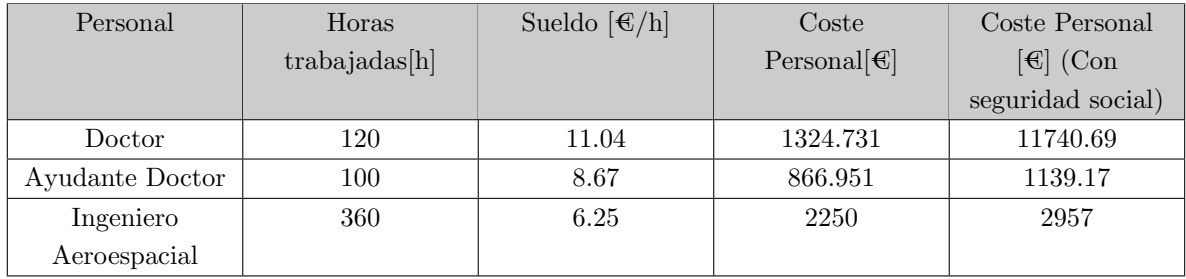

Tabla 8.2: Costes del personal participe del proyecto

#### Costes totales

A modo de mostrar una referencia clara y organizada para evaluar la rentabilidad y planificación del proyecto resulta interesante a˜nadir una tabla con los costes y el tiempo utilizado permitiendo ayudar a los interesados a tomar decisiones informadas, controlar el presupuesto y asegurar una gestión efectiva del tiempo. Esta información aparece en la Tabla 8.3.

|                                           | Tiempo de uso [h]            | Coste [ $\in$ ]               |
|-------------------------------------------|------------------------------|-------------------------------|
| Resina Grey<br>${\rm V}4$                 | $\qquad \qquad \blacksquare$ | $165,35 \in$                  |
| Propanol                                  | $\qquad \qquad \blacksquare$ | $6,50 \in$                    |
| Kit<br>Posacabado                         | $\overline{\phantom{a}}$     | $27,99$ €                     |
| ${\rm XFOIL}$                             | $9\ \mathrm{h}$              | $0 \in$                       |
| PREFORM                                   | $1\ \mathrm{h}$              | $0 \in$                       |
| Fusion360                                 | $12\ \mathrm{h}$             | $219$ $\in$                   |
| Microsoft<br>Office                       | $6\ \mathrm{h}$              | $20,33 \in$                   |
| <b>OVERLEAF</b><br>$\operatorname{LATEX}$ | $20\ \mathrm{h}$             | $0\,\, \in$                   |
| Túnel viento                              | $8\ {\rm h}$                 | $0 \in$ [ya amortizado]       |
| Form Cure L                               | $3,35$ h                     | 95 $\in$                      |
| Reconditioned<br>Form $3{\rm L}$          | $50\ \mathrm{h}$             | $223,82 \in$                  |
| Lenovo<br>$81\mathrm{DE}$                 | $120\ \mathrm{h}$            | $51\ \textnormal{\textbf{C}}$ |

Tabla 8.3: Tabla de costes y tiempo de uso de cada elemento.

Una vez desglosado todos los costes por su tipología se procede a calcular el presupuesto final. La suma de todos los costes asciende a 6686.40 $\,\mathop{\mathrm{C}}$ al cual se le añada un amortiguador financiero que supone un 20 % del coste total lo que deja un presupuesto inicial de 8023.68  $\epsilon$ , a la hora de obtener beneficios con dicho proyecto sería necesario adicionar un 21 % asociado al IVA y se esperaría obtener un beneficio comercial del 7% lo cual ascendería a un coste total de 10388.26 $\,\oplus$ .

Los porcentajes de cada coste se pueden visualizar en la Figura 8.1, el grupo de costes más elevado es el asociado al coste del personal, más específicamente el sueldo del alumno autor del TFG que asciende a 2957€ seguido del sueldo de doctor y ayudante de doctor, por otra parte, respecto a los costes materiales el mayor es el coste amortizado de la impresora Form 3L de 223.82€.

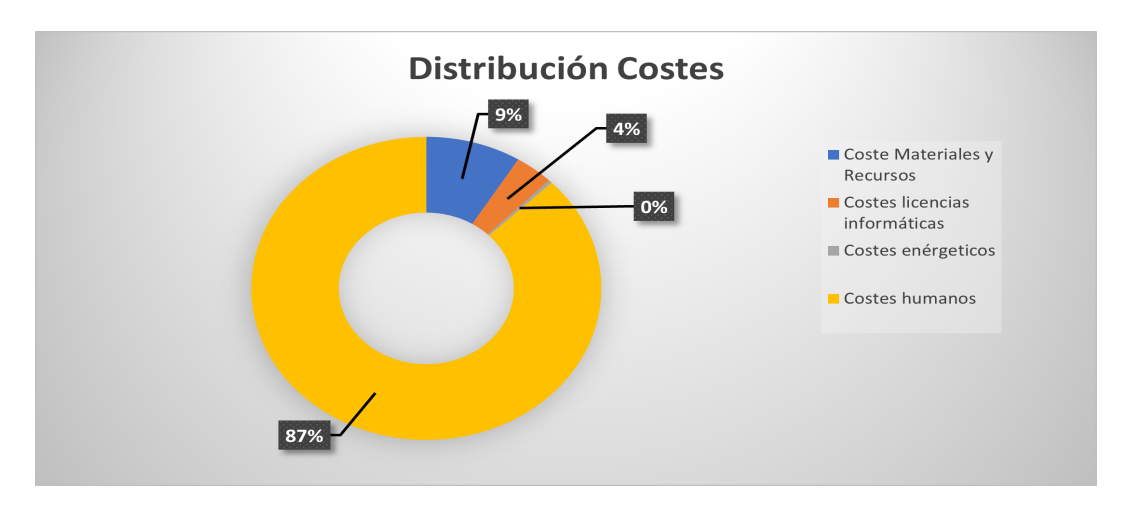

Figura 8.1: Porcentaje de costes

A modo de resumen, el coste asociado al proyecto Estudio de generadores de vorticidad para controlar el desprendimiento a bajo número de Reynolds asciende a:

#### $#$ Diez mil trescientos ochenta y ocho con veintiséis euros $#$

### 8.3. Huella de Carbono

Las consecuencias del cambio climático han resultado ser tema de gran interés en las altas influencias de la Unión Europea, lo que ha llevado al bloque común de países a estipular normativas nacionales para el c´alculo de la huella de carbono de las empresas como consecuencia de su actividad industrial.

El término huella de carbono hace referencia a la totalidad de los gases de efecto invernadero emitidos de manera directa o indirecta por una empresa, organización o producto. La huella de carbono de una organizaci´on mide la totalidad de GEI (Gases de Efecto Invernadero) emitidos por efecto directo o indirecto asociados al desarrollo de la actividad de dicha organización. Por otra parte, la huella de carbono de producto hace referencia a los GEI emitidos durante todo el ciclo de vida de un producto desde la extracción de las materias primas, pasando por el procesado, fabricación, distribución, etapa de uso y final de la vida ´util. El objetivo de este apartado es identificar la cantidad de emisiones de GEI como consecuencia del desarrollo del proyecto e identificar todas la fuentes de emisión, así como establecer medidas de reducción efectivas.

En el contexto europeo al referirse a la huella de carbono se clasifica en tres grupos: alcance 1,2 y 3. El alcance 1 hace referencia a las emisiones directas de GEI, es decir emisiones de elementos o fuentes que son propiedad de la organización o hacen uso de ellas; el alcance 2 hace referencia a las emisiones indirectas de GEI asociadas a la generación de electricidad adquirida y consumida por la organización; por último, el alcance 3 también son emisiones indirectas pero asociadas a aquellas emisiones que son generadas por terceros que sin embargo el producto generado es consumido por la organización, esto puede incluir aquellas emisiones asociadas a la extracción de materias primas y trasporte, por este motivo constituye entre las tres, el grupo de emisiones más difíciles de calcular.

Actualmente existen una numerosa cantidad de gases de efecto invernadero, entre los que se puede destacar el dióxido de carbono  $(CO_2)$ , óxido de nitrógeno  $(N_2O)$ , los hidrofluorocarbonos (HFCs), el métano  $(CH_4)$ , el óxido de nitrógeno  $(N_2O)$ , el hexafluoruro de azufre  $(SF_6)$ , el trifluoruro de nitróeno  $(NF_3)$  y los perfluorocarbonos (PFCs). A pesar de la gran cantidad de GEI nombrados, es el primero de todos el m´as significativo en el calentamiento global y es por ello que las emisiones de carbono se miden en unidades de  $CO<sub>2</sub>$  equivalente, constituyendo así una medida universal para las emisiones.

El c´alculo de la huella de carbono trae consigo tres consecuencias favorables: Por una parte se consigue reducir los costes que implica el consumo de energía para la iluminación, climatización, trasporte y por otro lado consigue reducir las emisiones de gases de efecto invernadero al mismo tiempo que contribuye a crear una conciencia social acerca del cambio clim´atico. Todo esto trae consigo que la empresa pueda obtener ahorros económicos, mejore su reputación y obtenga reconocimiento externo pudiendo atraer inversionistas sensibilizados con el cambio climático.

La reducción de la huella de carbono en las empresas en España, que en un principio era voluntaria, tomó un carácter obligatorio tras la Disposición Final Duodécima de la Ley 7/2021 de Cambio Climático y Transición Energética.

La propuesta del Reglamento de Reparto de Esfuerzos de la Comisión Europea en 2021 del paquete legislativo Objetivo 555 establecía para España un objetivo de reducción del 37.7% en 2030 de las emisiones respecto a los datos de 2005.

Las empresas que están obligadas al cálculo de su huella de carbono, deben realizar y publicar un plan de reducción de emisiones de gases de efecto invernadero con un objetivo cuantificado de reducción en un horizonte temporal de 5 años, junto con las medidas para conseguirlo.

Debido a todo lo planteado anteriormente se va a calcular la huella de carbono generada por este proyecto. Para ello se ha hecho uso principalmente de  $GU\hat{A}$  PARA EL CÁLCULO DE LA HUELLA DE CARBONO Y PARA LA ELABORACIÓN DE UN PLAN DE MEJORA DE UNA ORGANIZACIÓN [16] publicado en Junio de 2023 por el Ministerio para la Transición Ecológica y el Reto Demográfico, también se ha utilizado en gran medida la app electricitymaps que ha permitido calcular la huella de carbono a nivel nacional.

### 8.3.1. Cálculo de la huella de carbono

Una primera buena aproximación para el cálculo de la huella de carbono es:

#### $Huelladecarbono = DatoActividad · FactorEmission$

El Dato Actividad es un concepto que hace referencia a la actividad generadora de las emisiones GEI. Se mide en KWh y hace referencia a la potencia consumida por actividad. El factor de emisión no es más que los GEI medidos en kg o toneladas de carbono equivalente en relación a la potencia. El resultado de dicha expresión no deja de ser una cantidad de masas determinada de dióxido de carbono equivalente. [16]

Existen numerosas alternativas para estudiar las emisiones de  $(CO_2)$ , entre las que se puede destacar: Greenhouse Gas Protocol Corporate Standard, UNE-EN ISO 14064-1,UNE-EN ISO 14065:2021 e Indicadores GRI. La cantidad de metodologías para calcular la huella de carbono es muy extensa, sin embargo, para calcular la huella de carbono de alcance 1 y 2 se hará uso de  $GUIA$  PARA EL CÁLCU-LO DE LA HUELLA DE CARBONO Y PARA LA ELABORACION DE UN PLAN DE MEJORA ´ DE UNA ORGANIZACIÓN. Según este documento el Alcance 1 y 2 se divide según la Tabla 8.4. [16]

| Alcance 1 | $\blacksquare$ Consumo de combustibles en instalaciones fi-<br>jas.<br>• Consumo de combustibles vehículos y maqui-<br>naria.<br>■ Fugas de gases fluorados de los equipos de cli-<br>matización o refrigeración. |
|-----------|----------------------------------------------------------------------------------------------------|
| Alcance 2 | Consumo de electricidad y otras energías.                                                                                                    |

Tabla 8.4: Actividades que comprenden el alcance 1 y alcance 2 [16]

Referido al alcance 1, el consumo de combustible es nulo en las instalaciones utilizadas del CMT y tampoco existe un consumo por parte de la maquinaria, el consumo enérgetico de las instalaciones viene referenciado en el alcance 2. Respecto a las fugas de gases fluorados de los equipos de climatización no se tiene constancia de fugas durante los meses que se ha realizado el proyecto.

El alcance 2 engloba el consumo de electricidad de las instalaciones de las que se han hecho uso: Túnel de viento, Form Cure L, Form 3L, iluminación, ordenador Lenovo 81DE y sus componentes. La potencia y tiempo de uso se pueden ver en la Tabla 8.5 y el consumo energético en la Figura 8.2. La

intensidad media de emisiones de carbono durante los meses comprendidos entre Marzo y Junio fue de 161.25  $gCO_2/kWh$  [33] lo que da lugar a 26.446 kg  $CO_2$ .

| Instalación     | Potencia [W] | Tiempo uso [h] |
|-----------------|--------------|----------------|
| Túnel de viento | 1500         |                |
| Form 3L         | 2000         | 50             |
| Form Cure       | 1000         | 3.35           |
| Lenovo 81DE     | <b>200</b>   | 120            |
| Ratón           |              | 120            |
| Iluminación     | 800          | 30.675         |

Tabla 8.5: Tiempo de uso y potencia consumida de cada parte del experimento.

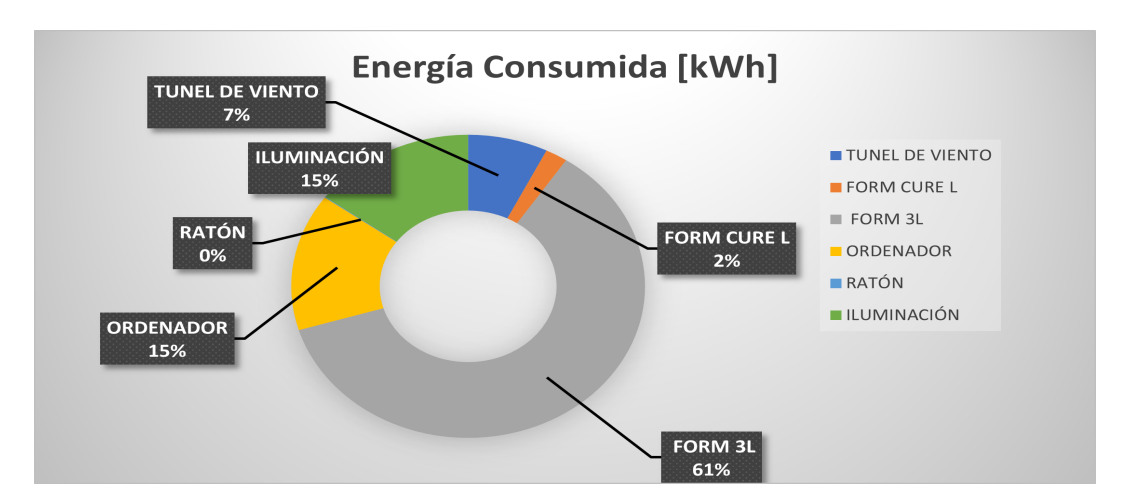

Figura 8.2: Energía consumida de cada elemento

La complejidad del cálculo de la huella de carbono asociada al alcance 3 depende de que grado de precisi´on se busque puesto que hace referencia a emisiones de terceros cuyo resultado es gastado por la empresa, lo cual en gran medida dificulta la trazabilidad del producto. Para este proyecto se van a considerar las emisiones de alcance 3 las provocadas por el desplazamiento de los usuarios a las instalaciones. [16]

Los dos profesores tutores hacen un desplazamiento de 10 km de ida y vuelta para desplazarse a las instalaciones y realizan este trayecto un total de 4 veces cada uno con su propio vehículo. Se ha estimado un consumo medio homologado de  $0.055$  L/km en la mayoría de turismos a nivel nacional suponiendo además un ciclo WLTP [26] que estima las emisiones del vehículo en ciudad como 122 g  $CO<sub>2</sub>/km$  lo que da un total de emisiones de 536.8 gCO2.

El ciclo WLTP(Worldwide Harmonized Light Vehicles Test Procedure) es una aproximación para calcular las emisiones de  $CO<sub>2</sub>$  que remplazó al ciclo NEDC debido a que este último no representaba de manera precisa las condiciones de conducción reales. El WLTP se basa en un perfil de conducción que incluye variación de velocidades, periodos de resposo, aceleraciones y desaceleraciones dando

aproximaciones más realistas. [26]

Por otra parte, las pérdidas asociadas al trasporte de energía y distribución se contabilizan como emisiones de alcance 3, estas pérdidas suelen suponer un 2% de la energía percibida, en este caso se obtiene como resultado de emisiones de 528.9323 g  $CO<sub>2</sub>$ eq. El conjunto de emisiones asociadas a la fase 3 es 1065.7323 g  $CO<sub>2</sub>$ eq.

Una vez establecido todas las contribuciones a la huella de carbono de cada fase, el resultado global de emisiones es 27.5123 kg  $CO<sub>2</sub>$ , donde el mayor peso lo tiene las emisiones relacionadas con el alcance 2 (Figura 8.3).

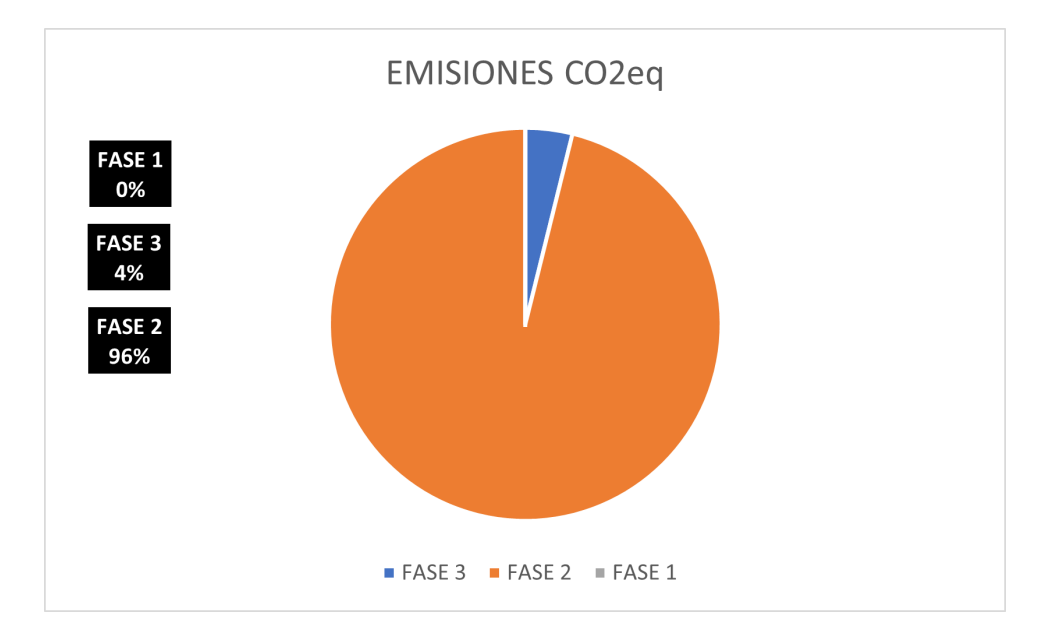

Figura 8.3: Peso de alcance 1,2 y 3 en la huella de carbono

Para establecer un plan de mejora se podría haber tratado de reducir el tiempo de impresión y por ende los desplazamientos que hicieron los usuarios a supervisar el proceso de impresión, este sobretiempo y sobregasto una vez conocido los parámetros de la impresora es difícil que se produzcan a futuro por lo que si se trata de replicar este experimento las emisiones de carbono serán menores. Una reducción de la mitad de tiempo de impresión implicaría una disminución de las emisiones de 8,0265 kg de  $CO<sub>2</sub>$ eq lo que supone una disminución del 29,3 %.

#### 8.3.2. ODS

Los Objetivos de Desarrollo Sostenible (ODS) son un conjunto de compromisos y objetivos propuestos por la comunidad internacional en 2015 a fin de tratar con los nuevos desaf´ıos a los que se enfrenta la humanidad. El número de ODS asciende a 17, estos abarcan una gran cantidad de desafíos, desde la erradicación de la pobreza y el hambre hasta la acción climática y desarrollo industrial. [17]

Estos objetivos tratan de garantizar un futuro sostenible, en sí son una guía para que los países y las organizaciones tomen medidas concretas y coordinadas. Este proyecto se relaciona principalmente con

dos ODS: ODS 9: Industria, innovación e infraestructura. y ODS 13: Acción por el clima.  $[17]$ 

- ODS 9: Industria, innovación e infraestructura: Promover la construcción de infraestructuras sostenibles e inclusivas, fomentar la industrialización sostenible y la innovación. El desarrollo de generadores de vorticidad implica innovación en el campo de la ingeniería y la infraestructura, estas tecnologías permiten mejorar la productividad de la industria pudiendo fortalecer la infraestructura relacionada con la producción y el uso de energías renovables debido a su aplicación en fuentes eólicas.
- ODS 13: Acción por el clima: Combatir cambio climático y sus consecuencias, fortalecer la capacidad de adaptación a los efectos del cambio climático y sensibilizar sobre las consecuencias. El cálculo de la huella de carbono de este proyecto y la implementación de medidas para reducirla están relacionados con este ODS, al calcularla se muestra el compromiso ambiental de los participantes del proyecto.

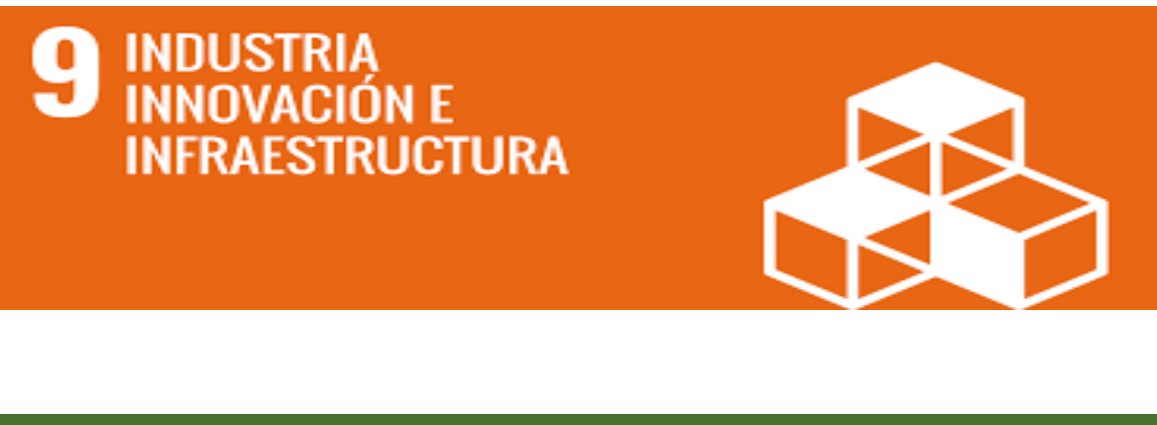

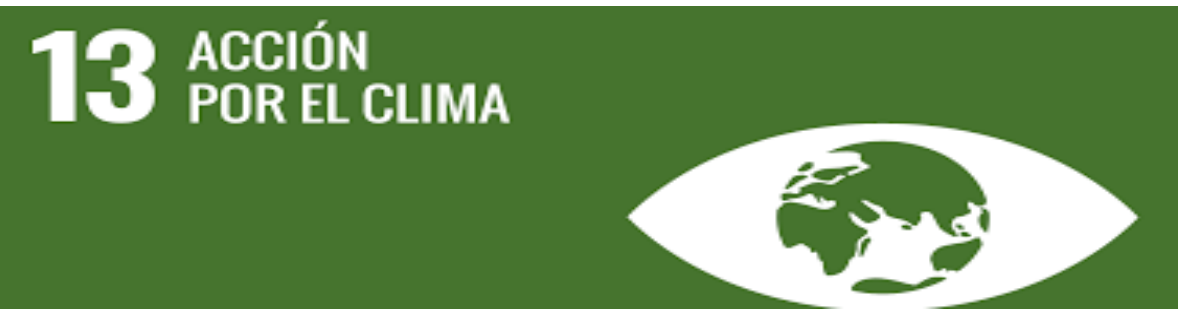

Figura 8.4: ODS 9 y ODS 13 [17]
## **Bibliografía**

- [1] Carlos González Pérez (2021). Estudio aerodinámico y optimización de un sistema de eyección de flujo para la mejora aerodinámica mediante la succión de capa límite en alas a bajo número de Reynolds, UPV, 136.
- [2] María Romero Perez (2019). Mitigación de separación de la corriente en perfiles aerodinámicos a bajo número de Reynolds. UPV, 137.
- [3] Ola Lögdberg (2006). Vortex generators and turbulent boundary layer separation control. Royal Institute of Technology, 118.
- [4] Omar Madani Fouatih, Marc Medale, Omar Imine, Bachir Imine (2015). Design optimization of the aerodynamic passive flow control on NACA 4415 airfoil using vortex generators. Laboratory of Aeronautics and Propulsive Systems, Sciences and Technology University of Oran, 15.
- [5] Jennifer Vinodhini,Jebin Samuvel Thurairaj (2016). Numerical Analysis of Drag Reduction Method Using Vortex Generator on Symmetric Aerofoil. International Journal of Emerging Trends Technology in Computer Science, 5.
- [6] Hocine Tebbiche (2014). Aerodynamic drag reduction by turbulent flow control with vortex generators. Université Mouloud Mammeri de Tizi Ouzou, 9.
- [7] Apuntes Aerodinámica (2022).Universitat Politécnica de Valencia.
- [8] Apuntes Mecánica de Fluidos (2021).Universitat Politécnica de Valencia.
- [9] Wikipedia, Capa Límite [En línea].Available:https : //es.wikipedia.org/wiki/Capal %C3 %ADmite
- [10] Wikipedia, Perfil alar [En línea].Available:https : //es.wikipedia.org/wiki/Perfil<sub>a</sub>lar
- [11] MIT, XFOIL [En línea].Available: https://web.mit.edu/drela/Public/web/xfoil/xfoildoc.txt
- [12] Wikipedia, XFOIL [En línea].Available:https://en.wikipedia.org/wiki/XFOIL
- [13] Airfoiltools, NACA2415 [En línea].Available:http://airfoiltools.com/airfoil/details?airfoil =  $n2415 - il$
- [14] BOE (1997). Real Decreto 486/1997. Gobierno de España, 9.
- [15] RETRIBUCIONES PROFESORADO FUNCIONARIO EN BASE A LA LEY DE PRESUPUES-TOS PARA EL EJERCICIO 2023. UPV, 8.
- [16] Ministerio Transición Ecólogica y Reto Demográfico (2023).GUÍA PARA EL CÁLCULO DE LA HUELLA DE CARBONO Y PARA LA ELABORACION DE UN PLAN DE MEJORA DE UNA ´ ORGANIZACIÓN. Gobierno de España, 57.
- [17] ODS [En l´ınea].Available:https : //www.undp.org/es/sustainable − development − goals
- [18] Wikipedia, Generadores de Vorticidad [En línea].Available: https :  $//es.wikipedia.org/wiki/Generador_{dev}\%C3\%B3rtices$
- [19] Joseph Katz and Frederic Morey(2015). Aerodynamics of Large-Scale Vortex-Generator in Ground-Effect. SDSU, San Diego, CA,19.
- [20] Nacelle Strike [En l´ınea].Available: https : //www.flickr.com/photos/wbaiv/4898066412
- [21] Prof. Dr. Christoph Schörr, Prof. Dr. Bernd Jähne (2009). Variational Correlation and Decomposition Methods for Particle Image Velocimetry.Ruprecht–Karls–Universitat¨ Heidelberg, 170.
- [22] Tubo de Pitot [En l´ınea].Available: https : //vaporparalaindustria.com/uso − de − los − tubos −  $de - pitch - para - sistemas - de - vapor/$
- [23] FormLabs [En línea].Available:  $\hbar t$ tps : //formlabs.com/es/
- [24] Vortex Generator Picture [En línea].Available: https : //www.torque.com.sg/features/does −  $vortex - generator - really - help - generate - downforce/$
- [25] Vortex Generator Picture [En l´ınea].Available: https : //agairupdate.com/2019/02/07/multiple−  $micro - vg - kits - by - micro - aerodynamics - approved - by - anac/$
- [26] Wikipedia, Ciclo WLTP [En línea].Available:  $https://es.wikipedia.org/wiki/WLTP$
- [27] Qingqing Ye et (2020). Effect of Vortex Generators on NREL Wind Turbine: Aerodynamic Performance and Far-Field Noise. Journal of Physics Conference Series, 11.
- [28] Dino P. Antonelli (2020). ANALISIS ESTACIONARIO E INESTACIONARIO DE PERFILES ´ AERODINÁMICOS A NÚMEROS DE REYNOLDS ULTRA-BAJOS (RE<sub>i</sub>10000). Universidad Nacional de Córdoba, 200.
- [29] Houbraken, M. (2018). The effect of formulation on the volatilisation of plant protection products. PhD dissertation. Ghent University, 214.
- [30] Wikipedia, Perfil alar Picture [En línea].Available:https :  $//es.wikipedia.org/wiki/Archivo$  :  $Perfil_alar_1.svg$
- [31] Wikipedia, Perfil alar Picture [En línea].Available: $https$  :  $//es.wikipedia.org/wiki/Archivo$  :  $Perfil_alar_1.svg$
- [32] Pierre Audier (2012), Etude d'une d´echarge 'a barri'ere di´electrique surfacique. Application au contrˆole d'´ecoulement autour d'un profil, d'aile de type NACA 0012. Universit´e d'Orl´eans, 179.
- [33] Emisiones carbono [En línea]. Available:https : //app.electricitymaps.com/map

## Parte III

# Anexos

#### Capítulo 9

### Planos acotados

En este apartado se muestran los planos acotados de los modelos que han sido impresos para la obtención de resultados experimentales, en ellos como se ha indicado anteriormente se ha tenido en cuenta las tolerancias de la impresora y los margenes de contracción de la resina tras su enfriamiento. Los modelos adjuntados son la versión definitiva.

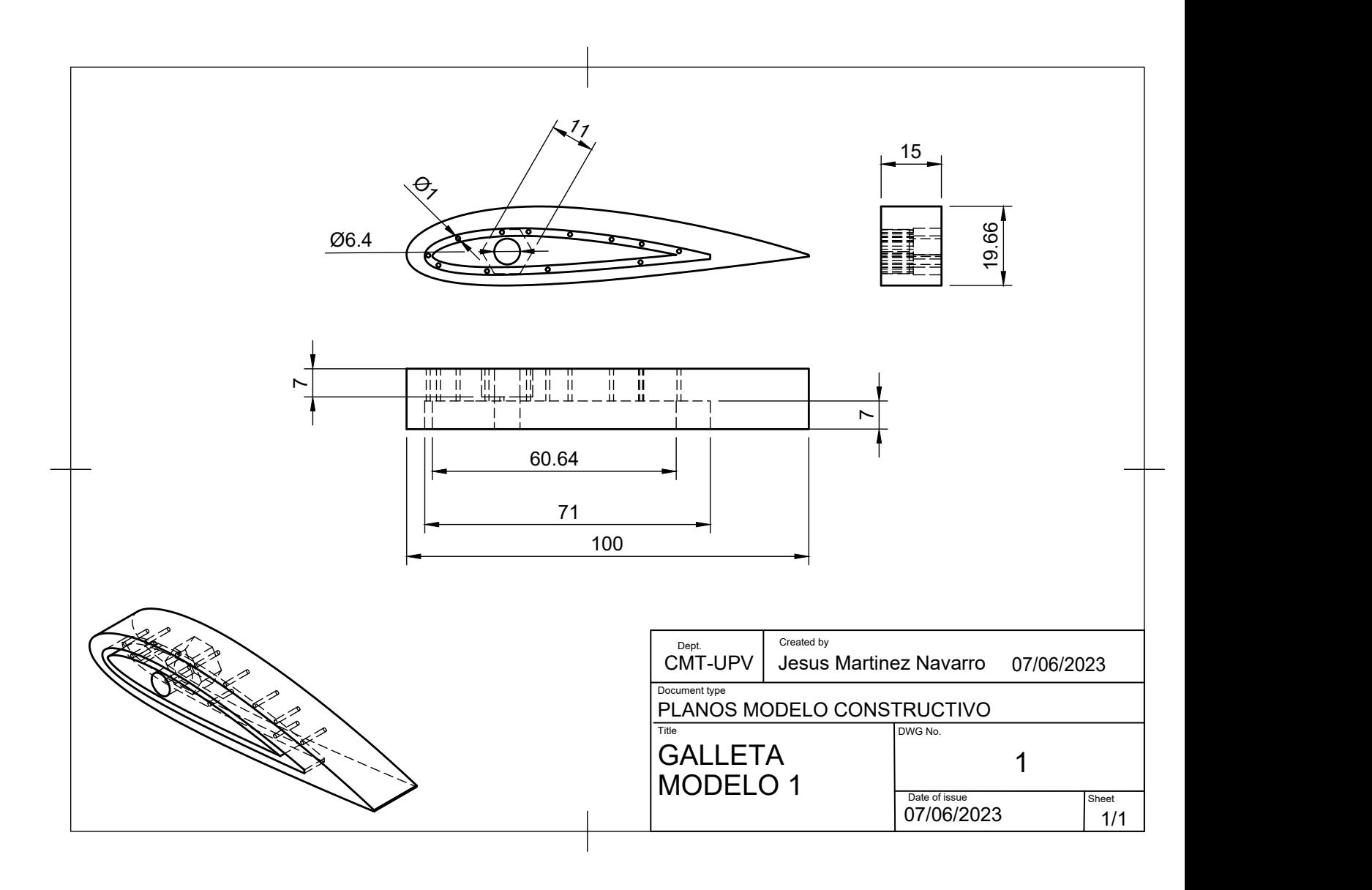

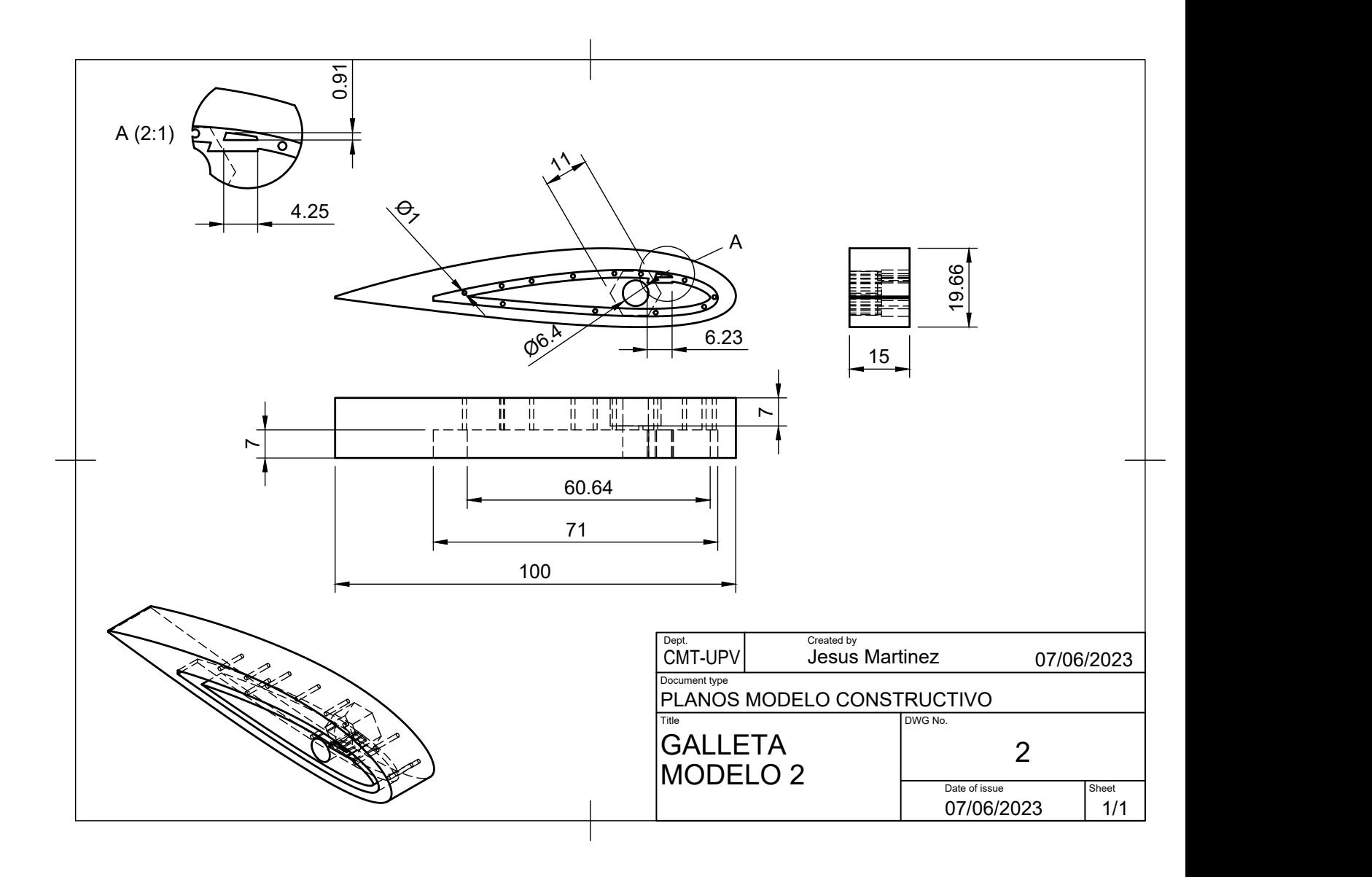

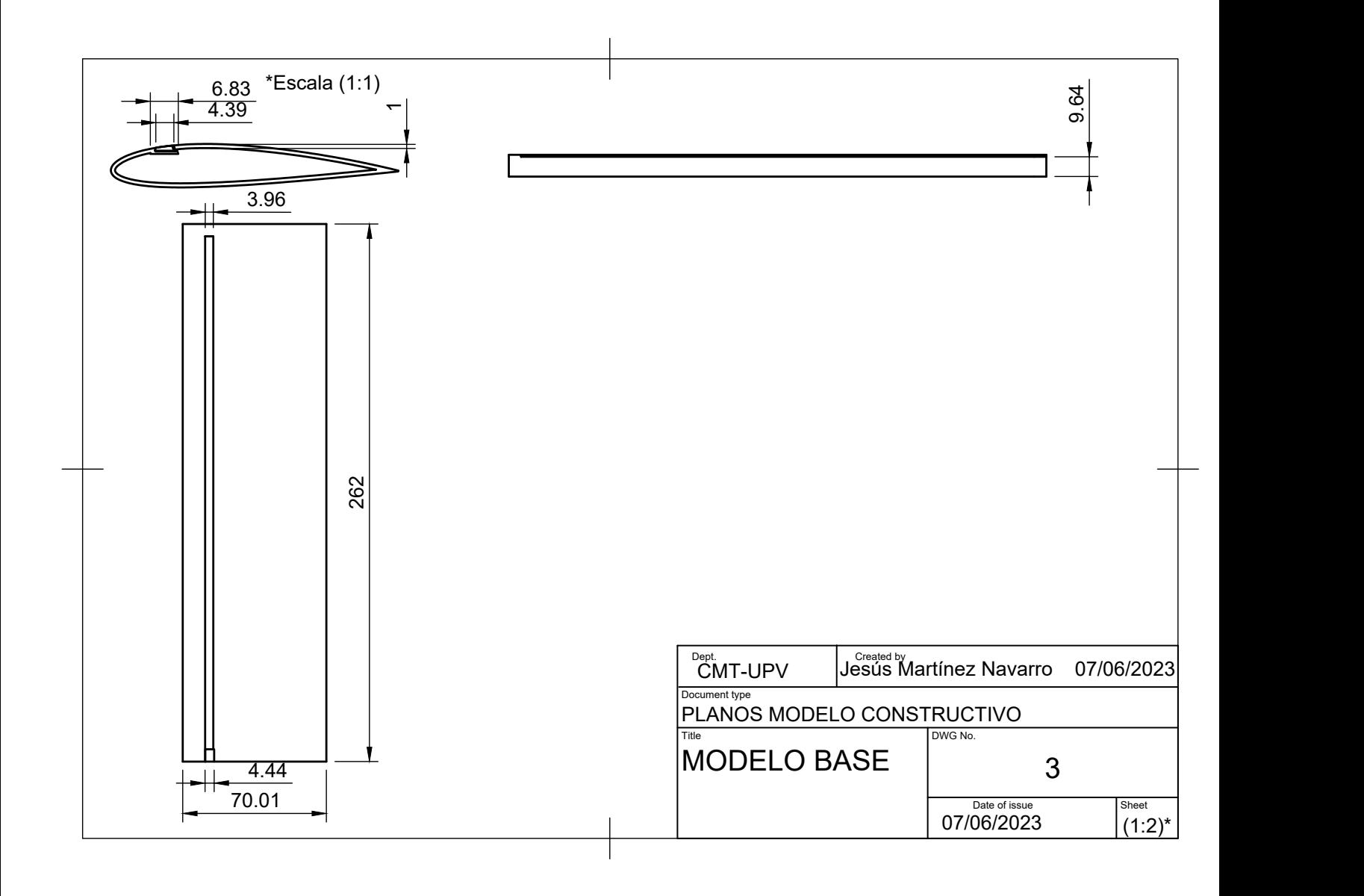

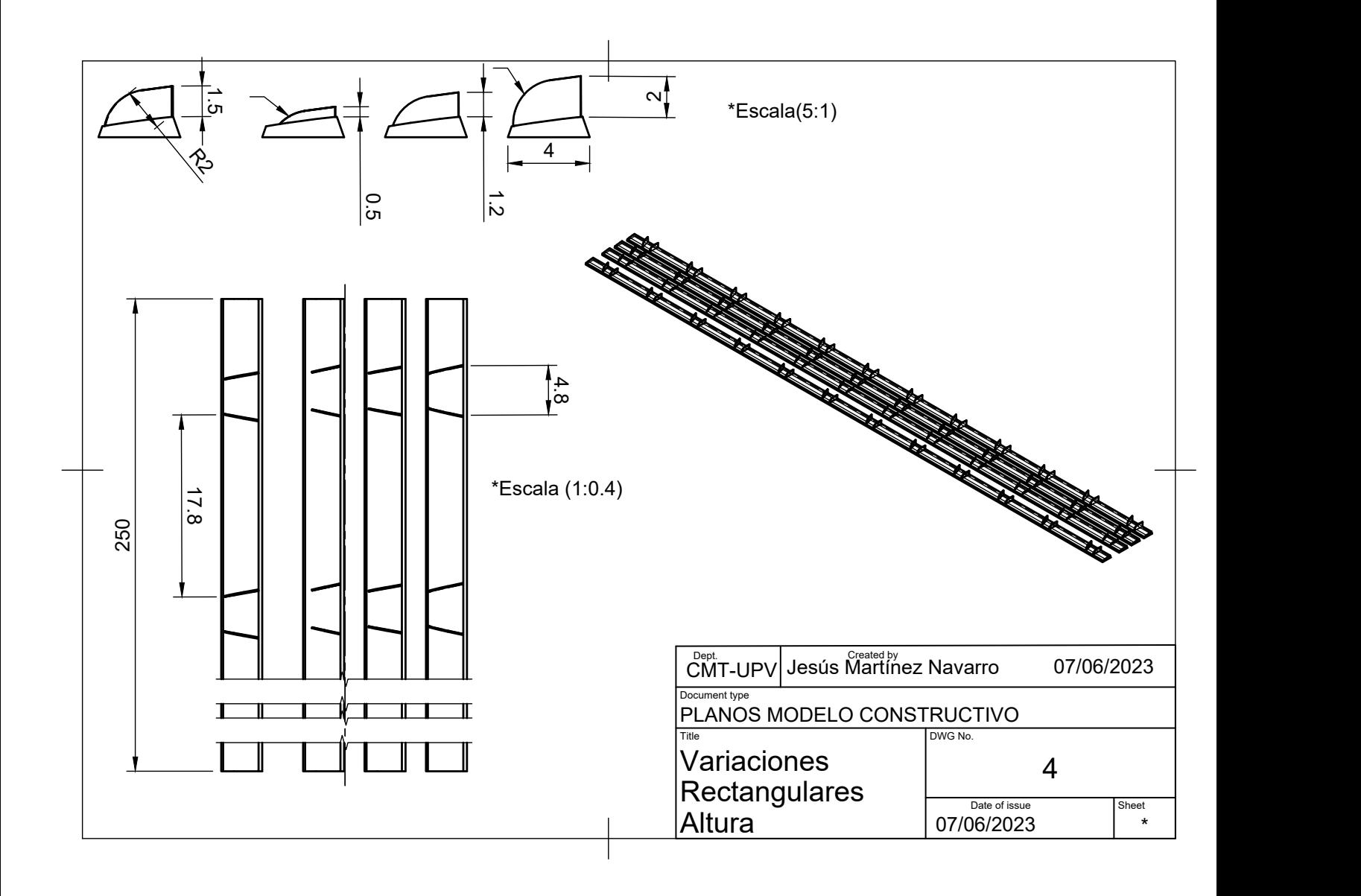

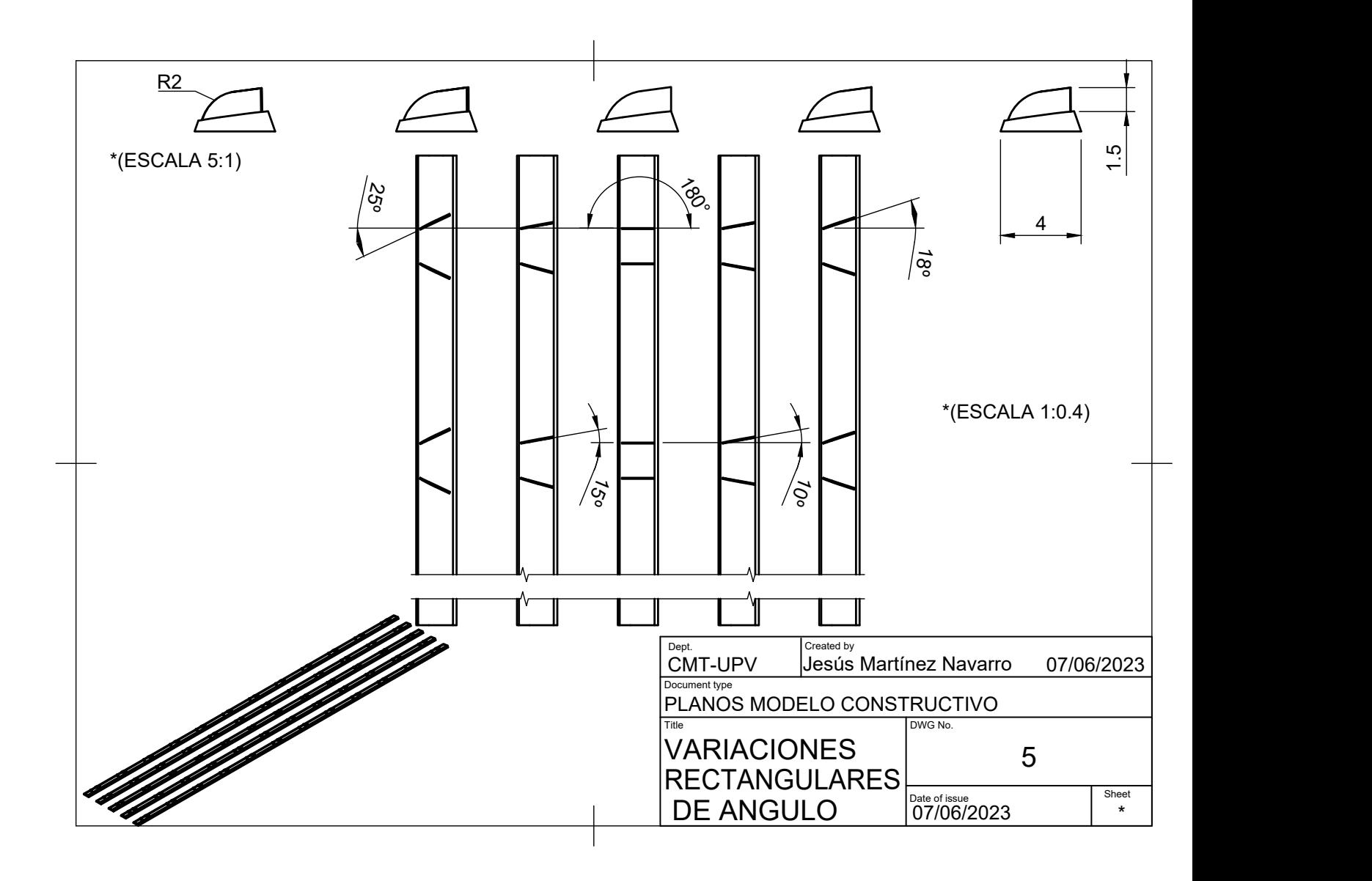

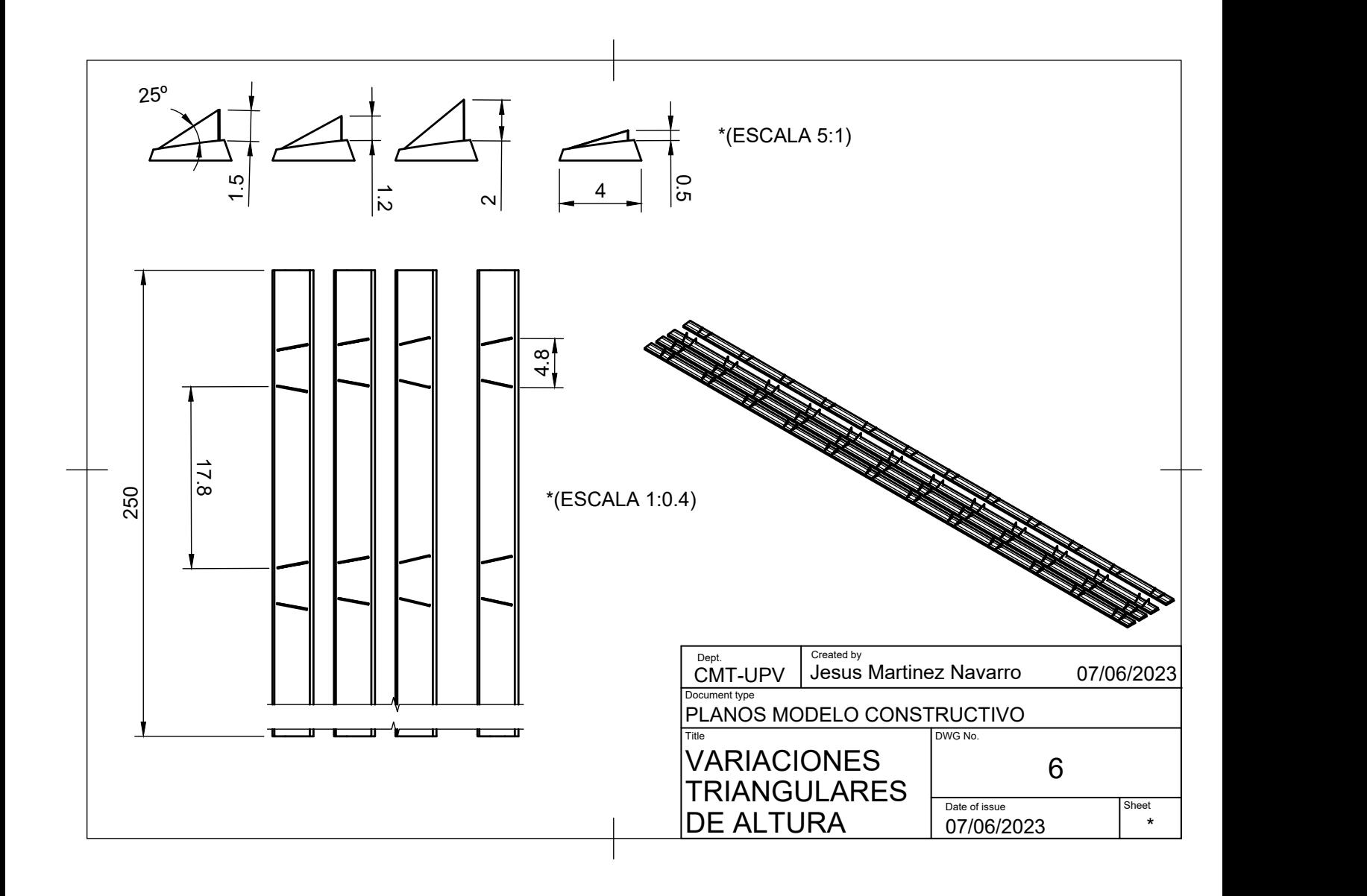

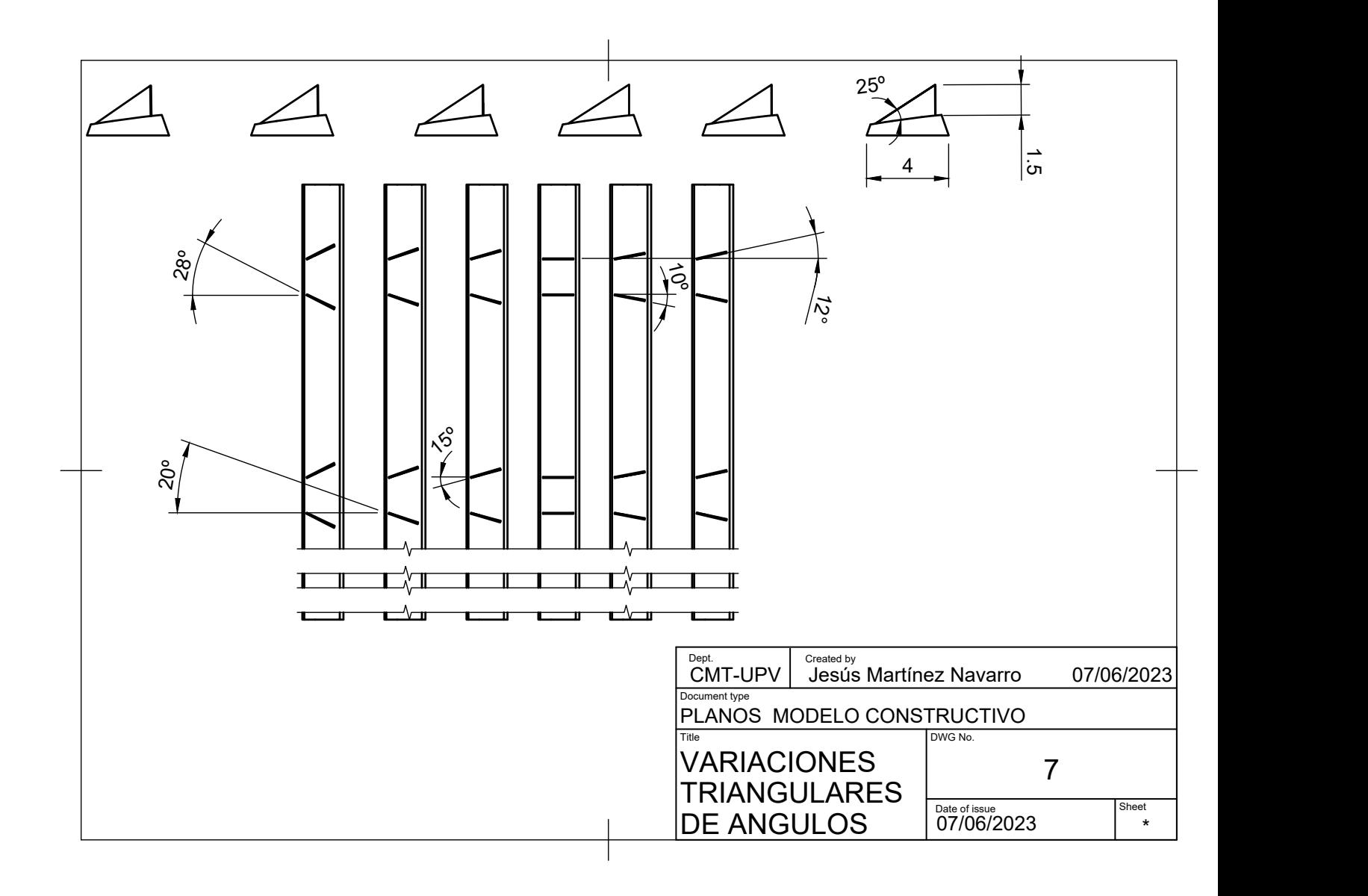

#### Capítulo 10

## Coordenadas del perfil NACA2415

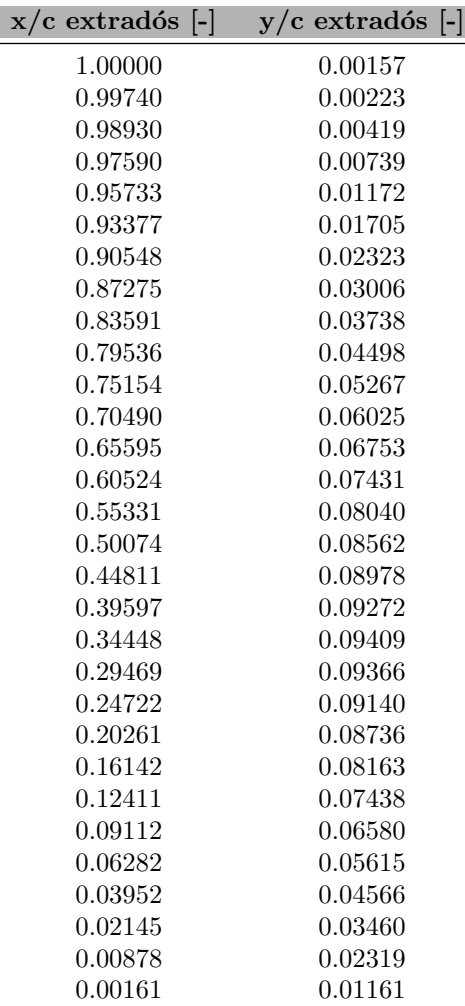

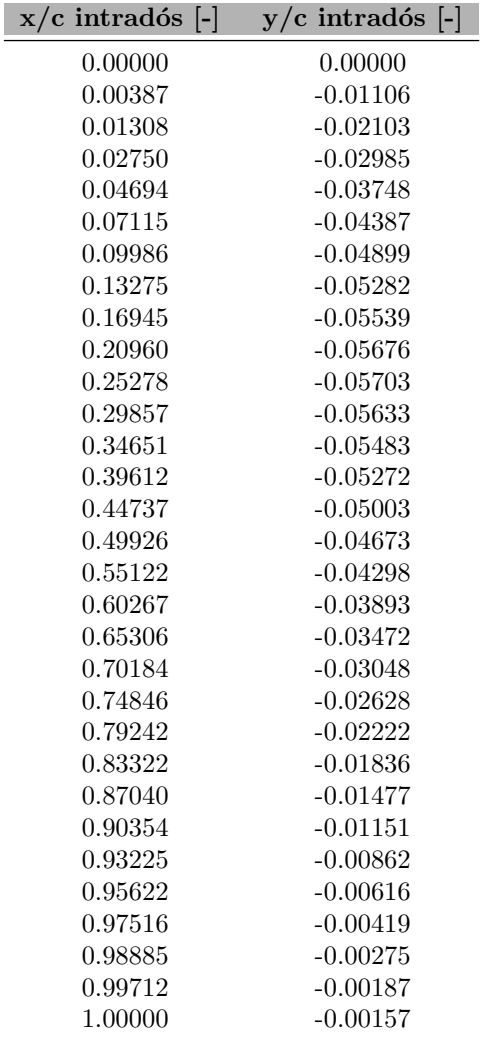

Tabla 10.1: Coordenadas adimensionales del extradós del NACA 2415

Tabla 10.2: Coordenadas adimensionales del intradós del NACA 2415